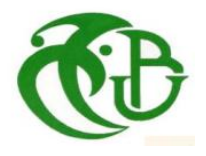

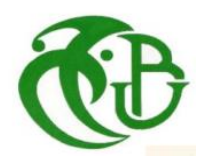

## *RÉPUBLIQUE ALGÉRIENNE DÉMOCRATIQUE ET POPULAIRE*

*UNIVERSITE SAAD DAHLAB BLIDA 1. Faculté de Technologie.* 

*Présenté au Département des Energies renouvelables.* 

*Par : Naimi Asma* 

*En vue de l'obtention du diplôme Master 2.*

*En Energies renouvelables & habitat bioclimatique*

*THEME :* 

## **Évaluation de la performance énergétique d'une maison moderne (cas In-Salah)**

**Soutenu le : 01/07/2018** 

**Devant le jury composé de :** 

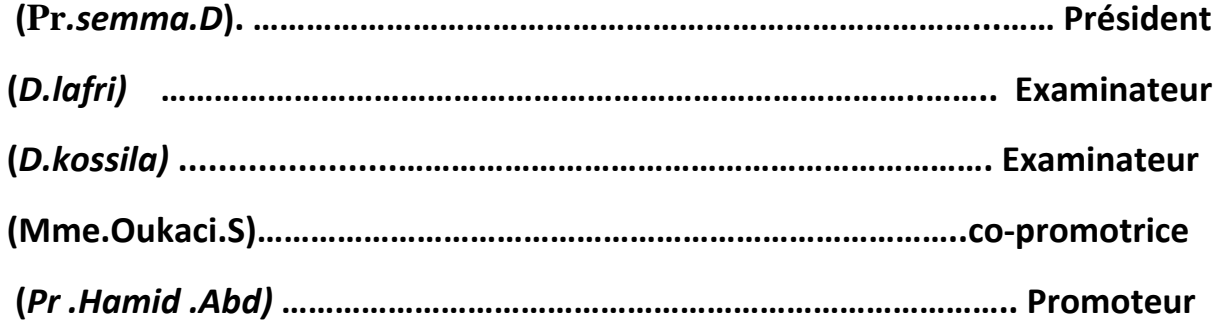

**2017 – 2018**

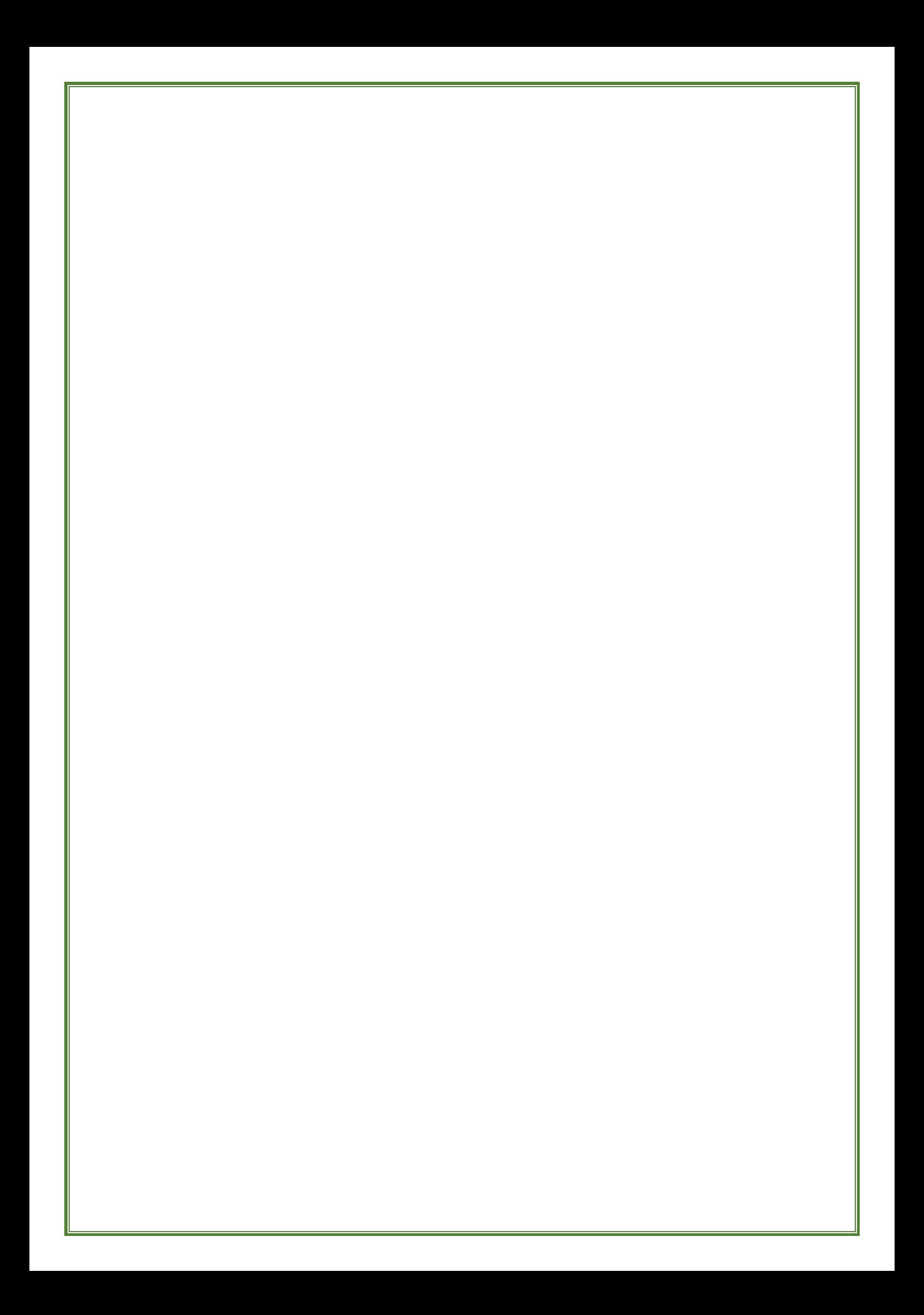

# *DEDICACE*

*Je dédie ce travail à celui qui fait de moi une femme et Qui m'a transmis les valeurs humaines ... au pilier de la Famille ... le symbole de la tolérance, de la beauté et de la Patience ... ma mère.*

*<sup>A</sup>mon père… l'encre sur le papier n'exprime en rien ma gratitude envers toi pour tout ce que tu as fait et tu continues à faire pour moi !*

*A tous mes frères Abdelbasset, hamza et abdelwahab qui présents dans tous mes moment par son soutien et son humour.*

*A tous mes amour sœurs nour el houda et B.yamina.* 

*A tous les membres de ma famille, petits et grands, veuillez trouver dans ce modeste travail l'expression de mon affection.*

*A mes proches ami(e)s : B.ikram , H.rokia , A. khaoula, B.saliha , A.imane , D.samia , A.hafsa D.fatima , B.salma , fadwa , chaima , chahra , amal , N.lotfi , O.kasem , K.hamide , D.abdeljalil, M.youcef , Z.nour el eddin B.amina.*

*Au qui me participer les joies dans la classe.*

*A tous mes amis qui m'ont soutenu.*

*N.ASMA* 

## *Remerciements*

*Avant tout, je tiens à remercier ALLAH le tout puissant pour m'avoir donné la force et le courage de mener à terme ce modeste travail. Je remercie infiniment mes parents qui m'ont aidé et soutenu pendant mes études. J'adresse mes reconnaissances et mes remerciements à mon Promoteur Pr. Adk. Hamid et Mme. Oukaci soumia pour toutes les Suggestions et remarques qu'il a formulés tout au long de ce travail. Je remercie monsieur le président de jury et les membres de jury qui me font l'honneur de juger ce travail. Ma sincère gratitude à tous ceux qui ont participé de prés ou de loin à ce travail. Ma gratitude va aussi à tous les enseignants des années précédentes.*

 *MERCI A TOUS* 

## **Résumé :**

Notre étude a pour objectif l'évaluation du choix des matériaux de construction sur le confort thermique ainsi que sur la consommation énergétique dans un logement modern situé à In Saleh, une région caractérisée par l'aridité de son climat, elle comprend une étude expérimentale, une étude statique et une simulation thermique dynamique à l'aide du logiciel Pleiades+Comfie version 2 .3.

Les résultats obtenus lors de notre étude confirment que la maison avec toiture en Adobe s'adapte mieux en climat aride par rapport à une maison avec toiture en parpaing, aussi le renforcement de la toiture en parpaing avec isolation nous a permis d'atteindre un écart de 4°c et de réduire la consommation en climatisation jusqu'à 25% par rapport à la maison avec toiture en parpaing

#### **Summary:**

Our study aims at evaluating the choice of construction materials on thermal comfort as well as on energy consumption in a dwelling located in Saleh, a region characterized by the aridity of its climate, it includes a study Experimental, a static study and a dynamic thermal simulation using the software Pleiades + Comfie version 2.3.

The results obtained in our study confirm that the house with Adobe Roofing adapts better in arid climate compared to a house with roof in parpaoing, also the reinforcement of the roof in cinderblock with insulation allowed us to reach a gap of 4 °c and reduce the consumption in air conditioning up to 25% compared to the house with roof in cinderblock

الملخص

تهدف دراستنا إلى تقييم اختيار مواد البناء على الراحة الحرارية واستهالك الطاقة في مساكن حديثة تقع في منطقة عين صالح ، وهي منطقة تتميز بجفاف مناخها ، وتشمل دراسة تجريبية ، دراسة ثابتة ومحاكاة ديناميكية حرارية باستخدام برنامج + Pleiades Comfie اإلصدار 2 .3.

تؤكد النتائج التي تم الحصول عليها في در استنا أن المنزل الذي يتميز بسقف (الطوب) يتكيف بشكل أفضل في المناخ الجاف مقارنة بمنزل ذي سقف خرساني، كما أن تعزيز سقف بمواد العزل سمح لنا بالوصول إلى فجوة 4 درجات مئوية والحد من استهالك تكييف الهواء بنسبة تصل إلى 22 ٪ مقارنة مع المنزل مع سقف خرساني

Les mots clés : confort thermique, matériaux de construction, consommation énergétique, climatisation.

## **SOMMAIRE :**

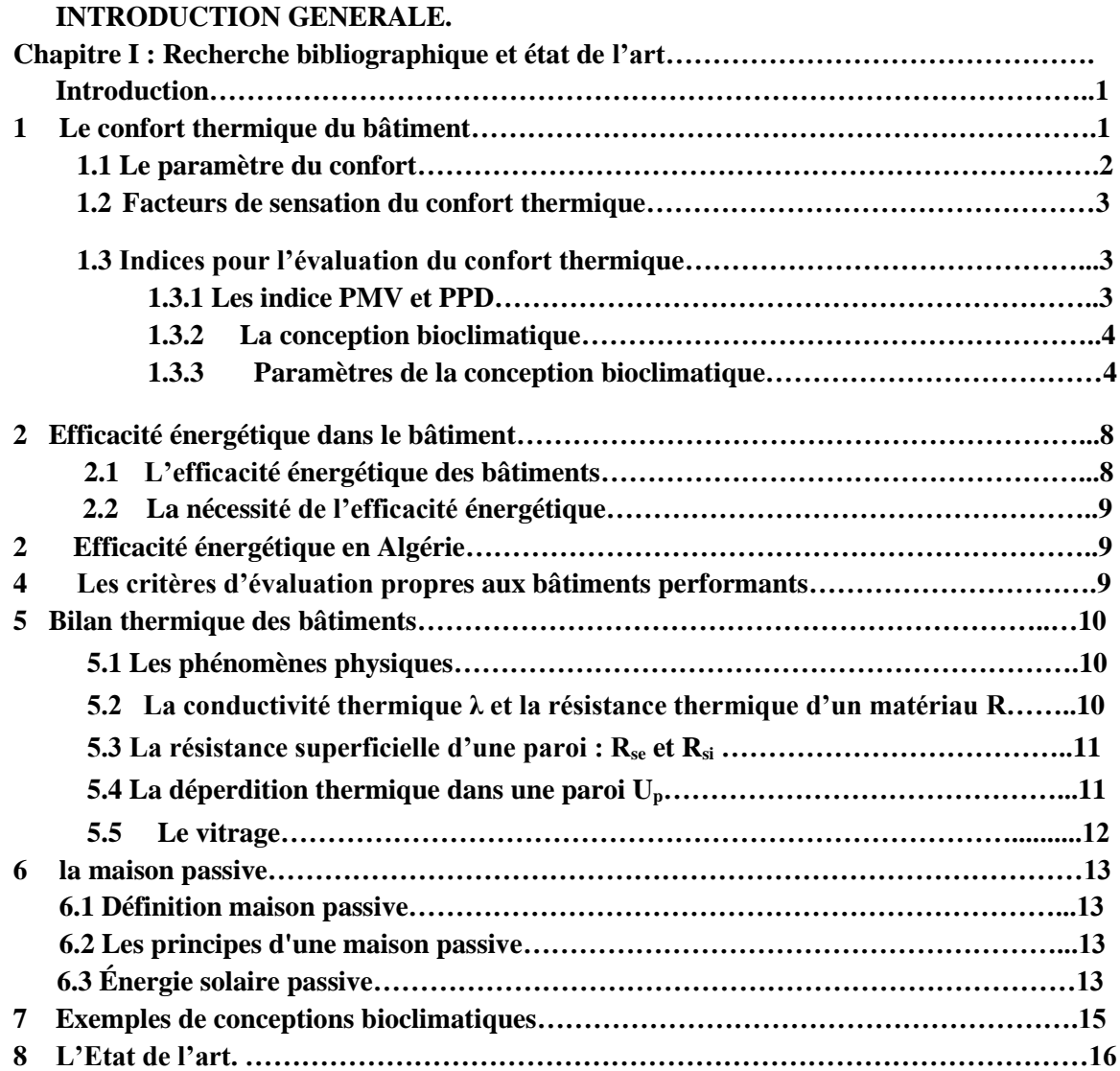

## **Chapitre II : Présentation cas d'étude.**

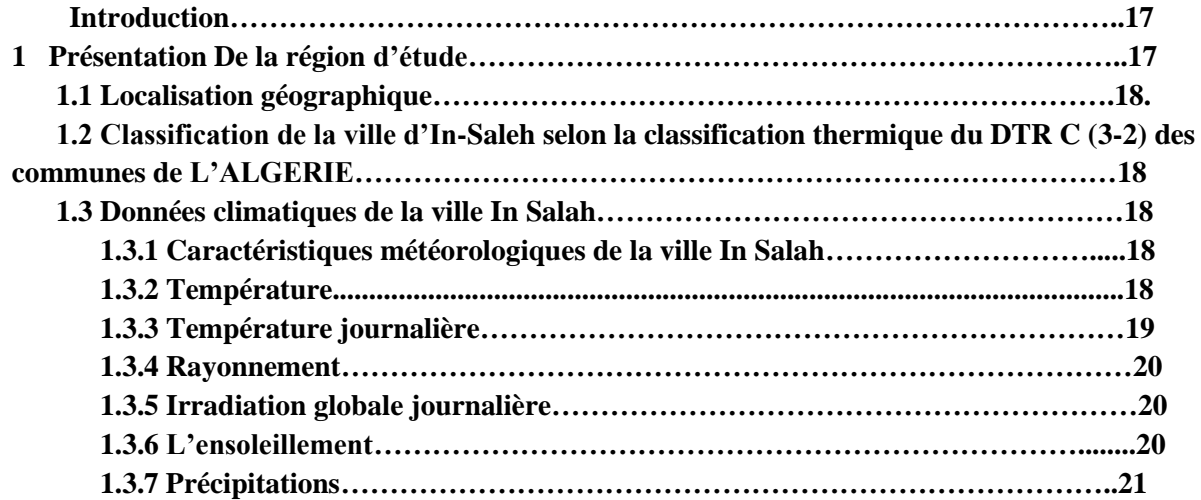

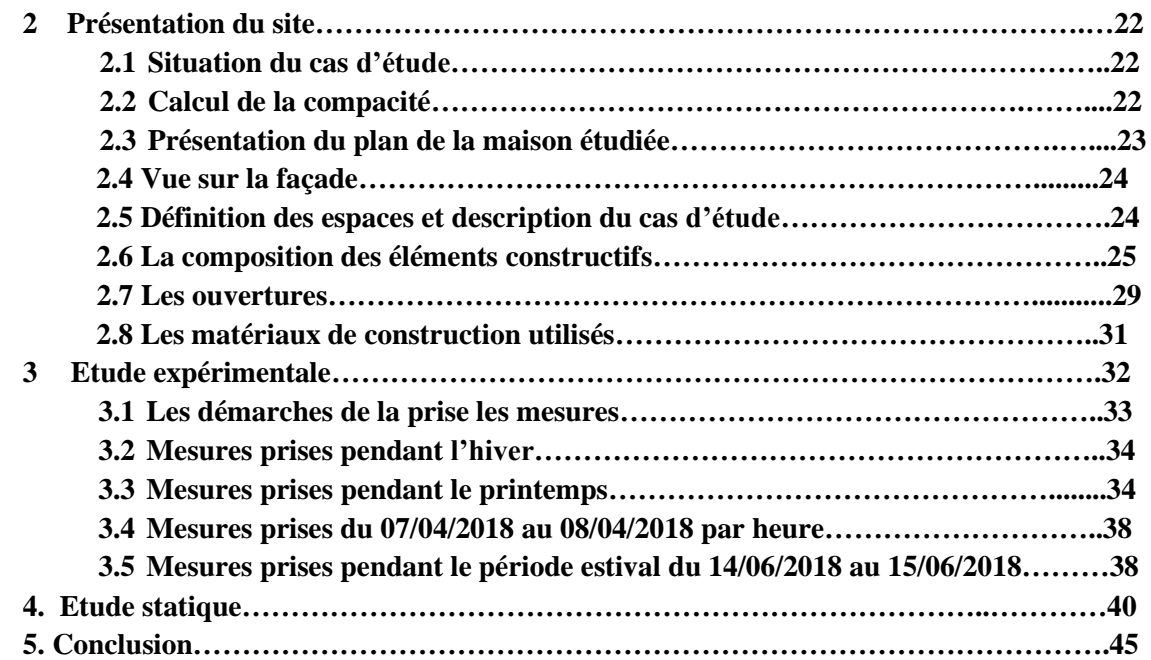

**Chapitre III : Logiciels et étapes de simulation.**

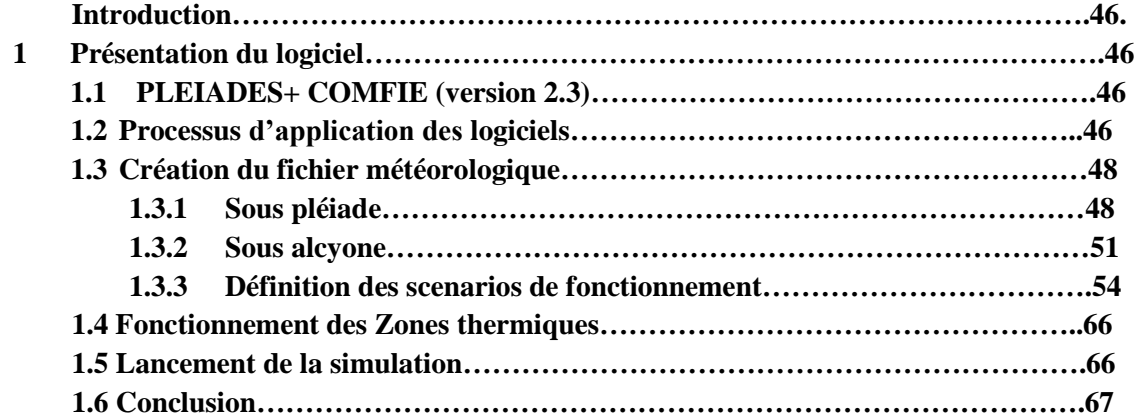

**Chapitre IV : Résultats et discussions.**

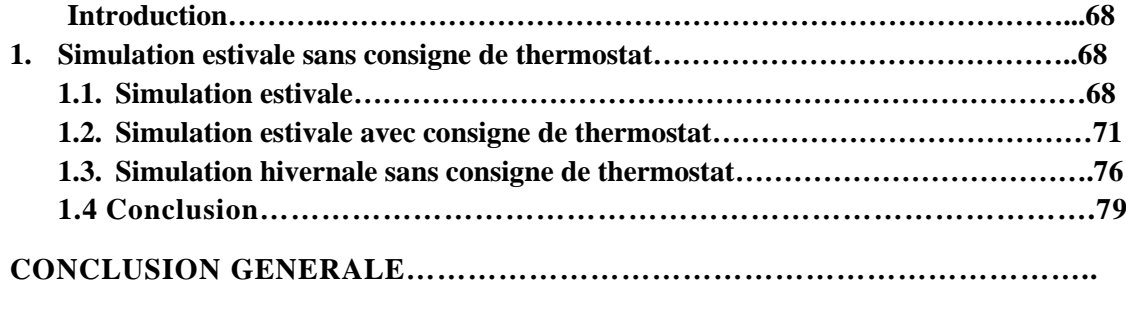

**REFERENCE.**

#### **Liste des figures**

#### **Chapitrer I**

**Figure 1.1 :** Exemple de plage de confort sur le diagramme de l'air humide [9].

**Figure 1.2** : Les 6 paramètres influant sur le confort thermique **[3].**

**Schéma 1.3** : Facteurs de sensation du confort thermique**. [3].**

**Figure1.4 :** la méthode de l'orientation**.[web].**

**Figure 1.5 :** la distribution intérieure**.[web]**

**Figure 1.6 :** inertie thermique dans un bâtiment [**source de Web**].

**Figure 1.7 : la ventilation dans l'habitat [source web].**

**Figure 1.8 :** Thermographies d'un coin dans une chambre **[6].**

**Figure 1.9 :** principales valeurs qui permettent de caractériser les performances thermiques d'une paroi.**[7].**

**Figure 1.10 :** Principes de base d'une conception bioclimatique **[8].**

**Figure 1.11 :** les maisons traditionnelles. **[10 ,22]. [Web]**

#### **Chapitrer II :**

**Figure 2.1 :** situation de la ville d'In-Salah.[web].

**Figure 2.2** : Evolution Des Températures. **[24].**

**Figure** 3.2 : Température journalière. **[24].**

**Figure** 2.4 : le rayonnement diffus et global. **[24].** 

**Figure** 3.2 : irradiation globale journalière. **[24].**

**Figure** : **6.2** le maximum de L'ensoleillement. **[24].**

**Figure** 3.2 : Précipitation annuelle. **[24].**

**Figure 2.8** : situation du cas d'étude. **Source (auteur).**

**Figure 2.9 :** plan de l'habitat étudié**. Source (auteur).**

**Figure 2.10** : la façade principale. **Source (auteur).**

**Figure 2.11.1 :** Les matériaux de construction traditionnels. **[Source auteur]**

**Figure 2.11.2 :** Les matériaux de construction modernes. **[Source auteur].**

**Figure 2.12 :** installation des instruments de mesures. **[auteur].**

**Figure 2.13 :** Évolution de la température à l'intérieur du hall. **[auteur].**

**Figure 2.14 :** Évolution de température à l'intérieur de hall. **[auteur].**

**Figure 2.15 :** Évolution des températures à l'intérieur du hall.**[auteur].**

**Figure 2.16 :** Évolution des températures dans les différents espaces du cas étudié. **[auteur].**

**Figure 2.17 :** Évolution des températures dans les différents espaces du cas étudié. **[auteur].**

**Figure 2.18 :** Évolution des températures dans les différents espaces du cas étudié. **[auteur].**

**Figure 2.19 :** Évolution des températures dans les différents espaces du cas étudié. **[auteur].**

**Figure 2.20 :** Évolution des températures dans les différents espaces du cas étudié. **[auteur].**

**Figure 2.21 :** Évolution des températures dans les différents espaces du cas étudié. **[auteur].**

**Figure 2.22 :** Évolution des températures dans les différents espaces du cas étudié. **[auteur].**

Figure 2.23 : Évolution des températures à l'intérieur et à l'extérieur de notre cas d'étude par heure. **[auteur].**

**Figure 2.24 :** Évolution des températures à l'intérieur et à l'extérieur de notre cas d'étude par heure. **[auteur].**

**Figure 2.25** : Évolution des températures à l'intérieur et à l'extérieur de notre cas d'étude. **[auteur].**

**Figure 2.26** : Évolution des températures à l'intérieur et à l'extérieur de notre cas d'étude. **[auteur].**

#### **Chapitrer III**

**Figure 3.1**: Création d'un fichier météo sous Métronome**.[24]. Figure 3.2** : les Compositions des Murs**.[24] Figure 3.3 :** Composition des toitures**.[25]. Figure 3.4 :** Compositions du plancher.**[25]. Figure3.5 :** Caractéristique de la fenêtre**.[25]. Figure3.6 :** Caractéristique de la porte.**[25]. Figure 3.7 :** Identification de la station météorologique sous pléiades.[**25] Figure 3.8 :** Insertion des éléments constructifs sous Alcyon.**[26]. Figure 3.9** : Plan dessiné sous Alcyon**.[26]. Figure 3.10 :** volumétrie du cas d'étude**.[26]. Figure 3.11 :** Exportation du plan vers Pléiades.**[26] Figure 3.12 :** occupation de zone 1 période estivale**[25]. Figure 3.13 :** occupation de zone 2 période estivale**[25]. Figure 3.14 :** occupation de zone 3 période estivale**[25]. Figure 3.15 :** occupation de zone 4 période estivale**[25]. Figure 3.16 :** occupation de zone hall période estivale**[25]. Figure 3.17** : occupation de zone 6 période estivale**[25]. Figure 3.18 :** occupation de zone 1 période hivernale**[25]. Figure 3.19 :** ventilation de zone 01 période estival**[25]. Figure 3.20** : ventilation de la zone 02 période estivale**[25]. Figure 3.21** : ventilation de zone 3 période estivale**[25]. Figure 3.22** : ventilation de zone 4 période estivale**[25]. Figure 3.23** : ventilation de la zone 5 période estivale**[25]. Figure 3.24** : ventilation de zone 06 période estivale**[25]. Figure 3.25** : ventilation de la zone 02 durant la période hivernale**[25]. Figure 3.26** : puissance dissipée de zone 1 période estival**[25]. Figure 3.27** : puissance dissipée dans la zone 02 durant la période estivale**[25]. Figure 3.28** : puissance dissipée dans la zone 03 durant la période estival**[25]. Figure 3.29** : puissance dissipée dans la zone 04 durant la période estivale**[25]. Figure 3.30** : puissance dissipée dans la zone 05 durant la période estivale**[25]. Figure 3.31 :** occultation en été**[25]. Figure 3.32 :** occultation en hiver**[25]. Figure 3.33** : climatisation en été**[25]. Figure 3.34** : chauffage en hiver**[25]. Figure 3.35 :** Intégration des scénarios selon le fonctionnement des espaces**[25].**

**Figure 3.36 :** Lancement de la simulation**[25].**

#### **Chapitrer IV**

**Graphe 4.1 :** Simulation estivale sans consigne de thermostat variante 01. **[25]. Graphe 4.2 :** Simulation estivale sans consigne de thermostat variante 02. **[25]. Graphe 4.3 :** Simulation estivale sans consigne de thermostat varient 03. **[25]. Graphe 4.4 :** Simulation estivale sans consigne de thermostat varient 04. **[25]. Graphe 4.5 :** Simulation estivale avec consigne de thermostat variante 01. **[25]. Graphe 4.6 :** Simulation estivale avec consigne de thermostat varient 02. **[25]. Graphe 4.7** : Simulation estivale avec consigne de thermostat varient 03. **[25]. Graphe 4.8 :** Simulation estivale avec consigne de thermostat 04. **[25].**

**Graphe 4.9 :** Comparaison des résultats. **[25].**

**Graphe 4.10 :** Simulation hivernale sans consigne de thermostat type 01. **[25]. Graphe 4.11 :** Simulation hivernale sans consigne de thermostat type 02. **[25].**

**Graphe 4.12** : Simulation hivernale avec consigne de thermostat type 01. **[25].**

**Graphe 4.12** : Simulation hivernale avec consigne de thermostat type 02. **[25].**

#### **Liste des tableaux**

**Tableau 1 :** Classification de la ville d'In-Salah. (Chapitre 2)

**Tableau 2 :** Caractéristiques météorologiques de la ville In Salah. . (Chapitre 2)

**Tableau 3 :** Description des espaces de l'habitat étudié**.** (Chapitre 2)

**Tableau 4** : Caractéristiques des éléments constructifs. (Chapitre 2)

**Tableau 5 :** Caractéristique des ouvertures. (Chapitre 2)

**Tableau 4.1 :** Besoin en climatisation variante 01. (Chapitre 4)

**Tableau 4.2 :** Besoin en climatisation variante 02. (Chapitre 4)

**Tableau 4.3 :** Besoin en climatisation variante 03. (Chapitre 4)

**Tableau 4.4 :** Besoin en climatisation variante 04. (Chapitre 4)

**Tableau 4.5 :** Besoin en chauffage variante 01. (Chapitre 4)

**Tableau 4.6 :** Besoin en chauffage variante 02. (Chapitre 4)

**Tableau 4.1 :** Besoin en climatisation variante 01.

**Tableau 4.2 :** Besoin en climatisation variante 02.

**Tableau 4.3 :** Besoin en climatisation variante 03.

**Tableau 4.4 :** Besoin en climatisation variante 04.

**Tableau 4.5 :** Besoin en chauffage variante 01.

**Tableau 4.6 :** Besoin en chauffage variante 02.

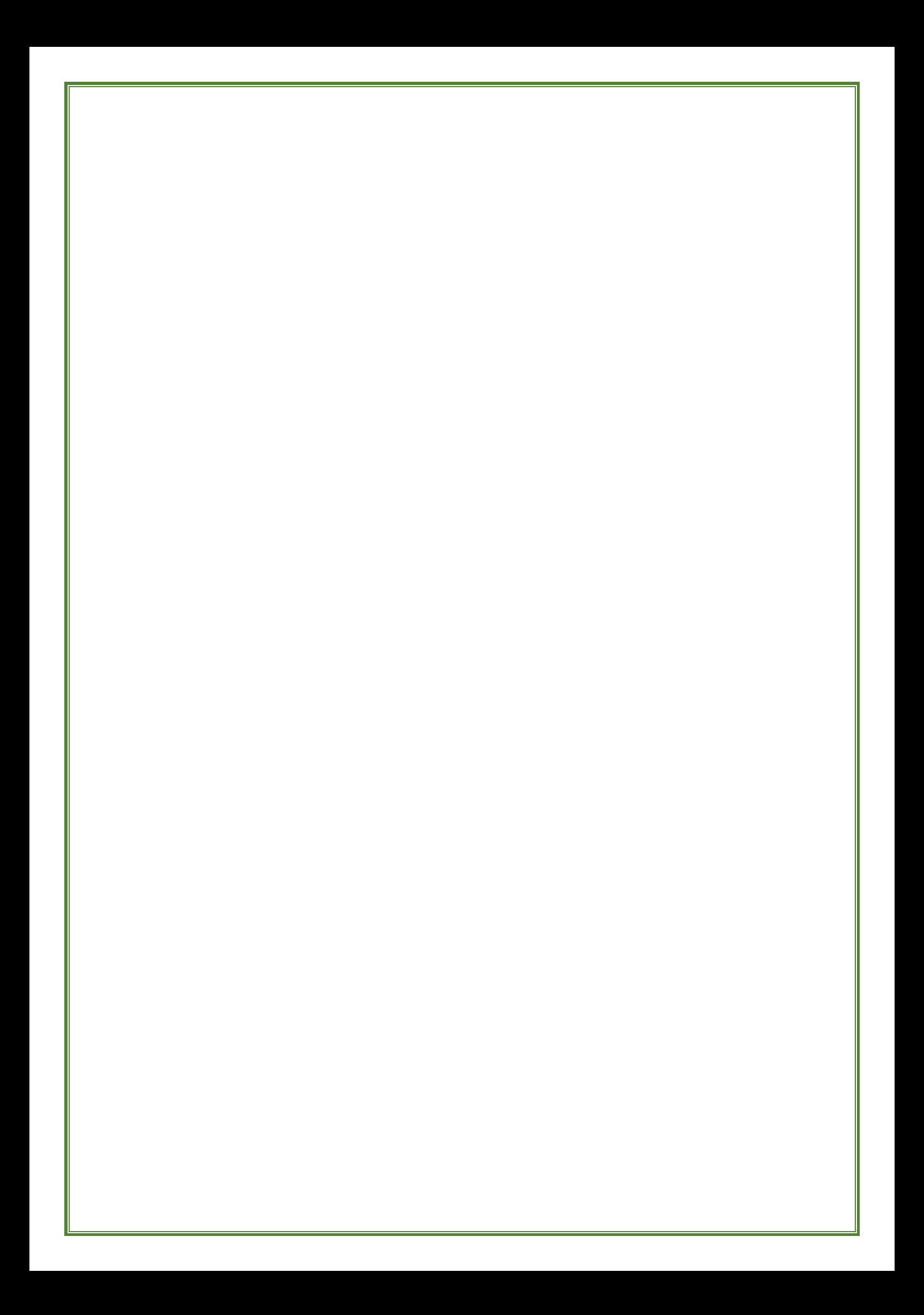

## **Nomenclature**

 $A: Surface (m<sup>2</sup>)$ 

Ta : Température ambiante de l'air (°C)

Tp : Température des parois (°C)

Gh : Irradiation solaire globale sur un plan horizontal (w/m2)

Bn : Irradiation solaire directe normale (w/m2)

Dh : Irradiation solaire diffus sur un plan horizontal (w/m2)

Ta : Température de l'air (°C)

RH : Humidité relative (%)

Td : Point de rosée (°C)

FF : Vitesse du vent (m/s)

r : épaisseur [m]

R : résistance thermique [m2.K/W]

Rg : résistance thermique globale [m2.K/W]

U : Coefficient de transmission thermique [W/m2.K]

V : le volume de l'habitat. (m3)

ΔT : différence de températures entre l'intérieur et l'extérieur de l'habitat.

Di : Les déperditions totales du volume i [ W/°C]

(DT)i : les déperditions par transmission du volume i,  $[W^{\circ}C]$ 

(DR)i : les déperditions par renouvellement d'air du volume i. [ W/°C]

(Ds)i : les déperditions surfaciques à travers les parties courantes des parois en contact avec l'extérieur, [ W/°C]

(Dli)i : les déperditions à travers les liaisons, [ W/°C].

(DRV) : représente les déperditions dues au fonctionnement normal des dispositifs de ventilation, [W/°C]

(DRs) i : les déperditions supplémentaires dues au vent . [W/°C]

DT : (les déperditions par transmission du logement, [W/°C]

Dréf : les déperditions de référence. [W/°C]

(DB) : les déperditions de base de chaque volume thermique i. [W]

tbi : la température intérieure de base du volume considéré ; [°C]

tbe : la température extérieure de base du lieu d'implantation de la construction. [°C]

K : le coefficient de transmission surfacique ;  $[W/m2]$ . °C

A : la surface intérieure de la paroi. [m2]

K1 : le coefficient de Transmission linéique de la liaison, [W/m. °C]

L : la longueur intérieure de la liaison. [m]

Qv le débit spécifique de ventilation ; [m3/h]

Qs : le débit supplémentaire par infiltrations dues au vent. [m3/h]

Vh : le volume habitable ; [m3]

Qvréf : le débit extrait de référence. [m3/h]

 $\lambda$ : conductivité thermique [W/m.K]

β : taux de renouvellement d'air

#### **INTRODUCTION GENERALE**

Le bâtiment est le siège de multiples sollicitations thermiques tant à l'extérieur qu'à l'intérieur. Il s'agit des sollicitations thermiques comme la température de l'ambiance extérieure, le flux solaire reçu par les parois extérieures de l'habitat, la chaleur dégagée par les occupants et les appareils à l'intérieur de l'habitat. [1].

Pour les échanges de chaleur entre les ambiances extérieure et intérieure de l'habitat, son enveloppe joue un rôle déterminant grâce à ses propriétés thermiques. En fonction de la nature des matériaux de l'enveloppe, la chaleur en provenance de l'extérieur peut être amortie et subir même un retard avant son arrivée dans le local. Le comportement thermique d'un bâtiment à un instant donné dépend de toute évidence des matériaux de construction et des conditions climatiques du lieu où il se trouve, sans oublier les dispositions architecturales.

Selon les pays, le secteur du BTP est très énergivore et représente entre 30 % et 40 % de la consommation d'énergie totale [1]. L'efficacité énergétique des bâtiments est devenue une préoccupation importante de notre société dans la mesure où elle permet d'obtenir un niveau de confort thermique élevé à moindre coût financier. Une bonne conception des bâtiments efficaces sur le plan énergétique, nécessite une simulation avant sa mise en œuvre.

La simulation en thermique est un outil prometteur qui permet de réaliser des progrès dans la construction des systèmes thermiques dans les pays en développement. Cela facilite l'exploration d'un vaste champ de solutions pour des divers problèmes comme la thermique du bâtiment. L'obtention du confort thermique peut donc se faire par la climatisation passive ou la climatisation active. [1].

Pour une population en majorité pauvre, il est légitime dans la recherche de solution de confort de se tourner vers les méthodes de climatisation passive (ventilation naturelle des locaux, choix de matériaux adaptés au climat et de coût à la portée de la population, disposition architecturale des bâtiments, etc.).

Cette étude se concentrera sur la connaissance de la mesure dans laquelle le confort thermique à la maison est affecté grâce à l'utilisation judicieuse des matériaux de construction.

Notre choix s'est porté sur une des régions du sud Algérien, dans laquelle on constate la prédominance de l'utilisation des matériaux modernes dans la construction contemporaine, le parpaing remplace actuellement les matériaux locaux utilisés auparavant.

## **INTRODUCTION GENERALE**

## **OBJECTIF :**

Dans le cadre de cette problématique, une étude a été menée pour évaluer l'impact du choix des matériaux de construction sur le confort thermique dans l'habitat moderne à In-Salah.

Notre recherche comprend quatre chapitres :

### **Le premier chapitre :**

 Nous a permis à travers une recherche bibliographique et l'état de l'art de tirer les recommandations nécessaires pour notre recherche.

#### **Le deuxième chapitre :**

 comprend la présentation de notre cas d'étude étudié. Ainsi que l'étude expérimentale qui a été faite sur notre cas d'étude situé dans la région d'in-Salah.

## **Le troisième chapitre :**

 Étude de l'impact des matériaux de construction sur le confort thermique dans l'habitat à l'aide de simulation thermique dynamique (STD) a l'aide du logiciel Pléiade+Comfie.

## **Le quatrième chapitre :**

• Résultats et discussions.

## **Introduction :**

 Les nouveaux modèles architecturaux produits ces dernières décennies en Algérie qu'on appelle : construction moderne sont négligeant des aspects climatiques, gros consommation d'énergie et très souvent inadaptées aux exigences des occupants. En termes de confort. **[10].**

 A cet effet, l'habitat bioclimatique est la meilleure solution qui peut favoriser le confort thermique à l'intérieur de la maison.

## **1 Le confort thermique du bâtiment :**

 Le confort thermique est défini comme un état de satisfaction vis-à-vis de l'environnement thermique. Il est déterminé par l'équilibre dynamique établi par échange thermique entre le corps et son environnement**. [1].**

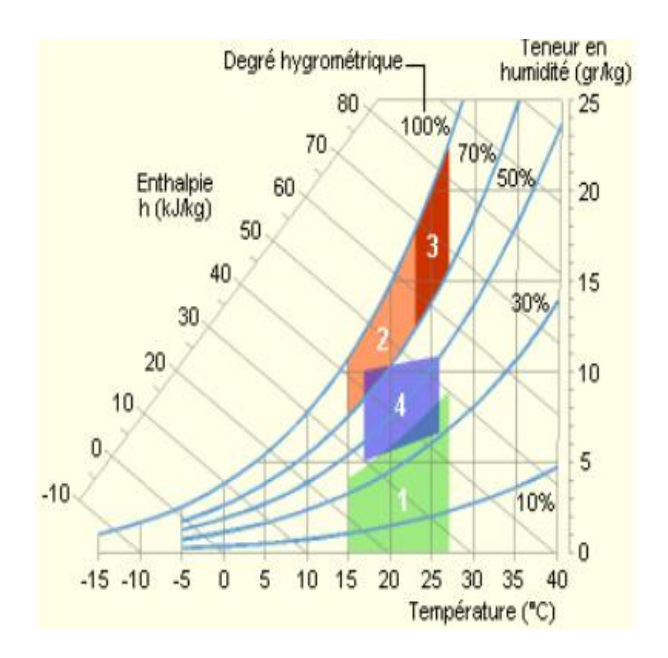

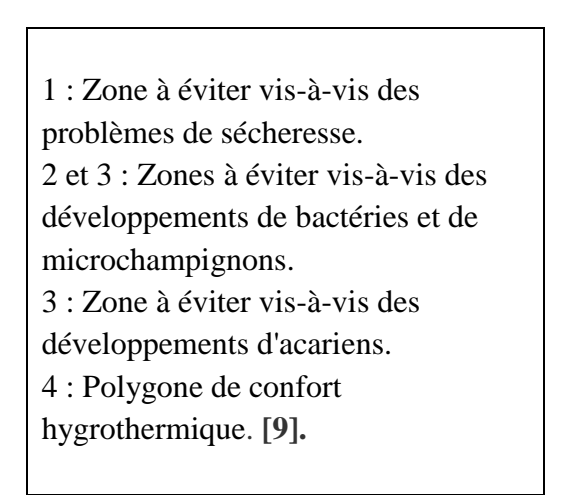

**Figure 1.1 :** Exemple de plage de confort sur le diagramme de l'air humide *Source : [Fauconnier 1992]*. [**9].**

#### **1.1 Les paramètre du confort :**

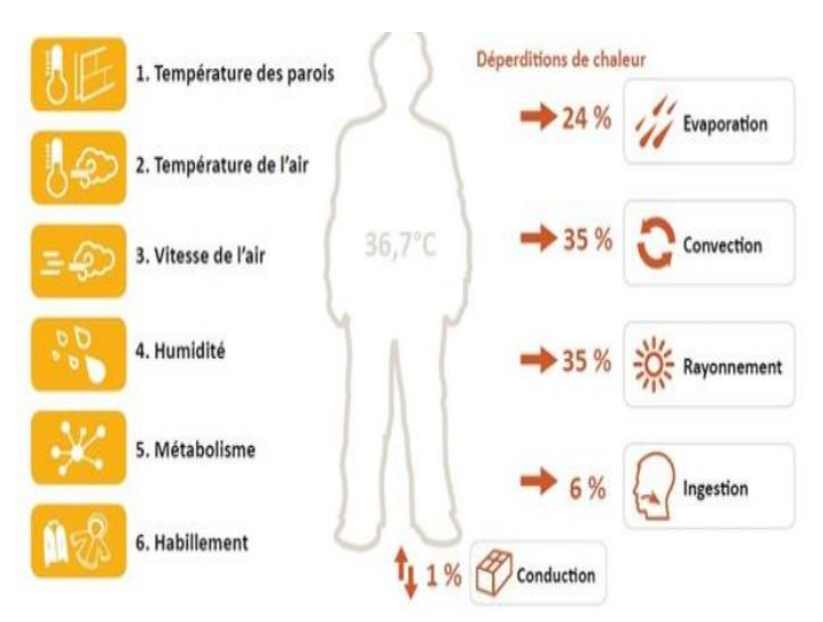

**Figure 1.2** : Les 6 paramètres influant sur le confort thermique **[3].**

**1.** Le métabolisme est la production de chaleur interne au corps humain permettant de maintenir celui-ci autour de 36,7 °C. Un métabolisme de travail correspondant à une activité particulière s'ajoute au métabolisme de base du corps au repos.

**2.** L'habillement représente une résistance thermique aux échanges de chaleur entre la surface de la peau et l'environnement.

**3.** La température ambiante de l'air Ta.

**4.** La température des parois Tp.

De façon simplifiée, on définit une température (opérative) de confort ressentie (appelée aussi température résultante sèche) :

 **Trs = (Ta + Tp) / 2** ……………..…. (1.1)[**3].**

- **5.** L'humidité relative de l'air (HR) est le rapport exprimé en pourcentage entre la quantité d'eau contenue dans l'air à la température Ta et la quantité maximale d'eau contenue à la même température.
- **6.** La vitesse de l'air influence les échanges de chaleur par convection. Dans l'habitat, les vitesses de l'air ne dépassent généralement pas 0,2 m/s. En effet, l'individu commence à ressentir le mouvement de l'air à cette vitesse**. [3].**

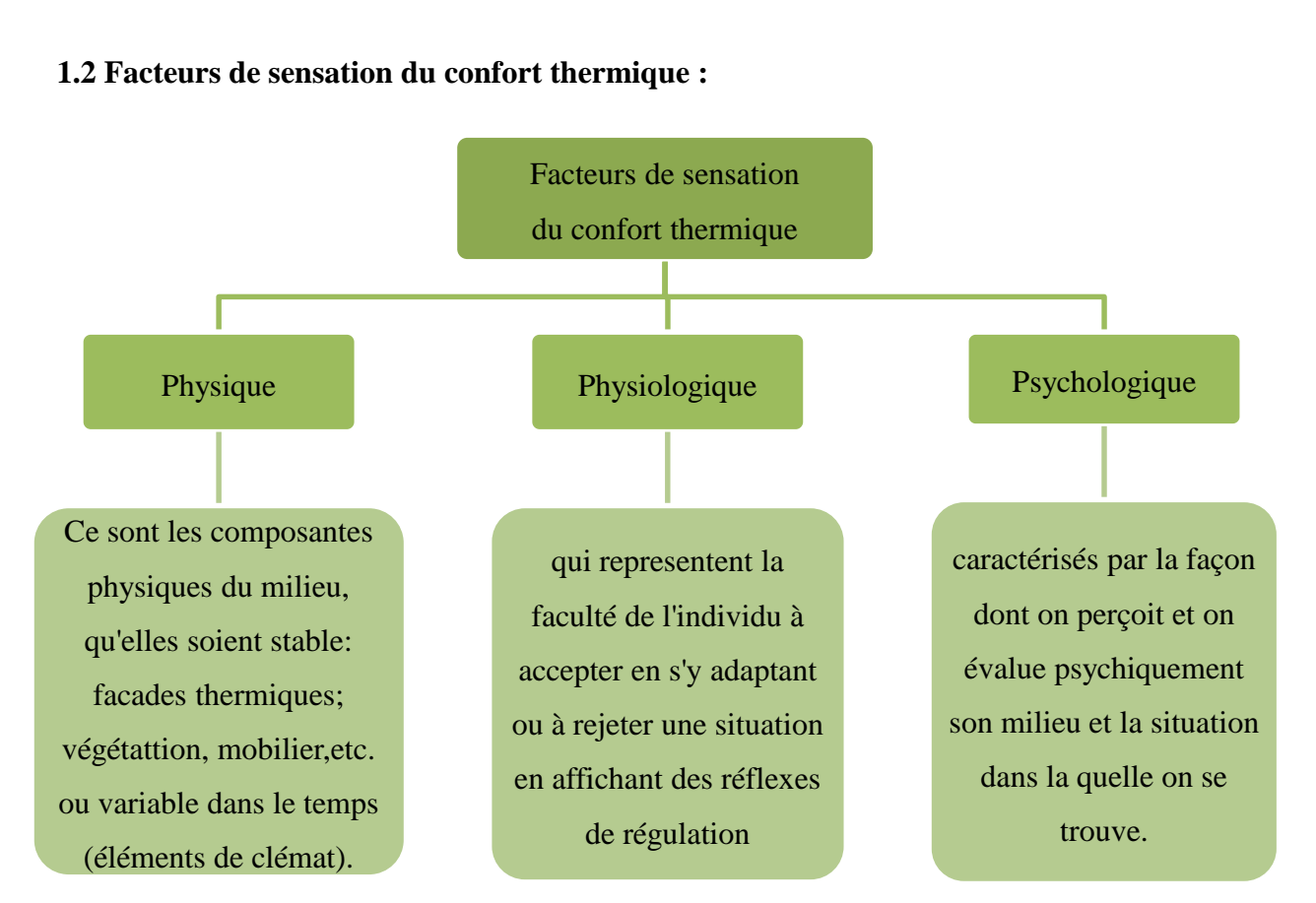

**Schéma 1.3** : Facteurs de sensation du confort thermique**. [3].**

#### **1.3 Indices pour l'évaluation du confort thermique :**

L'évaluation du confort thermique dans les espaces est un paramètre capital dans toute conception architecturale. De nombreux travaux de recherche, réalisés à l'intérieur des bâtiments ou dans des conditions expérimentales parfaitement contrôlées en laboratoire, ont recensé les principales causes d'inconfort et ont permis d'établir un certain nombre d'indices, nommés «indices de confort thermique ».

#### **1.3.1 Les indices PMV et PPD :**

À partir d'études réalisées en laboratoire sous des conditions stables, c'est-à-dire sans que l'individu ne change ni de vêtements, ni d'activité physique, Fanger a développé les indicateurs de confort thermique ; le PMV (Vote Moyen Prévisible) et le PPD (Pourcentage Prévisible D'insatisfaits). Le premier prédit la sensation thermique moyenne d'un large groupe d'individus et le second, le pourcentage d'occupants insatisfaits de l'environnement thermique.

Pour des activités sédentaires ou légères exercées par des personnes portant une tenue vestimentaire estivale normale, la température opérative limite de confort est de 27C pour un environnement avec 55% d'humidité relative, elle peut, par contre, être augmentée jusqu'à 29°C, si la vitesse de l'air est au-dessus de 0,2 m/s **. [5].**

#### **1.3.2 La conception bioclimatique :**

 Malgré la faible consommation d'énergie en général et d'électricité en particulier des pays d'Afrique, il y a un potentiel significatif pour les économies d'énergie et la démarche durable d'une manière générale dans le secteur du bâtiment. Les coûts des nouveaux matériaux et la forte croissance démographique entrainent des constructions informelles avec des matériaux précaires et on assiste à une crise du logement. Face à cette crise de logement, le plus urgent est de fournir des logements aux millions de foyers. Très souvent les règles de constructions durables et d'efficacité énergétique sont ignorées ou tout simplement n'existent pas. **[22].**

#### **1.3.3 Paramètres de la conception bioclimatique :**

#### **1.3.3.1 L'implantation et l'orientation :**

 L'objectif est de récupérer au maximum les apports solaires passifs en hiver et de les réduire en été pour respecter le confort d'été. La bonne règle : le maximum de fenêtres sera orienté au Sud Mieux vaut éviter les expositions directes est et ouest qui suivent la courbe du soleil qui occasionne le plus souvent des « surchauffes » et un inconfort visuel. Au Nord, Il faudra limiter les ouvertures afin de minimiser les déperditions thermiques du bâtiment. De manière générale il est conseillé de respecter un ratio de surface vitrée d'environ 20 % de la surface habitable, répartie comme suit : 50 % au sud, 20 à 30 % à l'Est, 20% à l'ouest et 0 à 10% au nord.

 Cette règle est très importante car la bonne maîtrise des apports solaires peut représenter un gain gratuit de 15 à 20 % de besoins d'énergie (réduction de la consommation). **[22]**

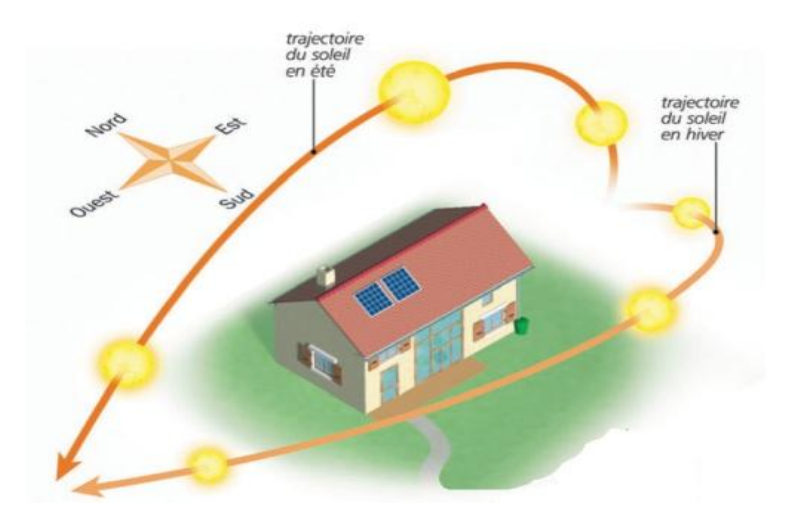

**Figure1.4 :** la méthode de l'orientation**.[web]**

#### **1.3.3.2 La distribution intérieure :**

 Le zonage d'un habitat permet d'adapter des ambiances thermiques appropriées à l'occupation et l'utilisation des divers espaces.

 Au nord on aménagera des espaces non chauffée dits « tampons », type garage, cellier, couloirs… ils assurent une protection thermique et contribuent directement aux économies d'énergies et au confort des occupants **[22].**

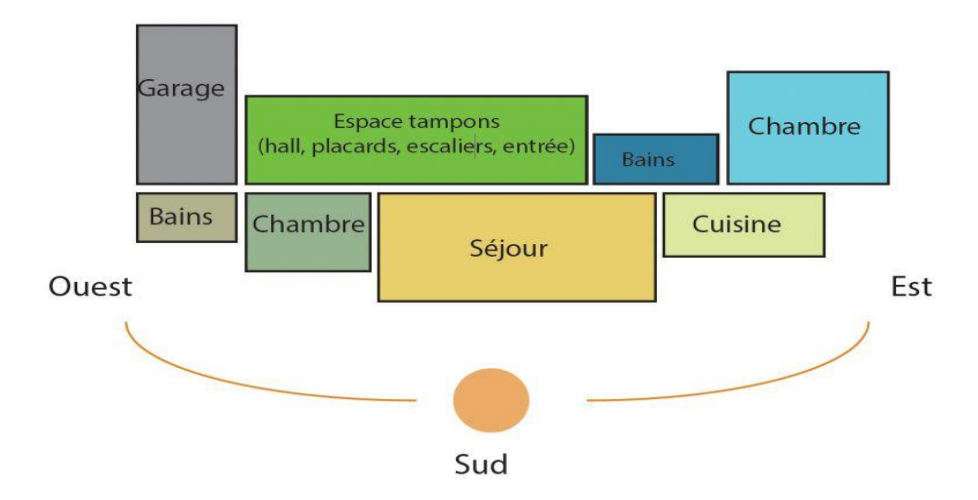

**Figure 1.5** : la distribution intérieure.[web].

#### **1.3.3.3 L'architecture et la forme :**

 **Le volume du bâtiment détermine** ses déperditions thermiques. Plus le volume est compact et moins il y aura de surfaces exposées aux intempéries, et donc aux déperditions. Plus la forme est simple et moins il y aura de turbulences créées par le vent qui génèrent elles aussi des déperditions de chaleur importantes**. [22].**

 **La compacité** d'un bâtiment est mesurée par le rapport entre la surface des parois extérieures et la surface habitable. Plus ce coefficient est faible, plus le bâtiment sera compact. La surface de l'enveloppe étant moins importante, les déperditions thermiques sont réduites.

#### **1.3.3.4 Le choix des matériaux de construction :**

Est un élément capital de la conception bioclimatique.

 Il assure le confort des occupants en captant la chaleur ou en préservant la fraîcheur et en évitant les sensations de « parois froides » et favorise les économies d'énergies.

 Les matériaux de construction et d'isolation sont aujourd'hui très nombreux et divers sur le marché. **[22].**

#### o **L'inertie thermique :**

- $\checkmark$  L'inertie thermique est la capacité physique d'un matériau à conserver sa température.
- $\checkmark$  L'inertie thermique d'un bâtiment est recherchée afin de minimiser les apports thermiques à lui apporter pour maintenir une température constante. L'inertie thermique est importante pour assurer une ambiance climatique confortable pour ses occupants. Un bâtiment à forte inertie thermique équilibrera sa température en accumulant le jour, la chaleur qu'il restituera la nuit pour assurer une température moyenne.
- Les matériaux à forte inertie thermique sont utilisés pour accumuler la chaleur ou la fraîcheur (radiateur à accumulation, radiateur à inertie thermique, isolants à forte densité, briques réfractaires, etc.).**[10].**

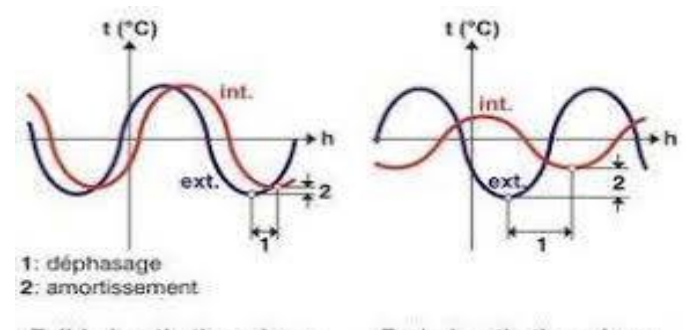

Faible inertie thermique Forte inertie thermique **Figure 1.6 :** inertie thermique dans un bâtiment [**source de Web**].

#### o **Paramètres de l'inertie thermique :**

L'inertie thermique d'un matériau est évaluée à l'aide des deux paramètres suivants :

- la diffusivité :  $\alpha = \lambda / (\rho * c)$  [m<sup>2</sup>/s]
- l'effusivité :  $E = \sqrt{(\lambda * \rho * c)} [J.K^{-1}.m^{-2}.s^{-1/2}]$

Où *:*

- $\rho$  la masse volumique du matériau en [kg.m<sup>-3</sup>]
- c la capacité thermique massique du matériau en  $[I.kg^{-1}.K^{-1}]$  [10]

#### **1.3.3.5 Ventilation :**

 L'orientation d'un bâtiment dépend principalement de l'axe dans lequel souffle le vent et surtout de la nécessité ou non de profiter des apports solaires.

 L'orientation est également choisie pour permettre aux vents dominants de pénétrer dans le bâtiment. **[10].**

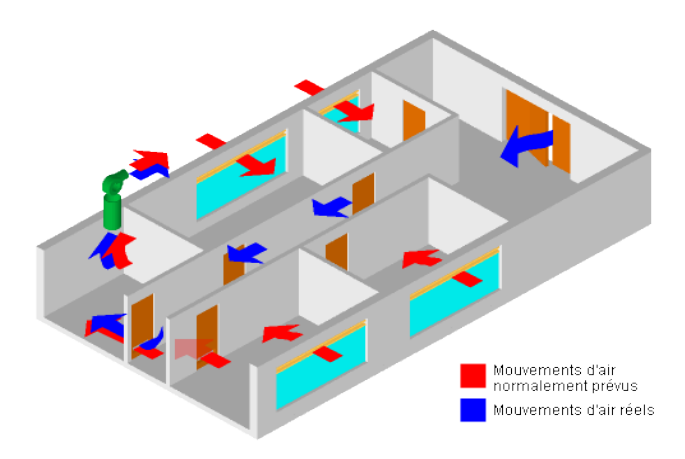

**Figure 1.7 :** la ventilation dans l'habitat [**source web**].

#### **1.3.3.6 Isolation :**

 Un isolant thermique est un matériau qui permet d'empêcher la chaleur ou le froid de s'échapper d'une enceinte close. Son contraire est un conducteur thermique.

L'isolation thermique permet de minimiser la consommation d'énergie nécessaire à maintenir la température requise.

 Les isolants thermiques sont essentiellement caractérisés par leur résistance thermique et leur inertie thermique. Ils permettent d'éviter les déperditions ainsi que le phénomène de pont thermique.

#### **Inconvénients d'une mauvaise isolation :**

#### **Les ponts thermiques :**

Il existe deux types de ponts thermiques :

- **Les ponts thermiques intégrés** rassemblent les ponts thermiques crées dans la paroi par des éléments tels que les ossatures métalliques, appuis et autres accessoires. Ils se trouvent au niveau de la surface d'une paroi à chaque interruption ou dégradation de l'isolation thermique.
- **les ponts thermiques des liaisons** se trouvent à la jonction de deux parois de l'enveloppe du bâtiment.

Les ponts thermiques peuvent être ponctuels (noté Khi  $\chi$ ) linéique (noté Psi  $\psi$ ).

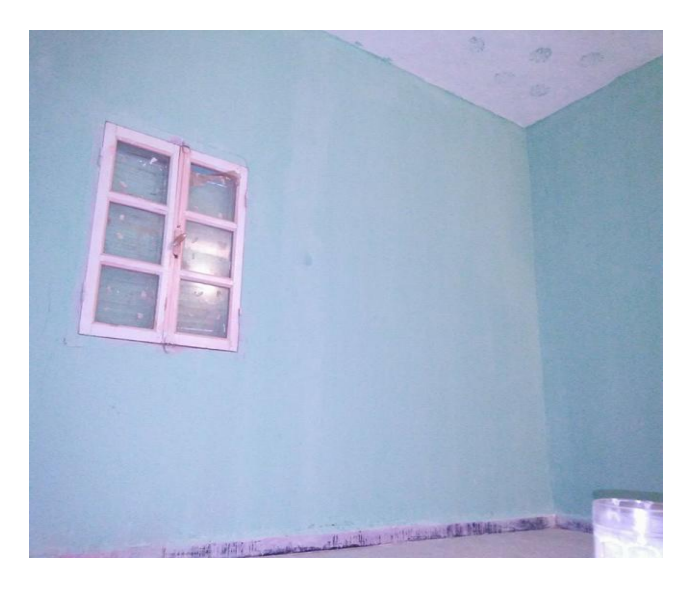

**Figure 1.8 :** Thermographies d'un coin dans une chambre **[6].**

#### **2 Efficacité énergétique dans le bâtiment :**

 En physique, « l'efficacité énergétique » désigne le rapport entre l'énergie utile produite par un système et l'énergie totale consommée pour le faire fonctionner.

 Cette notion est très souvent confondue avec le rendement qui est le rapport entre l'efficacité réelle de la machine et l'efficacité théorique maximale qu'on peut attendre d'elle. Le rendement a toujours une valeur comprise entre 0 et 1 (ou 0 et 100%), alors que selon le système, l'efficacité peut prendre n'importe quelle valeur positive. **[11]**.

#### **2.1 L'efficacité énergétique des bâtiments :**

 L'efficacité énergétique d'un bâtiment est le rapport de la quantité d'énergie "utile" sur la quantité totale d'énergie qu'on lui a fournie. Il y a bien évidement diverses pertes énergétiques, ainsi qu'un certain nombre d'activités consommant "inutilement".

 L'efficacité énergétique d'un bâtiment est ainsi régulièrement assez éloignée de la valeur 1 vers laquelle elle devrait tendre idéalement. On dispose toutefois d'axe d'amélioration de cette efficacité énergétique. **[13]**.

#### **2.2 La nécessité de l'efficacité énergétique :**

 En augmentant l'efficacité énergétique, nous utilisons moins d'énergie et nous réduisons du même coup les émissions de gaz à effet de serre, protégeant ainsi l'environnement. La sécurité de l'approvisionnement en énergie s'en trouve également renforcée. Et n'oublions pas qu'en adoptant des solutions favorisant l'efficacité énergétique, nous dépensons moins d'argent pour l'énergie ! **[14]**.

## **3 Efficacité énergétique en Algérie :**

 La politique algérienne en terme d'efficacité énergétique, essentiellement dans le secteur du bâtiment se traduit par les actions de quelques entités : l'APRUE soutenu par son bras financier le Fonds National pour la Maîtrise de l'Energie (FNME) et le Programme National de Maîtrise de l'Energie (PNME). A cela il faudra ajouter la collaboration des centres de recherches liés au domaine des bâtiments comme le centre **[23].**

Du développement des énergies renouvelables (CDER) et le Centre National d'Etudes et de Recherches Intégrées du Bâtiment (CNERIB) et bien évidement le ministère de l'Energie et des Mines. . **[23].**

#### **Généralisation de l'utilisation des lampes à basse consommation d'énergie :**

 L'objectif assigné à la stratégie d'action est l'interdiction de la commercialisation des lampes à incandescence (lampes classiques couramment utilisées par les ménages) sur le marché national et ceci, à l'horizon 2020. **[10].**

## **4 Les critères d'évaluation propres aux bâtiments performants :**

 Il apparaît une forte convergence des concepts décrits au autour de quelques caractéristiques principales telles que :

- le **besoin énergétique annuel de chauffage**, rapporté à une surface, généralement la surface chauffée
- la **consommation d'énergie**, également par unité de surface, pouvant inclure le chauffage, mais aussi l'eau chaude sanitaire, l'éclairage, la ventilation, les auxiliaires, voire les autres usages de l'électricité, cet indicateur étant le plus souvent exprimé en énergie primaire.
- **l'étanchéité** du bâtiment à l'air
- les **performances** des équipements et des matériaux mis en œuvre
- des éléments non énergétiques, tels que la nature des matériaux (naturelle ou synthétique), le surcoût de la construction, les émissions de CO2, le niveau de confort thermique etc. **[9]**.

## **5 Bilan thermique des bâtiments :**

#### **5.1 Les phénomènes physiques :**

 Lorsque deux éléments sont à des températures différentes, un échange de chaleur s'établit jusqu'à ce que les températures des deux éléments soient identiques. La chaleur va toujours du corps chaud vers le corps froid.

Dans le domaine du bâtiment, les échanges de chaleur se font principalement selon 3 modes de transmission : la conduction, la convection et le rayonnement.

- **La conduction :** C'est la transmission d'énergie de proche en proche dans la partie solide d'un matériau. La chaleur se propage avec plus ou moins de facilité suivant la nature, les caractéristiques (résistances thermiques…) et la géométrie du matériau. Pour éliminer la conduction, il faut éliminer la matière. Le vide ne conduit pas la chaleur. **[6,7].**
- La convection : Ce mécanisme de transfert de chaleur est propre aux fluides (gaz ou liquide). Au contact d'un élément chaud le fluide, de l'air par exemple, se met en mouvement et se déplace vers l'élément froid au contact duquel il perd sa chaleur créant ainsi un mouvement vertical qui accélère les échanges thermiques entre les 2 éléments. **[6,7].**

Pour éliminer la convection, il faut immobiliser ou supprimer les fluides. Il n'y a de convection possible ni dans le vide, ni dans un fluide immobilisé.

 **Le rayonnement :** C'est le transfert de chaleur d'un élément à un autre par onde électromagnétique sans contact direct. Ce type de transfert ne nécessite pas de support matériel il peut se produire même dans le vide.

Pour éliminer le rayonnement, il faut des écrans opaques au rayonnement, ou des surfaces non émissives (donc réfléchissantes) au rayonnement thermique**. [6,7].**

## **5.2 La conductivité thermique λ et la résistance thermique d'un matériau R :**

**La conductivité thermique λ** est la quantité d'énergie traversant 1m² de matériau d'un mètre d'épaisseur et, pour une différence de 1 degré de température. C'est une caractéristique constante intrinsèque aux matériaux homogènes. Elle s'exprime en W/ (m.K).

Avec : W : Watt ; m : mètre et K : Kelvin.

**La résistance thermique R** d'un matériau caractérise sa capacité à ralentir le transfert de chaleur réalisé par conduction. Elle s'exprime en m<sup>2</sup>.K/W Elle est calculée avec la formule suivante **:** 

 **R =e /λ** ………… (1.3).**[3].**

Avec R : résistance thermique en m². K/W

e : Epaisseur du matériau en mètre

λ : Conductivité thermique du matériau en W/(m.K)

#### **5.3 La résistance superficielle d'une paroi : Rse et Rsi :**

 La résistance superficielle d'une paroi caractérise la part des échanges thermiques qui se réalise à la surface des parois par convection et rayonnement. Elle dépend du sens du flux de chaleur et de l'orientation de la paroi ;  $R_{si}$  pour les échanges sur la surface de paroi interne et  $R_{se}$ pour les échanges sur la surface de paroi externe. Elle s'exprime en m<sup>2</sup>. K/W.

Dans la pratique Pour des parois planes, les valeurs de résistances thermiques superficielles sont données dans le document technique réglementaire. **[8].**

#### **5.4 La déperdition thermique dans une paroi U<sup>p</sup> :**

 Le coefficient de transmission thermique Up traduit la quantité de chaleur s'échappant au travers d'une paroi, incluant des ponts thermiques intégrés, de 1m<sup>2</sup> pour un différentiel de 1 degré. Il s'exprime en W/ $(m^2, K)$ .

Le coefficient de transmission thermique d'une paroi  $U_p$  se calcule en additionnant le coefficient de transmission thermique de la paroi homogène  $U_c$  et les fuites thermiques dues aux ponts thermiques intégrés (ponctuels χ ou linéiques ψ) rapportés à l'aire de la paroi.

$$
U_p = U_c + \frac{\sum \psi_i L_i + \sum \chi_j}{A}
$$
 (1.4)[3].  

$$
U_c = \frac{1}{\sum R_{paroi} + \sum R_s}
$$
 (1.5).[3].

Avec :

ψi : Coefficient linéique du pont thermique structurel i, en W/(m.K).

L<sup>i</sup> : Longueur du pont thermique intégré i, en m.

Χj : Coefficient ponctuel du pont thermique intégré j, en W/K.

A : Surface totale de la paroi, en  $m^2$ .

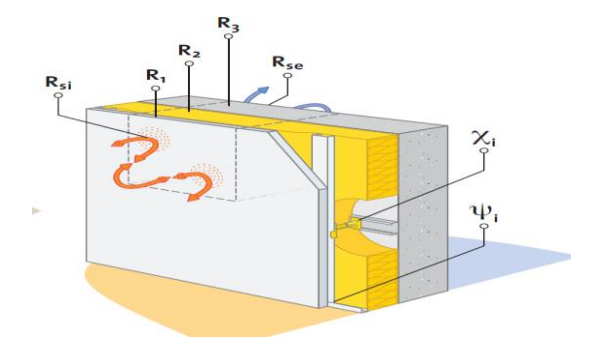

**Figure 1.9 :** principales valeurs qui permettent de caractériser les performances thermiques d'une paroi. **[7].**

#### **5.5 Le vitrage :**

Dans un bâtiment, le vitrage joue un rôle de capteur solaire simple et économique. Les innovations technologiques récentes ont permis à la fenêtre de faire des progrès considérables et de devenir l'un des premiers composants d'enveloppe à présenter un bilan thermique annuel positif. Le bilan thermique est la différence entre les gains solaires et les déperditions. Il dépend de plusieurs paramètres dont :

la performance thermique, caractérisée par le coefficient Uw :

C'est l'unité de mesure du coefficient de conductibilité thermique d'un élément de la construction. Elle indique la quantité de chaleur passant en une heure à travers 1m² d'un élément de construction, avec une différence de température de 1°C entre l'intérieur et l'extérieur. L'unité est le watt par mètre carré et le Kelvin (W/m²K). Plus le chiffre est petit, meilleure est l'isolation.

#### Valeur Ug :

Les pertes de chaleur seulement au travers du verre isolant sont exprimées par la valeur  $U<sub>g</sub>$  en W/m<sup>2</sup>K. Plus le chiffre est petit, meilleure est l'isolation.

#### Valeur  $U_f$ :

Le coefficient thermique uniquement du châssis de la fenêtre est symbolisé par le sigle Uf.

Valeur  $U_w$ :

C'est le coefficient thermique global de la fenêtre. Verre  $U_g + C$ adre  $U_f = U_w$ .

le facteur solaire  $S_w$ , qui indique la proportion de l'énergie solaire qui entre à l'intérieur d'un bâtiment comparé avec l'énergie reçue à l'extérieur d'une paroi vitrée. Il doit être élevé en

hiver, pour que le bâtiment puisse bénéficier des apports solaires, et bas en été pour éviter les surchauffes.

• l'orientation des vitrages, l'angle qu'il forme avec le rayonnement solaire et ses possibles protections contre le rayonnement.

la durée et l'intensité de l'ensoleillement.

## **6 la maison passive :**

#### **6.1 Définition maison passive :**

 « Une maison passive est un bâtiment avec un climat intérieur agréable en hiver comme en été sans installation de chauffage ou de refroidissement conventionnelle ». **[8].** Cela est rendu possible par la réduction drastique des besoins en énergie de chauffage, réalisée essentiellement par des mesures architecturales et constructives. La maison passive est définie entre autres par des critères relatifs à sa consommation d'énergie, celle-ci étant essentiellement liée à l'isolation et à l'étanchéité à l'air du bâtiment. **[15].**

#### **6.2 Les principes d'une maison passive :**

Le concept de Maison Passive repose sur plusieurs principes :

- Une isolation thermique renforcée ou super isolation
- Une construction sans ponts thermiques
- Une excellente étanchéité à l'air
- Des fenêtres de qualité étanches à l'air avec châssis isolés (Souvent triple vitrage)
- Ventilation avec récupération de la chaleur (VMC Double-flux haut rendement)
- Bio climatisme (Captation optimale, mais passive de l'énergie solaire et des calories du sol)
- Limitation des consommations d'énergie des appareils ménagers

## **6.3 Énergie solaire passive :**

 La plus ancienne utilisation de l'énergie solaire consiste à bénéficier de l'apport direct du rayonnement solaire, c'est-à-dire l'énergie solaire passive. Pour qu'un bâtiment bénéficie au mieux des rayons du Soleil, on doit tenir compte de l'énergie solaire lors de la conception architecturale (façades doubles, orientation vers le sud, surfaces vitrées, etc.). L'isolation thermique joue un rôle important pour optimiser la proportion de l'apport solaire passif dans le chauffage et l'éclairage d'un bâtiment.

 Dans une maison solaire passive, l'apport solaire passif permet de faire des économies d'énergie importantes.

 Dans les bâtiments dont la conception est dite bioclimatique, l'énergie solaire passive permet aussi de chauffer tout ou partie d'un bâtiment pour un coût proportionnel quasi nul.

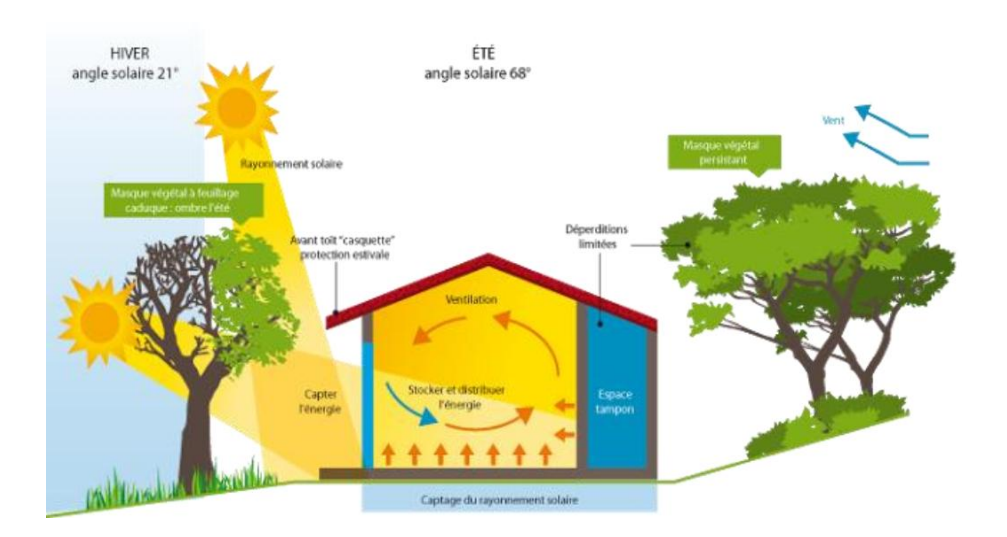

**Figure 1.10 :** Principes de base d'une conception bioclimatique **[8].**

## **7. Exemples de conceptions bioclimatiques :**

- Utilisation des matériaux à fort inertie thermique.
- Compacité du volume habitable.
- Utilisation de la cour intérieure.

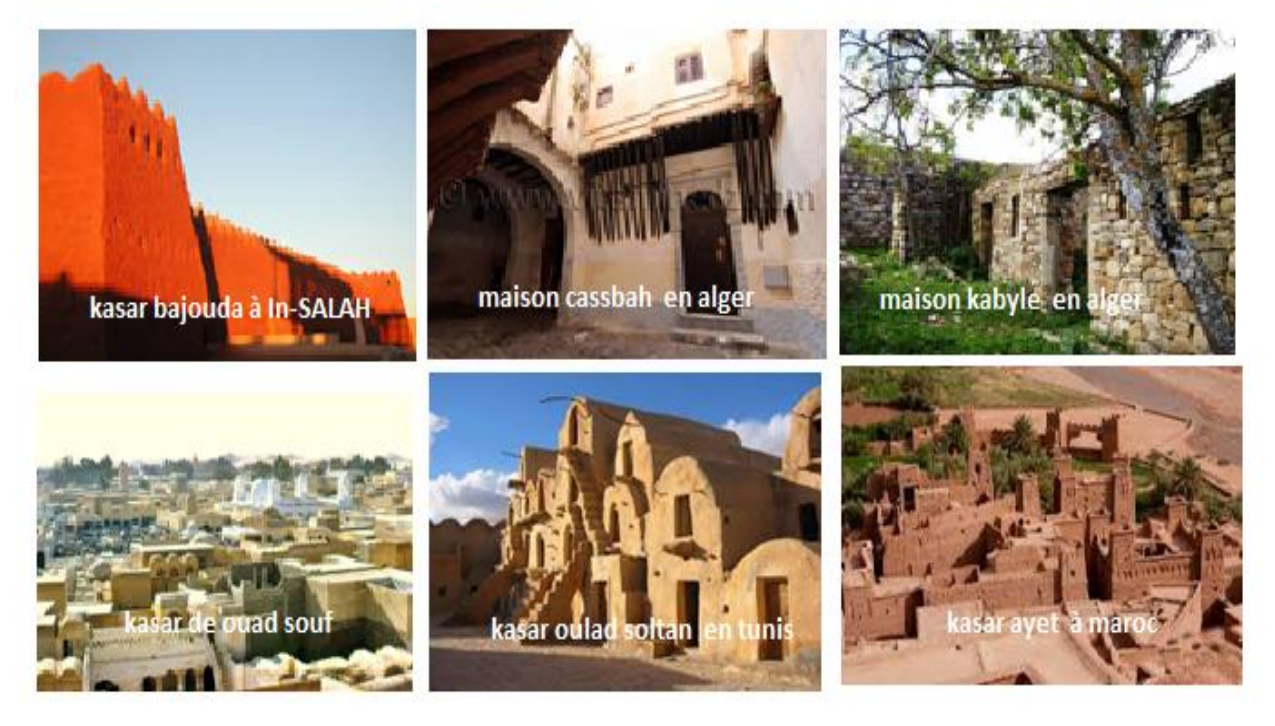

**Figure 1.11:** les maisons traditionnelles. **[10 ,22]. [Web]**

## **8. L'Etat de l'art :**

## **8.1 S. ABDOU et M. BOUMAZA [2004] : INVESTIGATION SUR L'INTEGRATION CLIMATIQUE DANS LA MAISON TRADITIONNELLE DU KSAR DE OUARGLA.**

## **Résumé :**

La présente recherche s'intéresse à la qualité de l'ambiance thermique dans l'habitation traditionnelle du ksar de Ouargla, elle comprend une investigation qui a été effectuée sur le terrain (relevé des températures et humidités relatives) afin d'évaluer la réponse quantitative globale des solutions architecturales adoptées pour le climat aride. Les résultats montrent d'une part que le climat peut constituer un élément déterminant dans l'architecture pour favoriser le confort thermique**.**

## **8.2 A. Mokhtari, K. Brahimi et R. Benziada [2008] : Architecture et confort thermique dans les zones arides Application au cas de la ville de Béchar Résumé :**

Cet article comprend une étude qui a été faite sur un logement situé à Bechar, et qui a pour objectif d'étudier l'impact de l'intégration des concepts de l'architecture bioclimatique sur le confort thermique. Les résultats ont montré qu'à travers le choix judicieux des matériaux de construction, forme du bâtiment, orientation et les dimensions des ouvertures, on peut favoriser le confort dans le climat aride sans recourir à un système actif, par conséquent réduire la facture énergétique

## **8.3 N. Fezzioui, M. Benyamine, N. Tadj, B. Draoui et S. Larbi [2012] : Performance énergétique d'une maison à patio dans le contexte maghrébin (Algérie, Maroc, Tunisie et Libye)**

## **Résumé :**

Le travail entrepris a permis de proposer une simulation numérique du comportement thermique d'une maison à patio en fonction du contexte climatique maghrébin, à l'aide du logiciel de simulation du comportement thermique en régime dynamique TRNSYS, les résultats ont montré que les solutions traditionnelles(utilisation des matériaux locaux, patio) ont permis de favoriser le confort ,réduire la consommation énergétique et protéger l'environnement.

## **8.4 La conception des logements à haute performance énergétique (HPE) en Algérie - Proposition d'un outil d'aide à la conception dans les zones arides et semi-arides-S. Semahi et B. Djebri [2013].**

## **Résumé :**

L'objectif principal de ce travail est le développement d'un outil, afin d'aider les architectes à concevoir des bâtiments performants en terme énergétique et confortable sur le plan thermique. Une analyse bioclimatique a été faite dans la région choisie (Béchar) qui représente le contexte

aride et semi-aride en Algérie. Afin de comparer, les conditions extérieures de la zone d'étude et les conditions de conforts thermiques intérieurs adéquates pour les occupants.

## **8.5 Abdelmadjid DOBBI, Noureddine HASSINI, Belaid ABDERRAHMANI et Ahcène BOUABDALLAH [2015] : Type d'habitation et consommation d'énergie dans le sud Algérien**

## **Résumé :**

Afin de minimiser la consommation d'énergie électrique au niveau des installations de climatisation dans les régions chaudes (cas le sud Algérien) d'une part et de créer un microclimat de confort à l'intérieur d'un local durant la période estivale d'autre part, une étude s'est intéressée au choix judicieux des matériaux de construction et la recherche de modèles de calcul de densité du flux de chaleur à travers les surfaces des murs et toits.

## **8.6 Madi Kabore [2015]: Enjeux de la simulation pour l'étude des performances énergétiques des bâtiments en Afrique sub-saharienne.**

## **Résumé :**

Dans ce travail des outils de simulation de performances énergétiques ainsi que des outils d'optimisation ont été utilisés pour mener des investigations sur un bâtiment type construit en matériaux conventionnels au Burkina Faso.

## **8.7 Etude thermique d'une maison traditionnelle cas d'In Salah. Abidallah Chafia [2017].**

## **Résumé :**

L'objectif de cette recherche est l'étude de l'impact des matériaux locaux de construction sur le confort thermique d'un habitat traditionnel dans la ville d'In Salah. D'après les résultats obtenus l'utilisation des matériaux locaux permet de répondre aux fluctuations des températures, l'écart a été estimé à 7°par conséquent ils ont déduit que les matériaux locaux s'adaptent parfaitement au climat aride :

## **A-Mokhtari…..et al**

## **Résumé :**

Cet article comprend une analyse thermique qui a été faite sur un local situe dans un climat aride, précisément à Bechar, les résultats obtenus ont montré que les matériaux locaux sont les plus performants par rapport à la brique rouge et parpaing.

## **Introduction :**

Dans ce chapitre nous avons présenté les données climatiques et météorologiques de notre ville et ainsi que le principe et les matériaux de construction de l'habitat étudié.

## **1 Présentation De la région d'étude :**

**In Salah** est une ville d'Algérie de la wilaya de Tamanrasset située au cœur du Sahara, dans la région Tidikelt. S'étend sur une superficie de 43 938 Km² et compte 32 518 habitants depuis le dernier recensement de la population, La densité de population est de 0.7 habitants par Km² sur la ville. [10]

## **1.1 Localisation géographique :**

La ville limitée par :

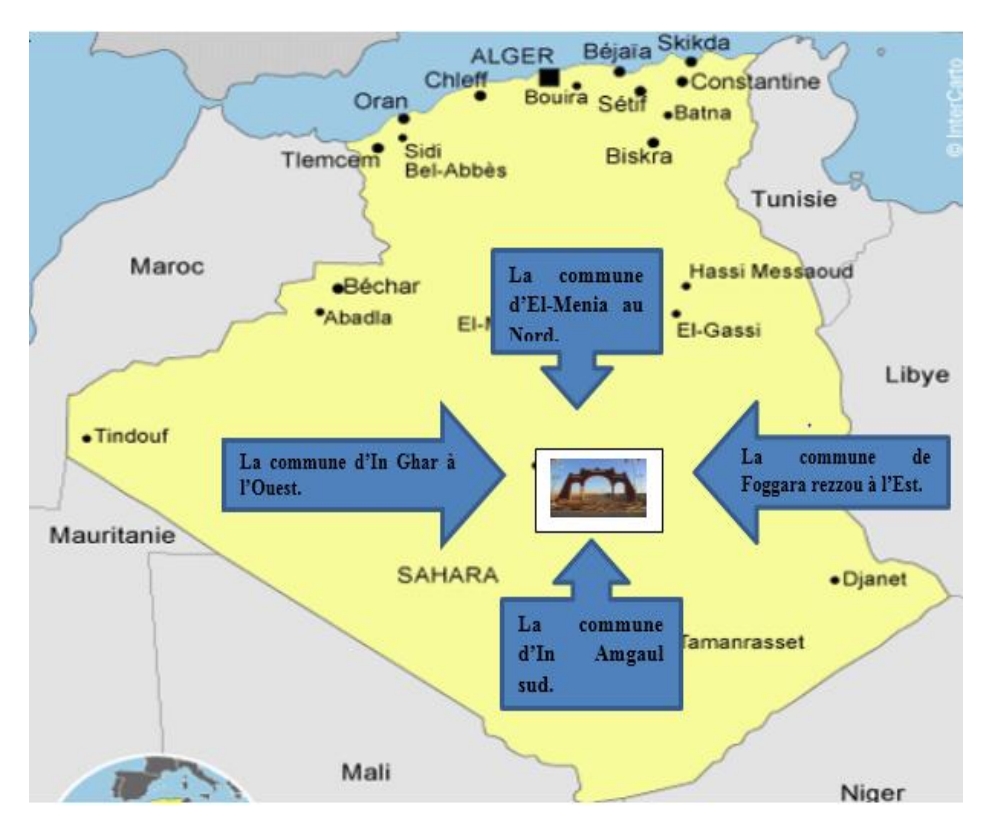

**Figure 2.1 :** situation de la ville d'In-Salah.[web].

**1.2 Classification de la ville d'In-Saleh selon la classification thermique du DTR C (3-2) des communes de L'ALGERIE :**

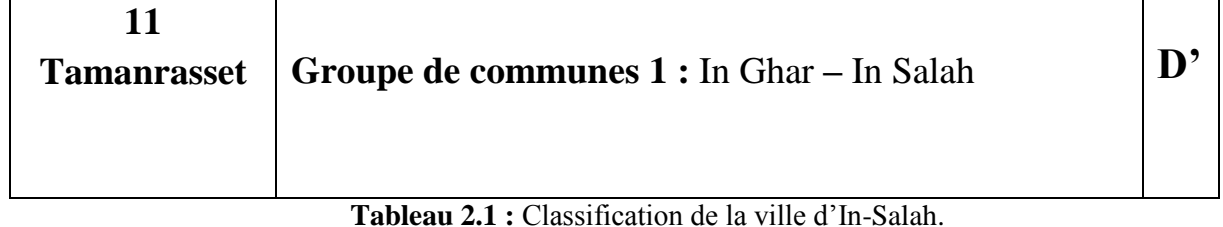

## **1.3 Données climatiques de la ville In Salah : Latitude : 27.2°, Longitude : 2.467 ° Altitude : 268m :**

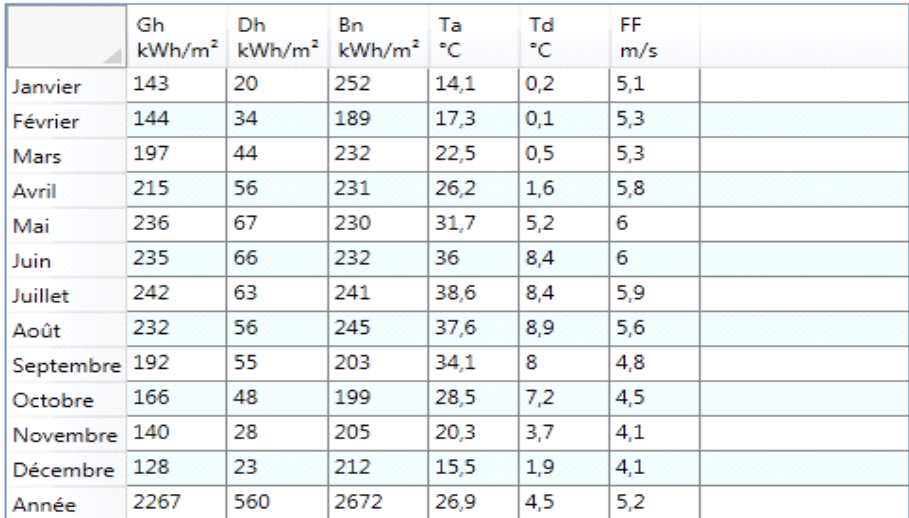

## **1.3.1 Caractéristiques météorologiques de la ville In Salah**

**Tableau 2.2 :** Caractéristiques météorologiques de la ville In Salah. **[24].**

## **1.3.2 Température :**

La chaleur constitue l'élément le plus important du climat, à partir de la figure suivante on remarque que la région de l'In Salah est caractérisée par des températures très élevées :

Le mois le plus chaud est le mois de juillet avec un maximum de 48. [**10].**

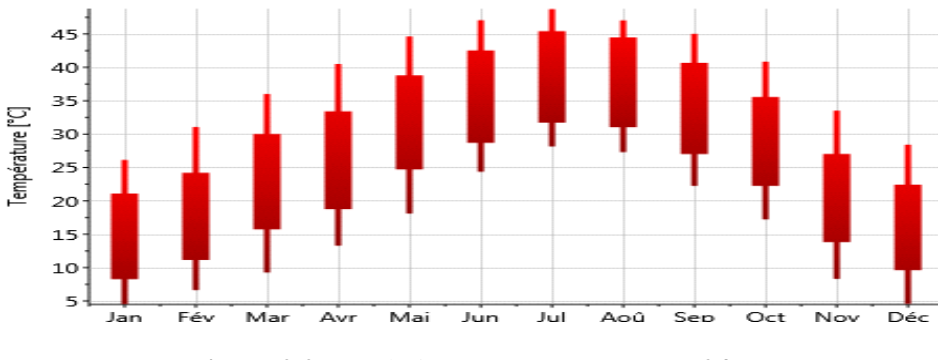

**Figure 2.2** : Evolution Des Températures. **[24].**

## **1.3.3 Température journalière :**

La figure suivante montre un écart de température d'une moyenne de 10**°c** en une journée.

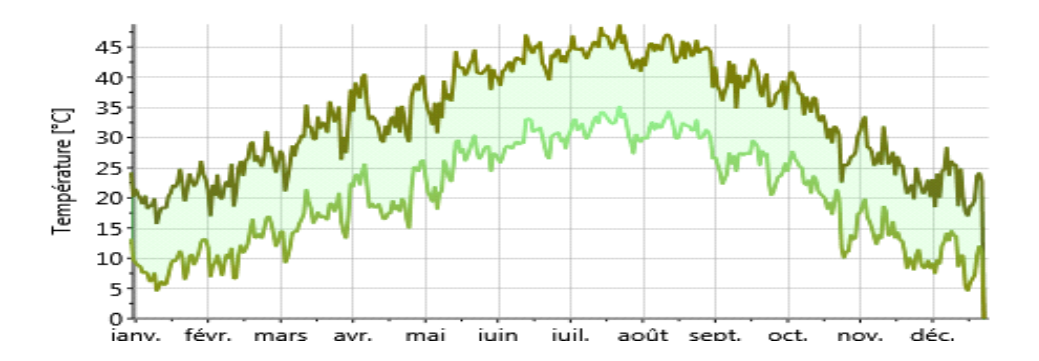

**Figure** 2.3 : Température journalière. **[24].**

#### **1.3.4 Rayonnement :**

 On remarque que le mois ayant le rayonnement global le plus important est le mois de juillet, quant au rayonnement diffus c'est le mois de juin.

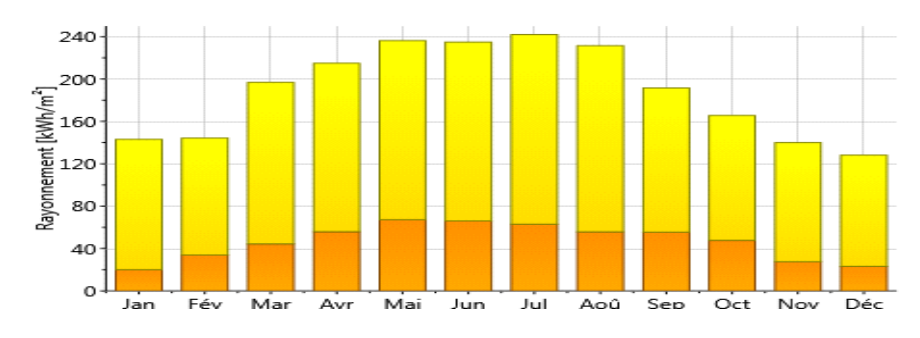

**Figure** 2.4 : le rayonnement diffus et global. **[24].**

#### **1.3.5 Irradiation globale journalière :**

On peut déduire à partir de la figure suivante que l'ensoleillement global oscille autour de 4.5kWh/ en hiver, et peut atteindre 8.3kWh/ en été.

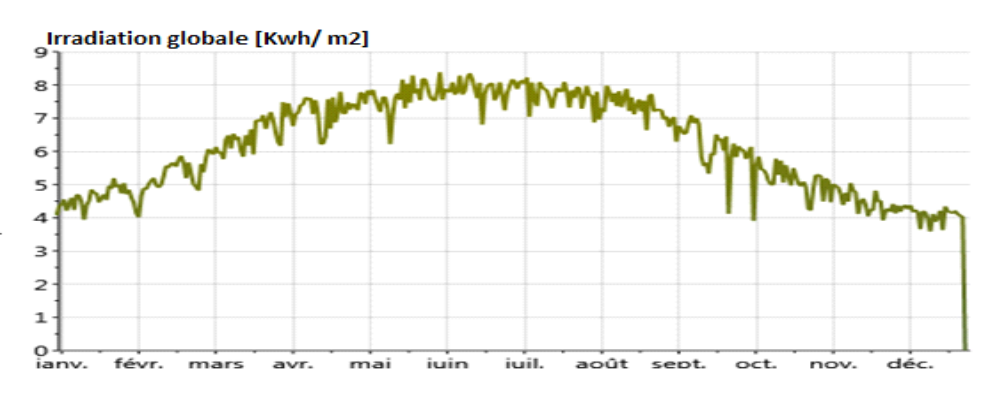

**Figure** 2.5 : irradiation globale journalière. **[24].**

#### **1.3.6 L'ensoleillement :**

 La région d'In Salah est caractérisée par une forte insolation. Le maximum est enregistré au mois de juillet, et le minimum au mois de décembre.

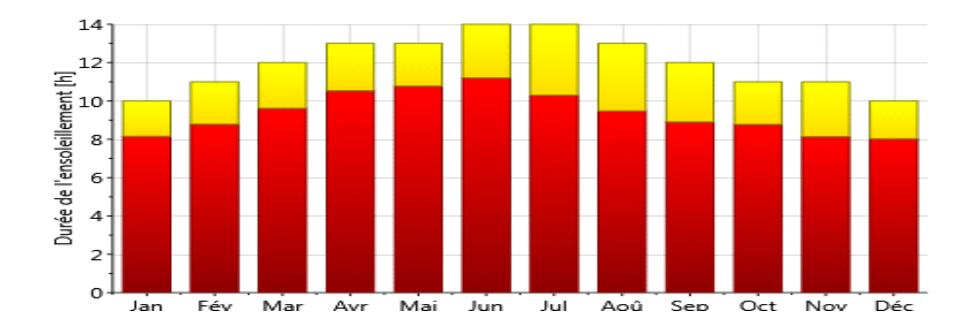

**Figure** : **2.6** le maximum de L'ensoleillement. **[24].**

## **1.3.7 Précipitations :**

 Les précipitations dans la ville In Salah sont irrégulières dans le temps et dans l'espace. La plus part des précipitations se produisent durant les mois du printemps.

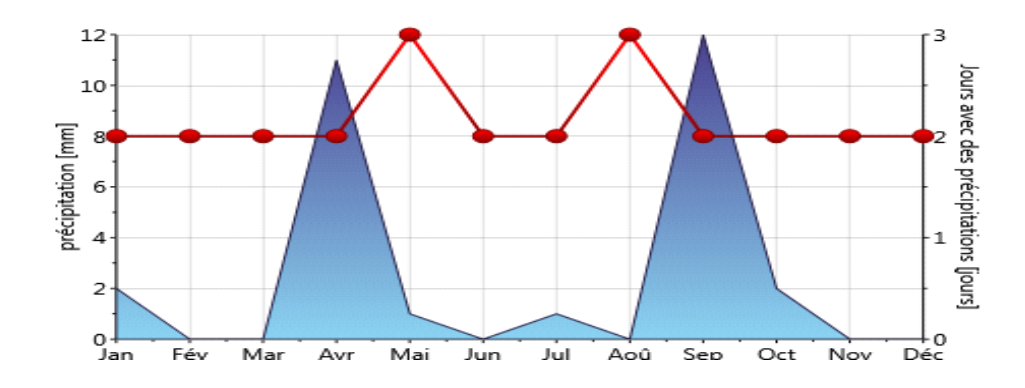

**Figure** 2.7 : Précipitation annuelle.
**2. Présentation du site :** notre choix s'est porté pour une maison moderne, située au centre de la ville d'In Saleh.

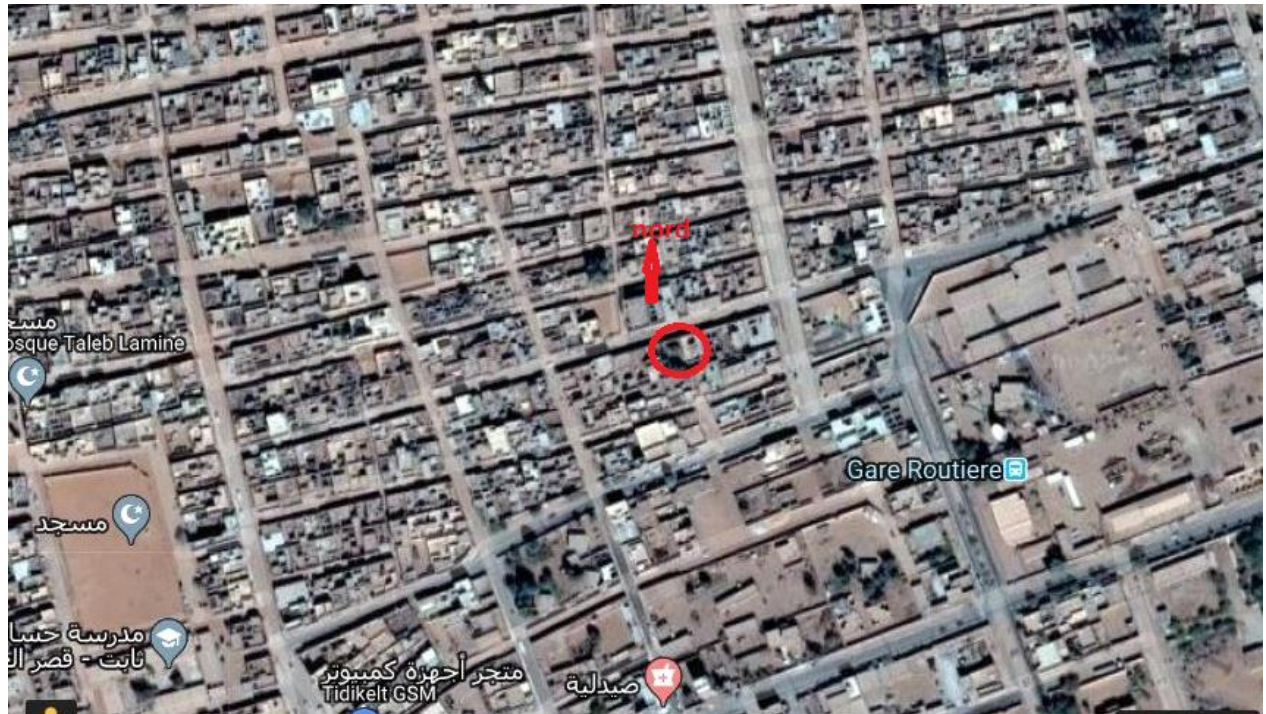

#### **2.1 Situation du cas d'étude :**

**Figure 2.8** : situation du cas d'étude. **Source (auteur).**

## **2.2Calcul de la compacité :**

Le tissu est caractérisé par une forte compacité du volume.

$$
C = S/V \dots (1.6)
$$

S=surface de déperdition / le volume protégé.[10]

 $V= 462 \text{ m}^3$ 

$$
C = (143 + 113.02)/462 = 0.55.
$$

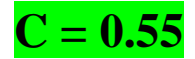

# **2.3 Présentation du plan de la maison étudiée :**

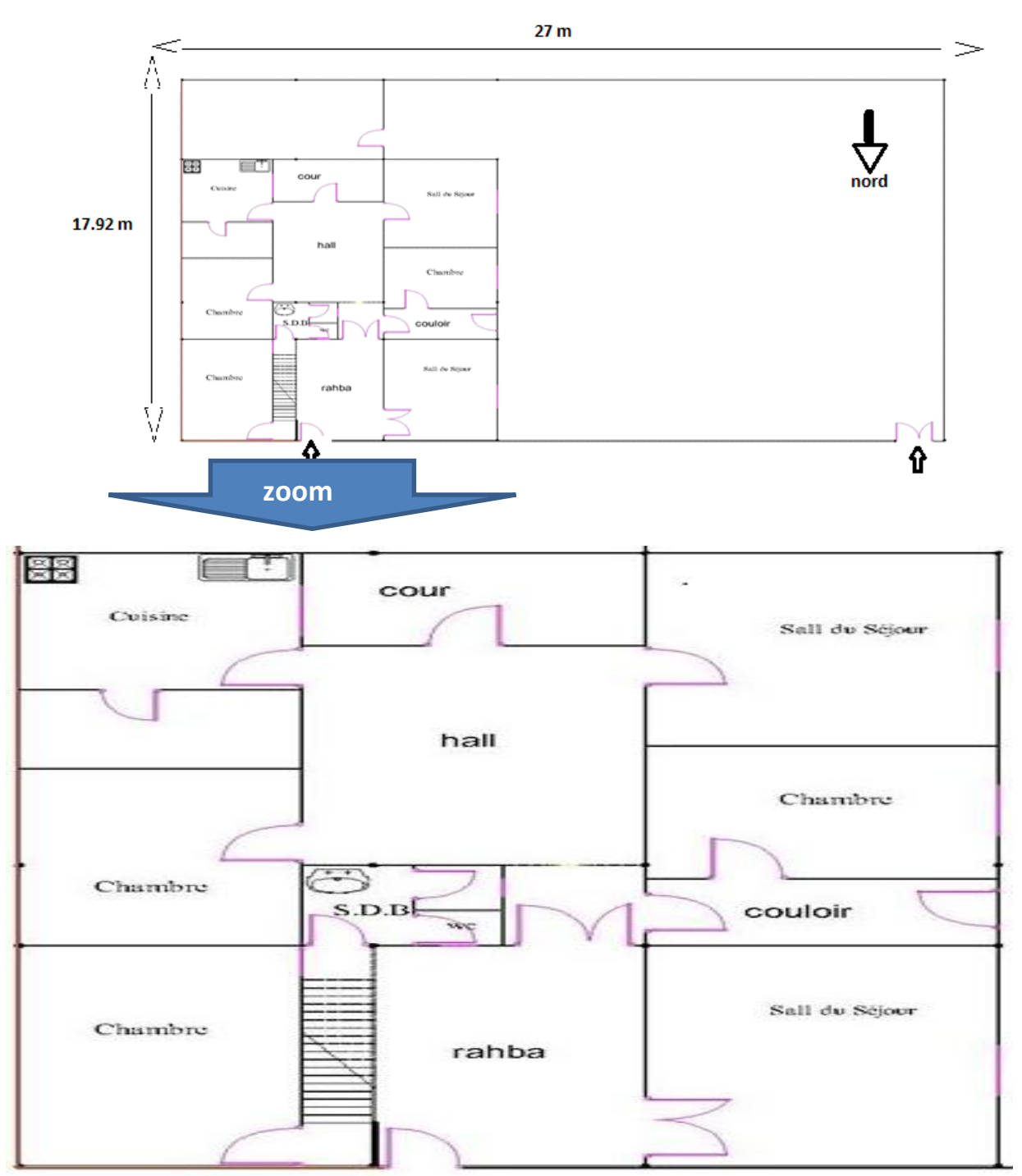

**Figure 2.9 :** plan de l'habitat étudié**. Source (auteur).**

## **2.4 Vue sur la façade**

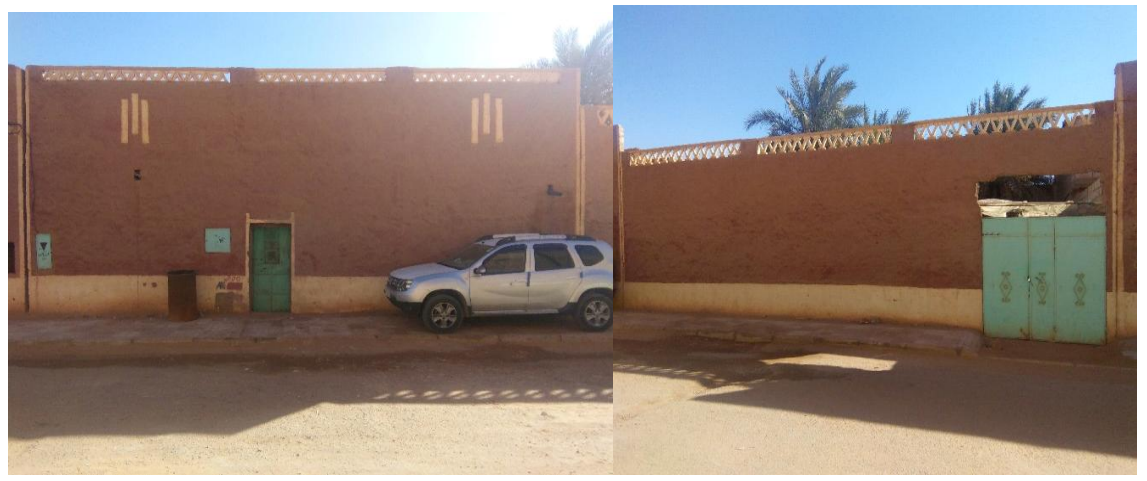

**Figure 2.10** : la façade principale. **Source (auteur).**

## **2.4 Définition des espaces et description du cas d'étude :**

**Tableau 3 :** Description des espaces de l'habitat étudié**. Source (auteur).**

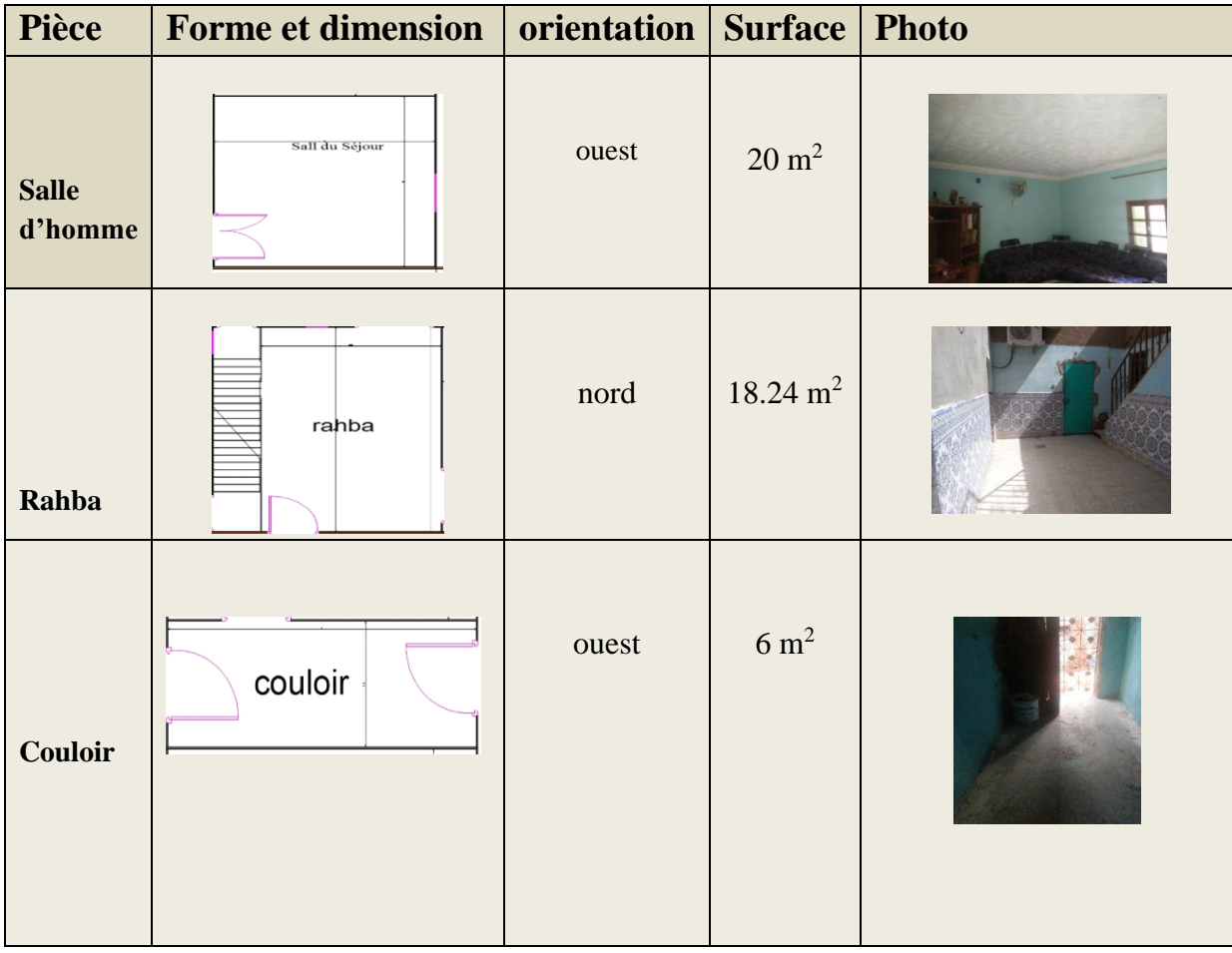

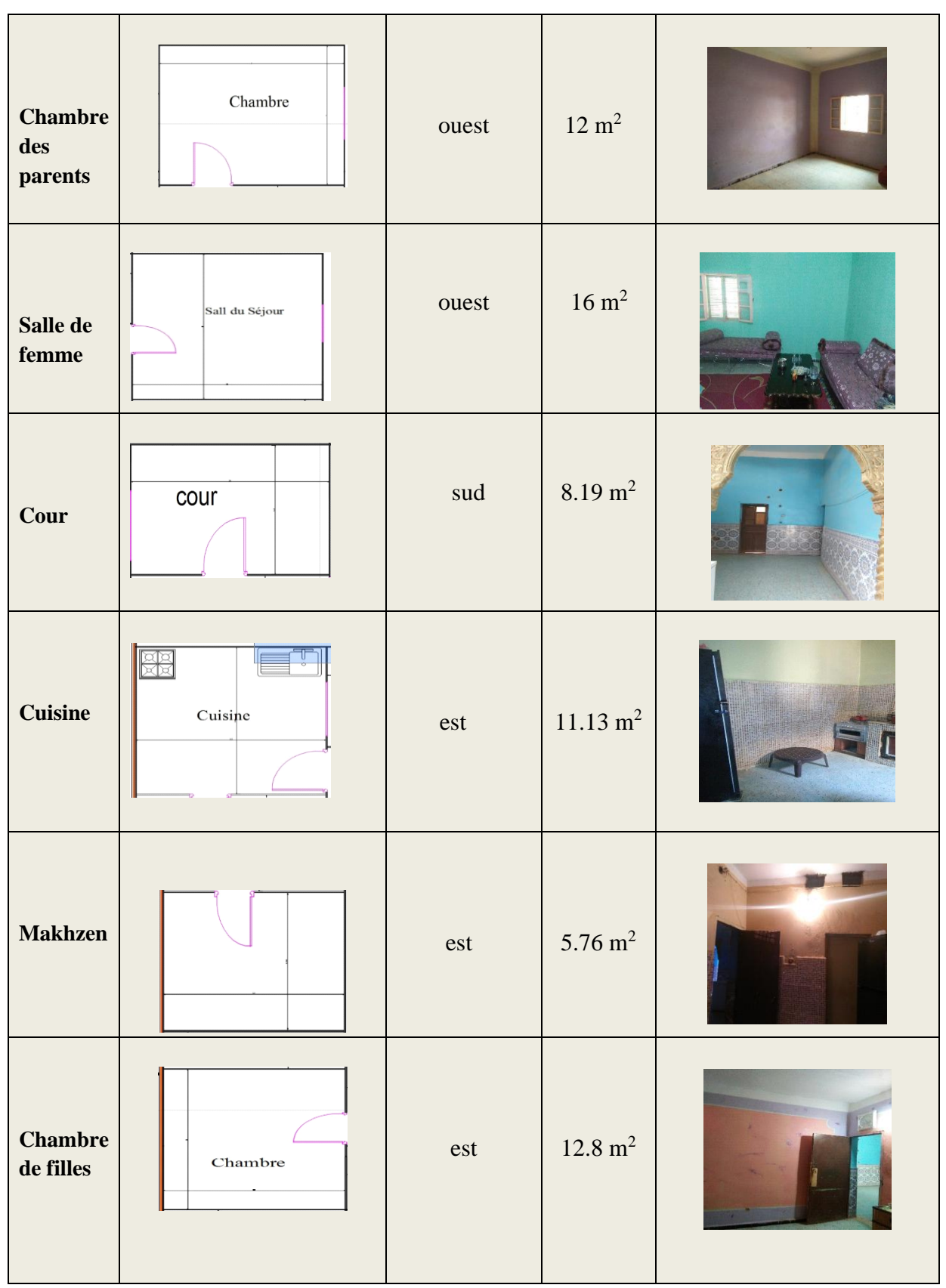

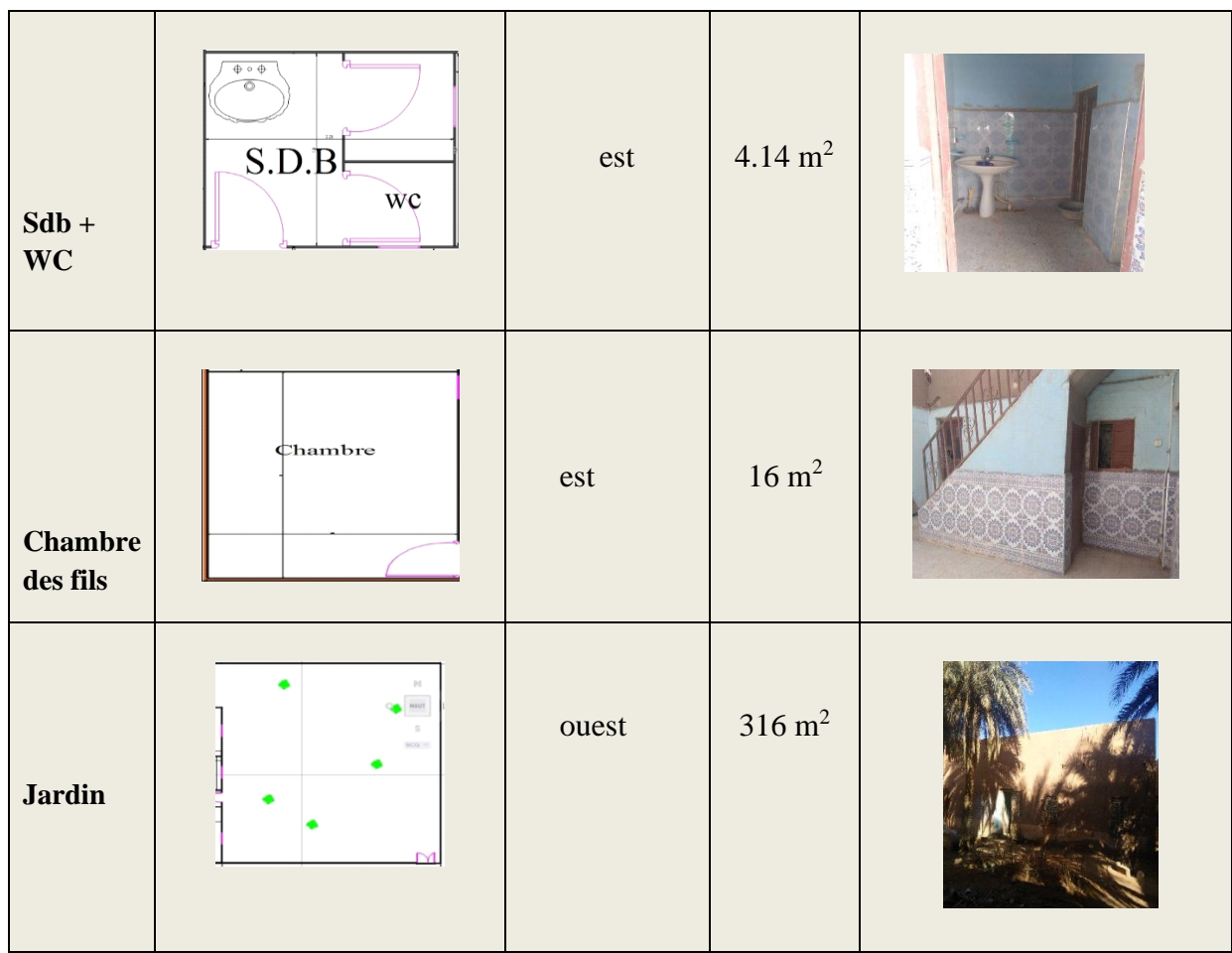

# **2.6 La composition des éléments constructifs**

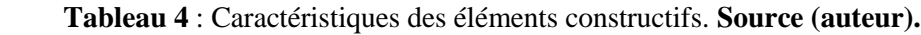

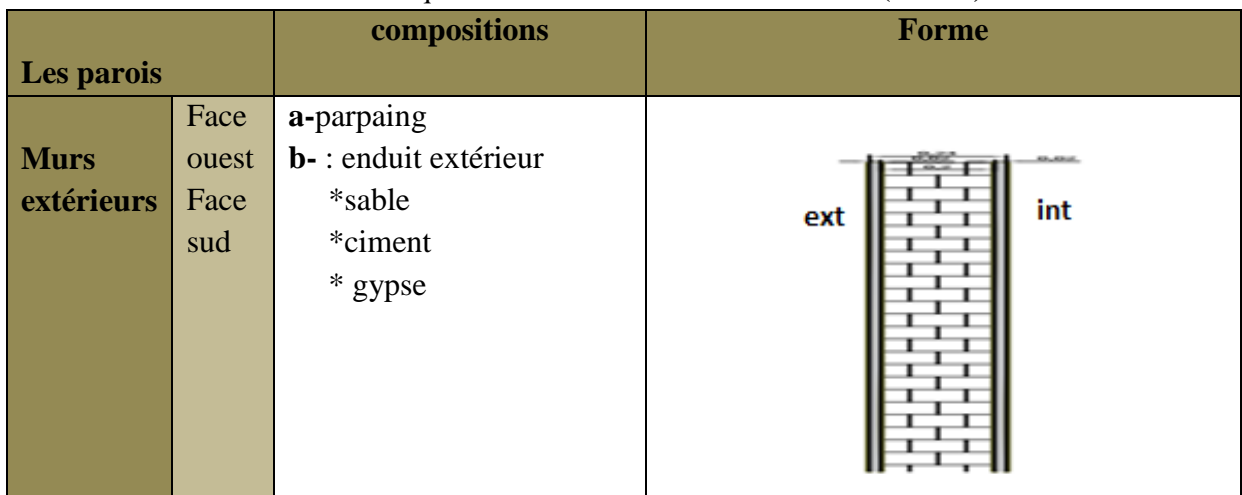

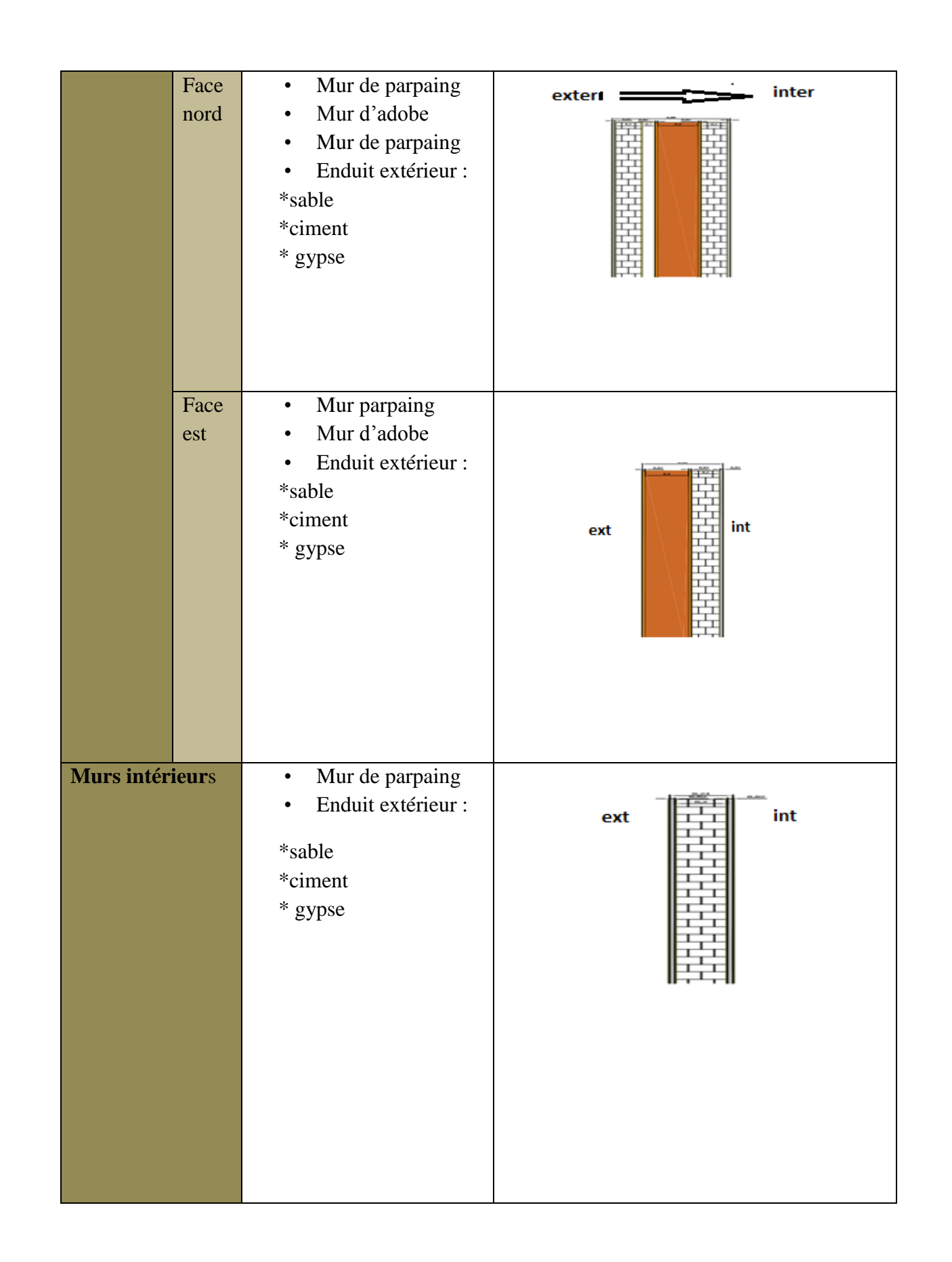

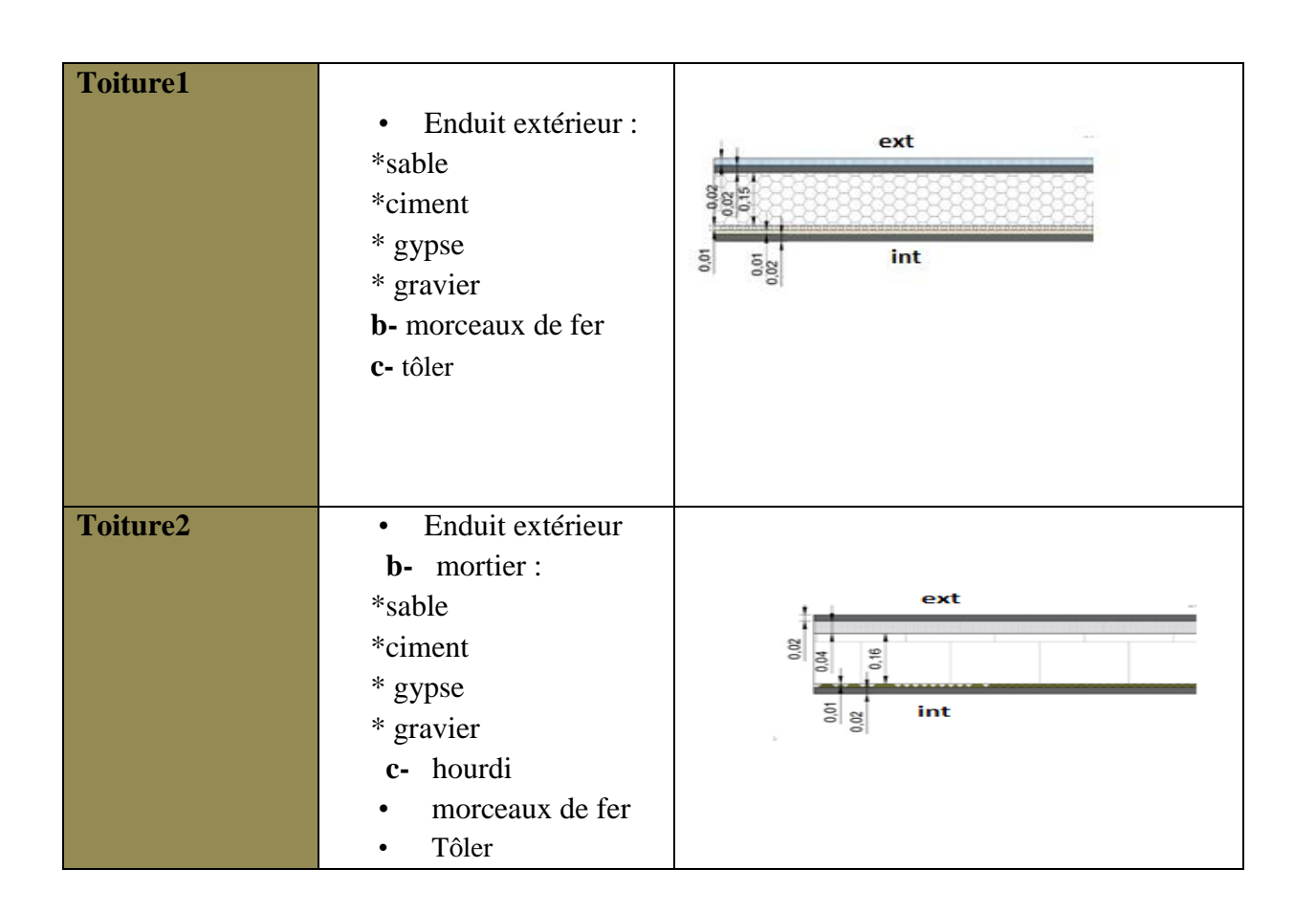

# **2.7 Les ouvertures**

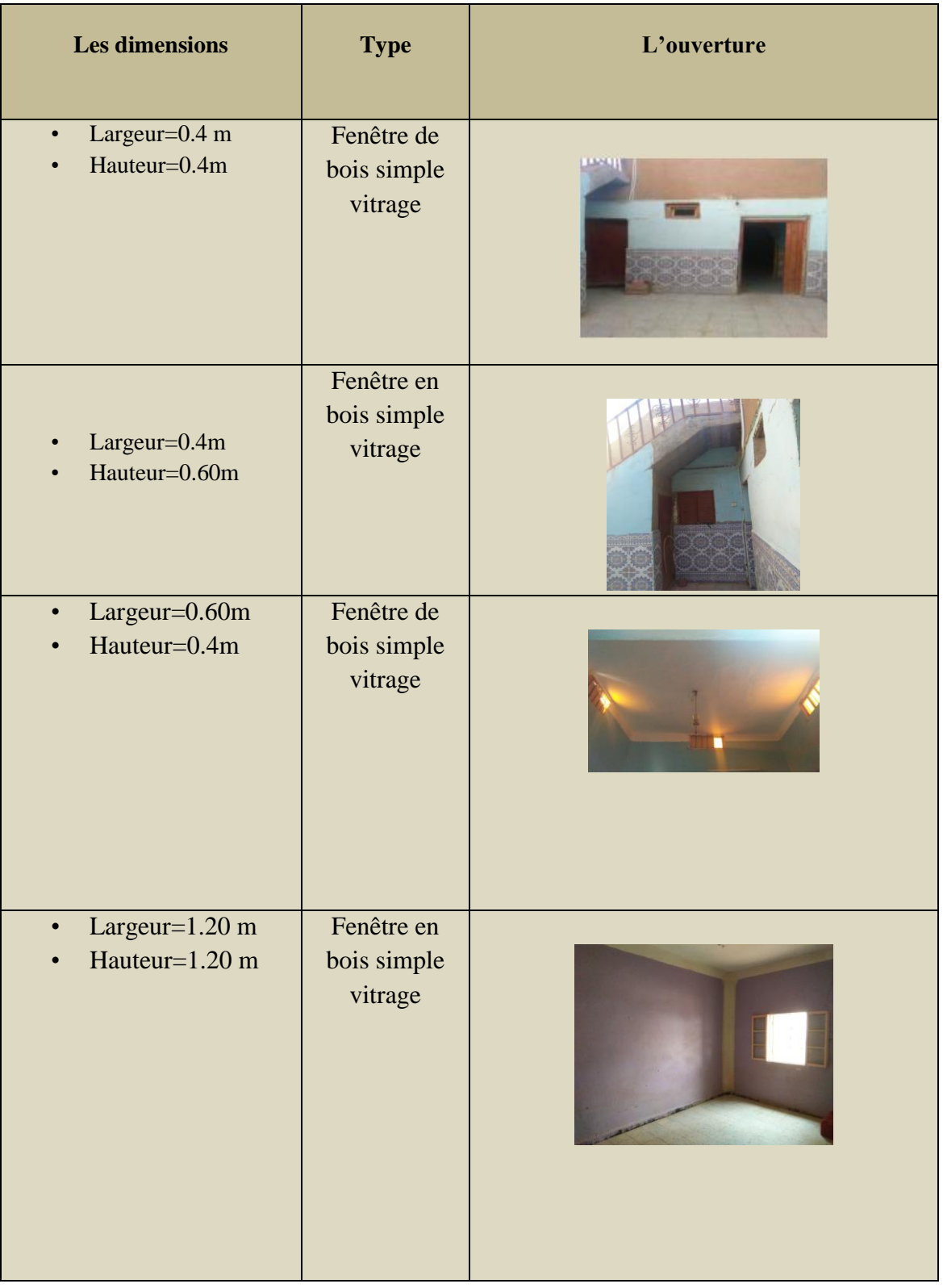

**Tableau 5 :** Caractéristique des ouvertures. **Source (auteur).**

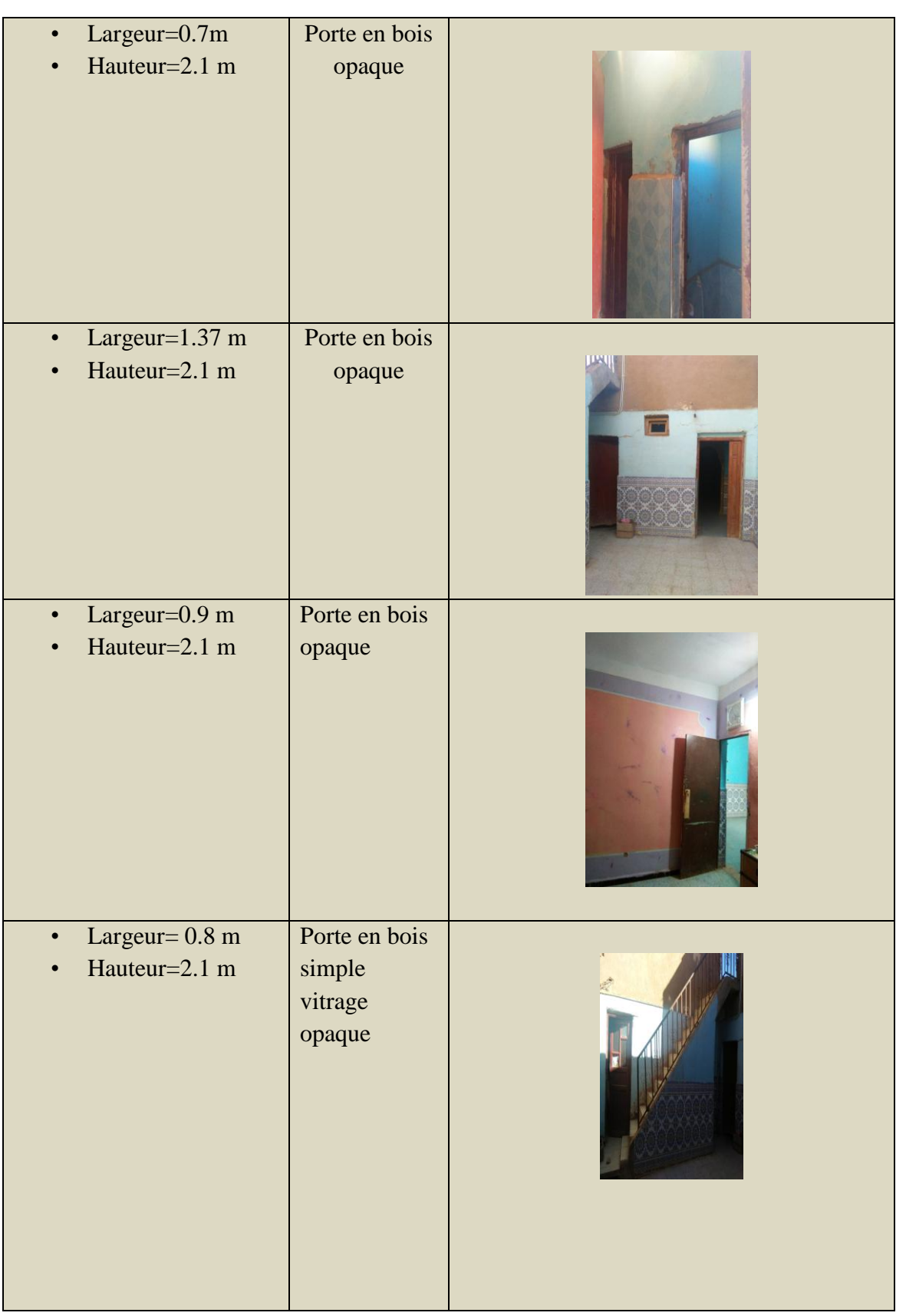

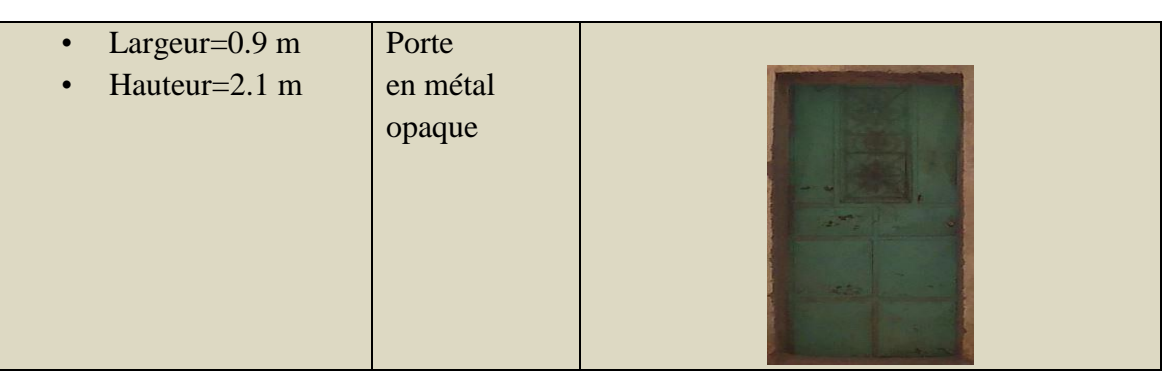

# **2.8 Les matériaux de construction utilisés :**

• Matériau locaux traditionnels :

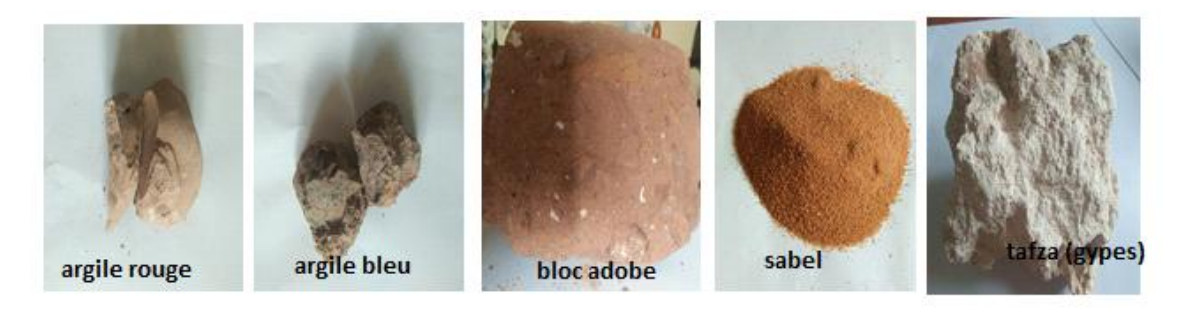

**Figure 2.11.1 :** Les matériaux de construction traditionnels. **[Source auteur].**

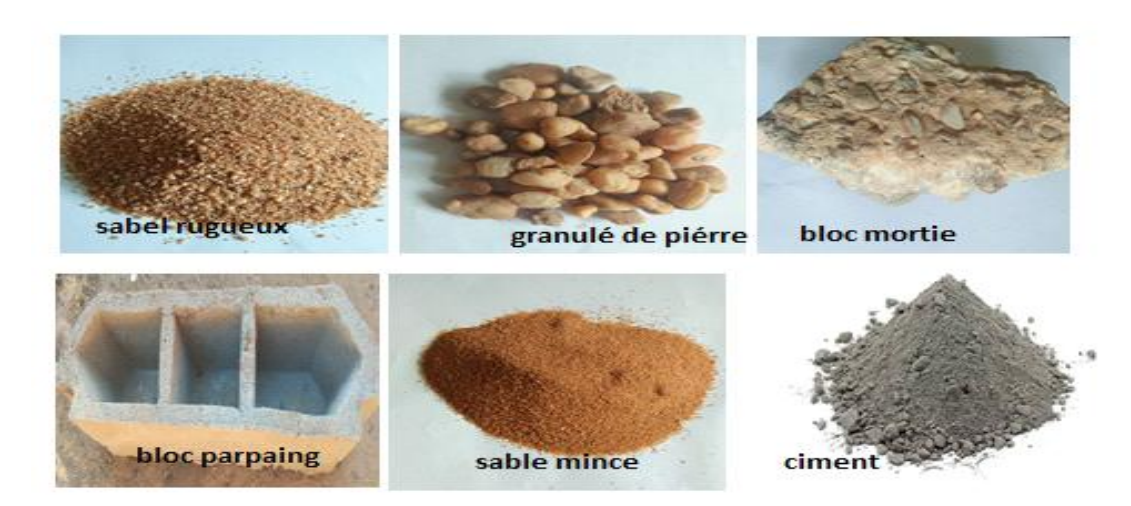

• Matériaux modernes :

**Figure 2.11.2 :** Les matériaux de construction modernes. **[Source auteur].**

# **3 Etude expérimentale :**

Une série de mesures ont été effectués durant trois périodes (hivernale du 29 décembre au 4 janvier .et pour estivale du 14 juin au 15 juin. Et pour printemps du 26 mars au 1 avril). L'intérieur et l'extérieur de notre cas d'étude durant trois périodes.

## **3.1 Les démarches de la prise les mesures :**

- Nous vérifions d'abord le fonctionnement des instruments de mesure, des thermomètres à mercure et des lecteurs numériques.
- $\triangleright$  Nous plaçons les instruments de mesure au milieu d'un espace que nous voulons mesurer (**ex :** zone 1 : salle de femme), de sorte que la distance entre le toit et la point sensible à la température du lecteur et thermomètre soit de **1 mètre** vers le bas.
- $\triangleright$  Pour le lecteur numérique couvrir point sensible à la suppression de papier d'aluminium léger avec les trous pour circulation de l'air.
- On laisse les instruments jusqu'à ce qu'elle devienne stable et après chaque période, nous prenons la mesure en fonction des heures que nous avons choisies.

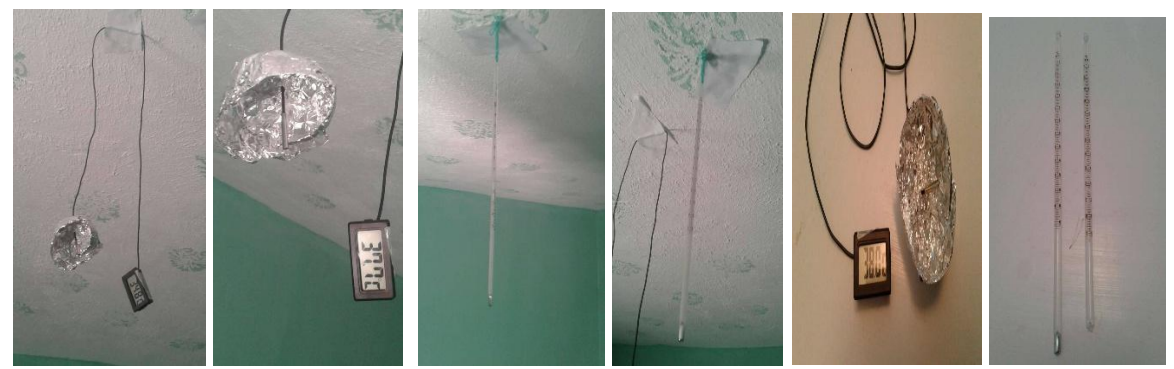

**Figure 2.12 : installation des instruments de mesures.** 

#### **3.2 Mesures prises pendant l'hiver :**

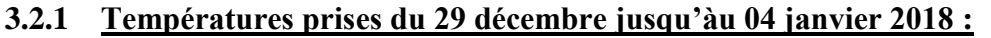

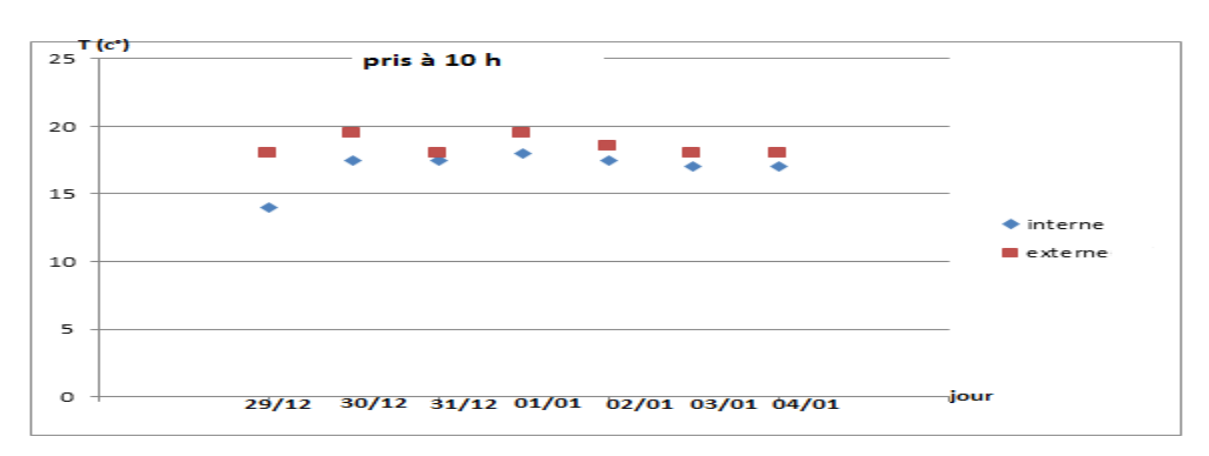

**Figure 2.13 :** Évolution de la température à l'intérieur du hall.

On observe les températures à l'extérieur varient de 18 ° à 20 °, et les températures intérieures varient entre 14° et 18 °, l'écart a été estimé de 3°.

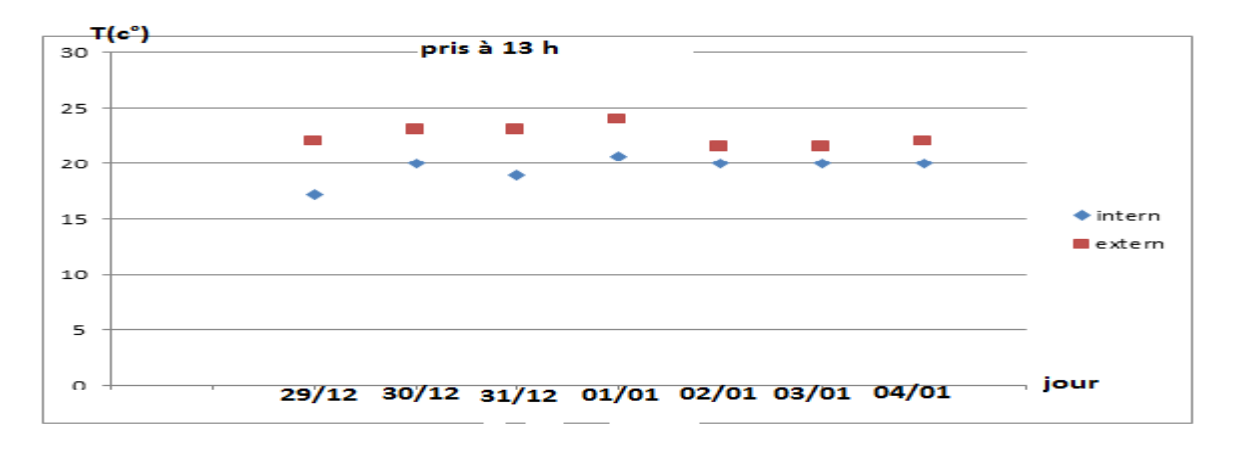

Figure 2.14 : Évolution de température à l'intérieur de hall.

 On remarque que les températures à l'extérieur varient de 21° à 24 °, et les températures intérieures varient entre 17° et 20 °, l'écart a été estimé de 4 °.

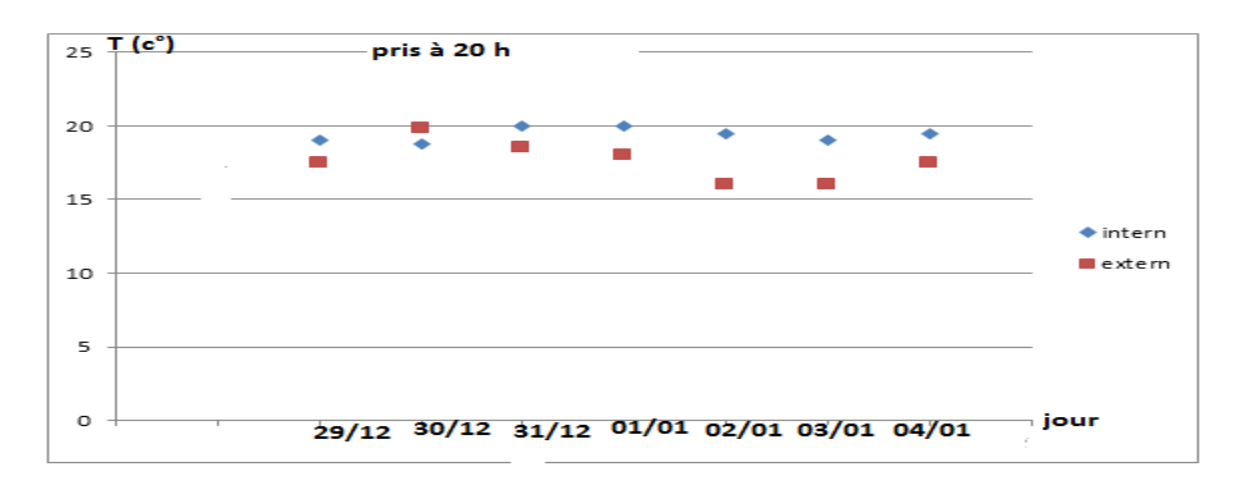

**Figure 2.15 :** Évolution des températures à l'intérieur du hall.

Les résultats montrent que les températures à l'extérieur varient de 16<sup>°</sup> à 20<sup>°</sup>, et les températures intérieures varient entre 18° et 20 °, l'écart a été estimé de 3°.

Synthèse :

Selon les résultats expérimentaux obtenus, les températures sont proches de la plage du confort.

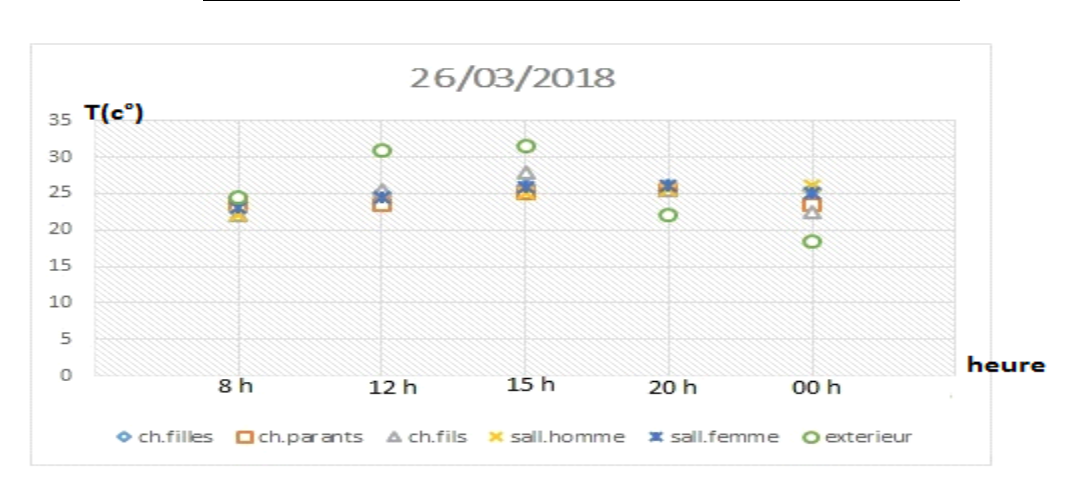

#### **3.3 Mesures prises pendant le printemps : 3.3.1 Températures prises du 26 mars jusqu'à 01 avril 2018 :**

Figure 2.16 : Évolution des températures dans les différents espaces du cas étudié.

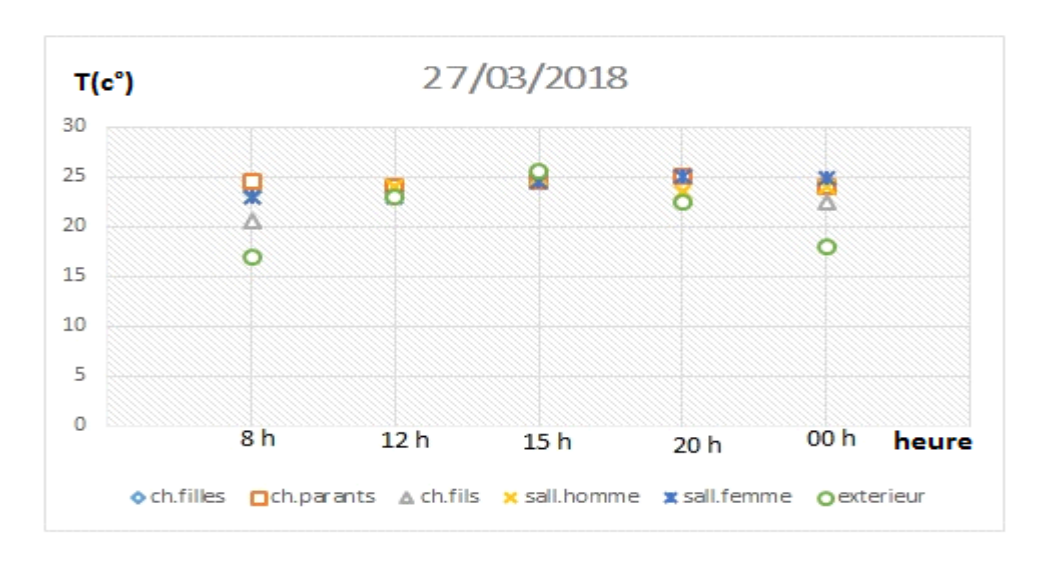

**Figure 2.17 :** Évolution des températures dans les différents espaces du cas étudié.

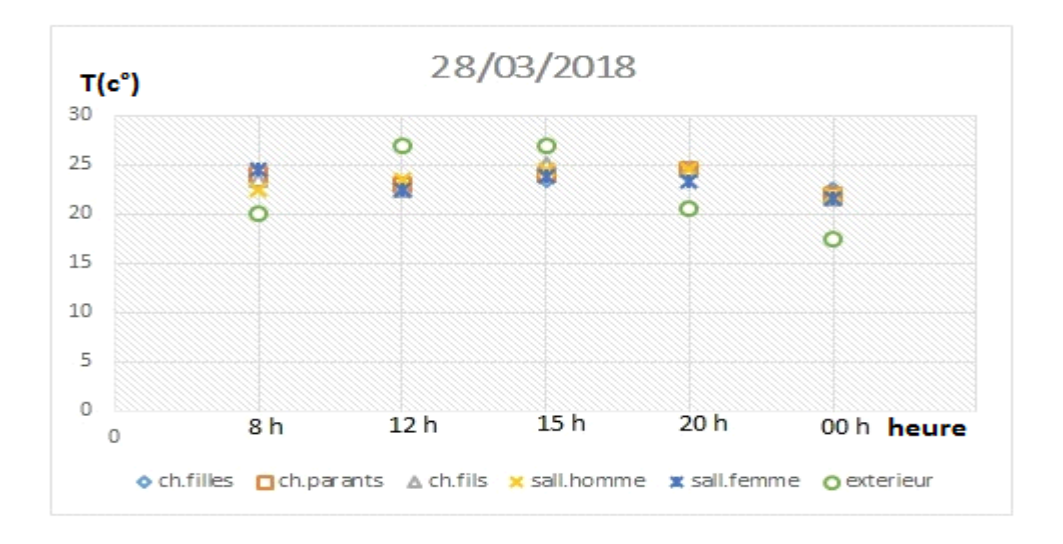

 **Figure 2.18 :** Évolution des températures dans les différents espaces du cas étudié.

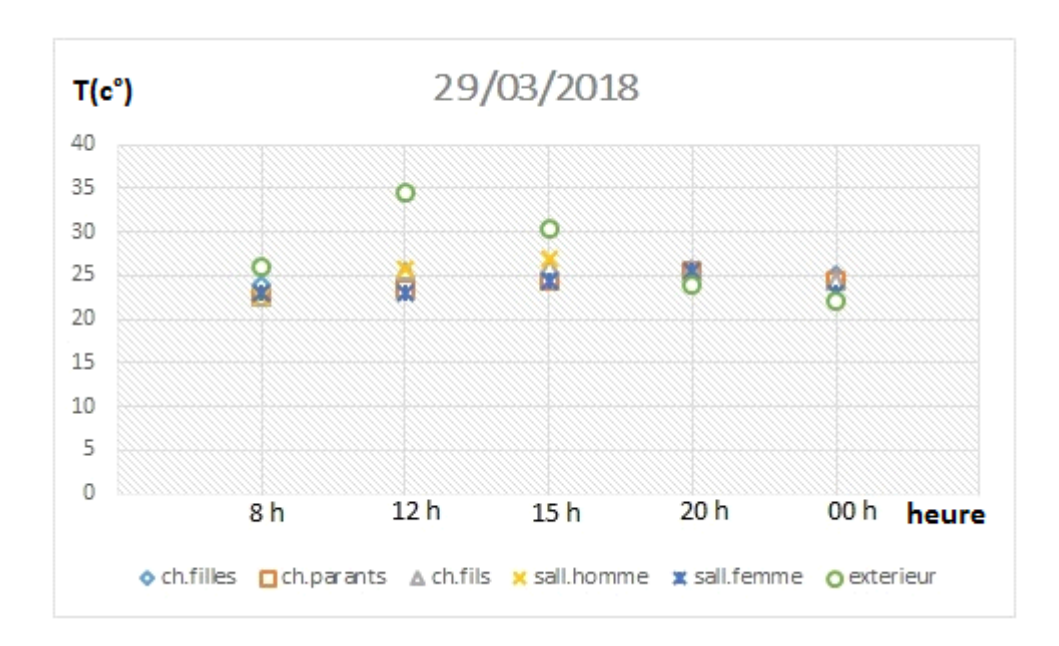

**Figure 2.19 :** Évolution des températures dans les différents espaces du cas étudié.

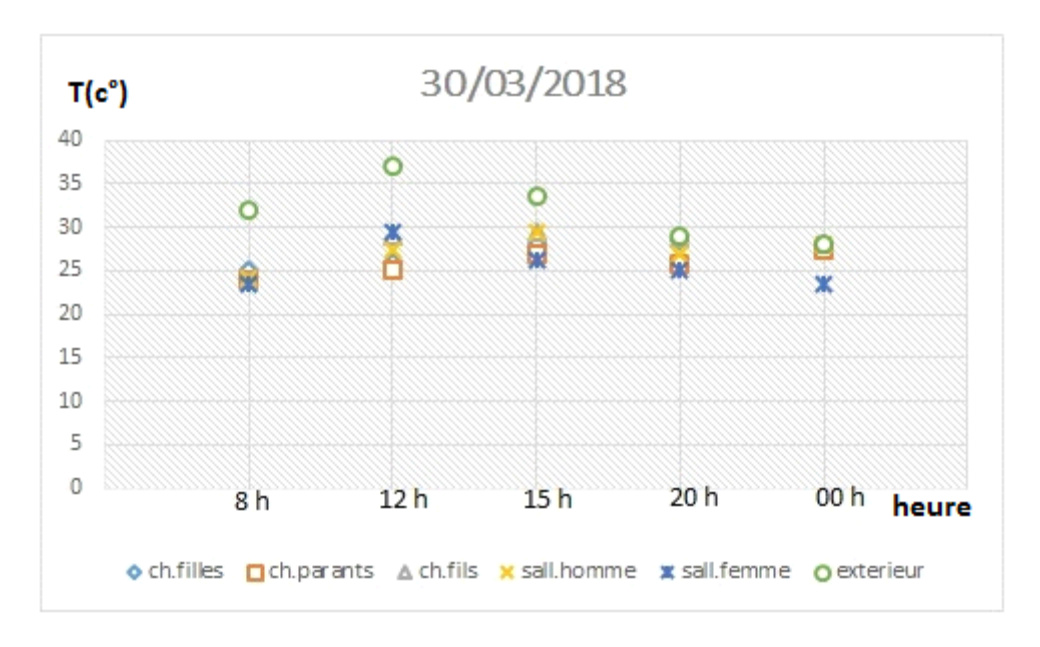

**Figure 2.20 :** Évolution des températures dans les différents espaces du cas étudié.

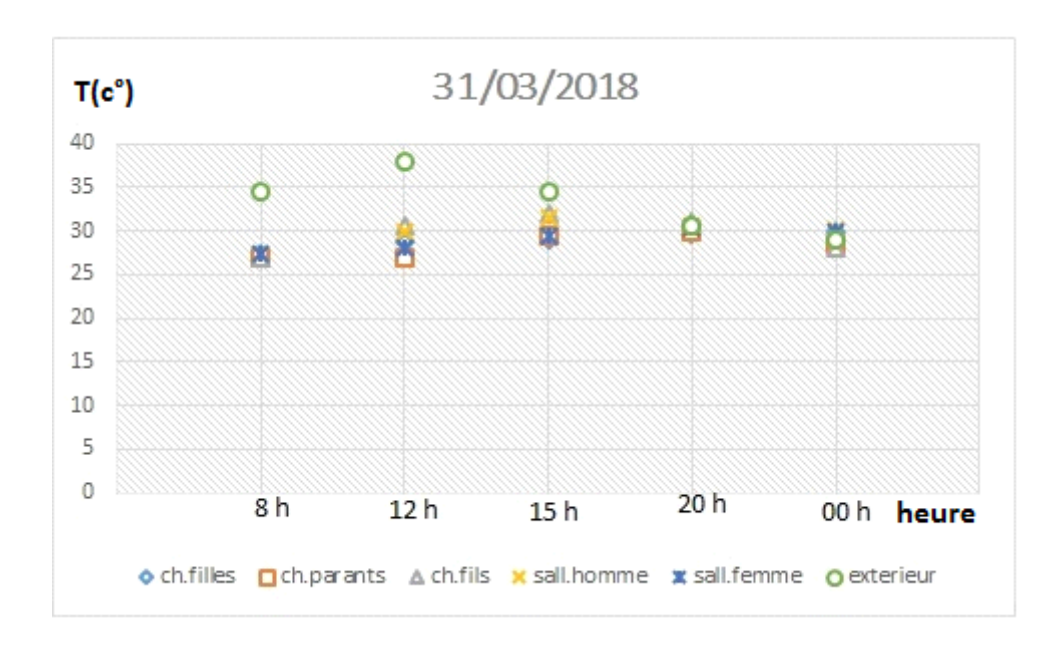

**Figure 2.21 :** Évolution des températures dans les différents espaces du cas étudié.

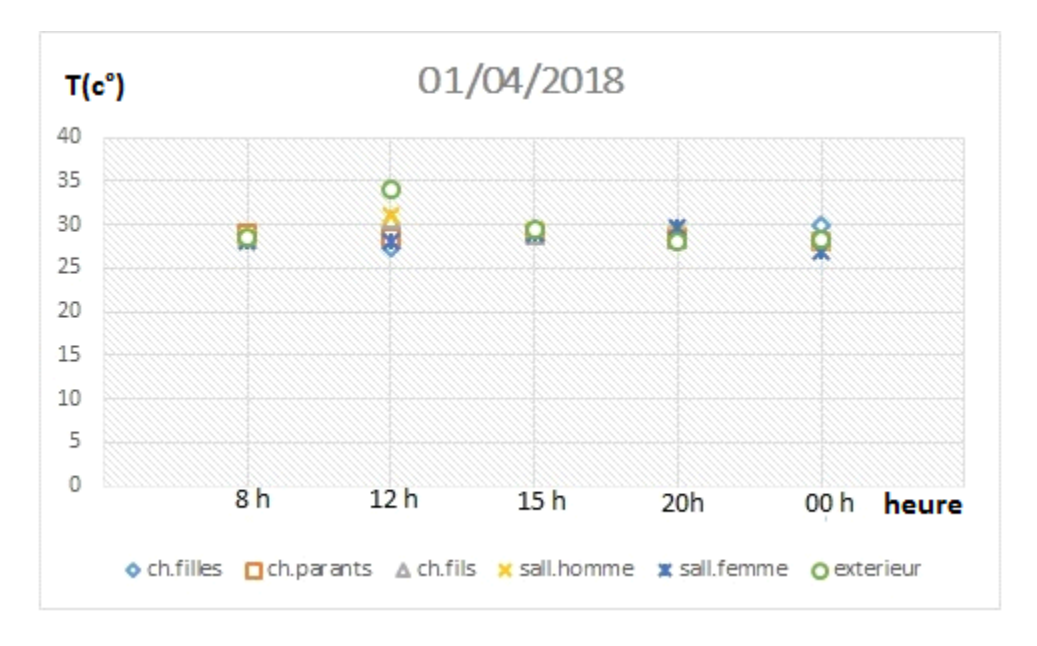

**Figure 2.22 :** Évolution des températures dans les différents espaces du cas étudié.

 Selon les résultats obtenus suite à la prise de mesure effectuée du 29/03/2018 au 04/04/2018, On a remarqué que les températures à l'extérieur varient entre 24° et 35 °. Et les températures à l'intérieur varient entre 21 ° et 30° dans les zones 01(salle des femmes, salle d'hommes, chambre des parents, et la zone 02(chambre des filles, chambre des garçons), l'écart a été estimé de 3°à 4° et ça est du à l'utilisation l'adobe dans la toiture ou dans les murs.

## **3.4 Mesures prises du 07/04/2018 au 08/04/2018 par heure : Le 07 avril 2018 :**

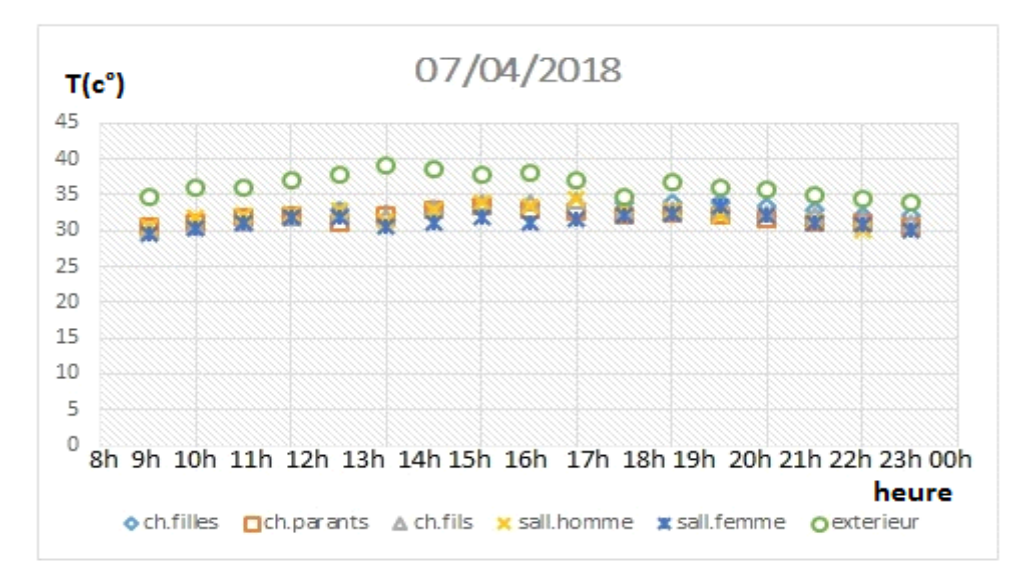

**Figure 2.23 :** Évolution des températures à l'intérieur et à l'extérieur de notre cas d'étude par heure.

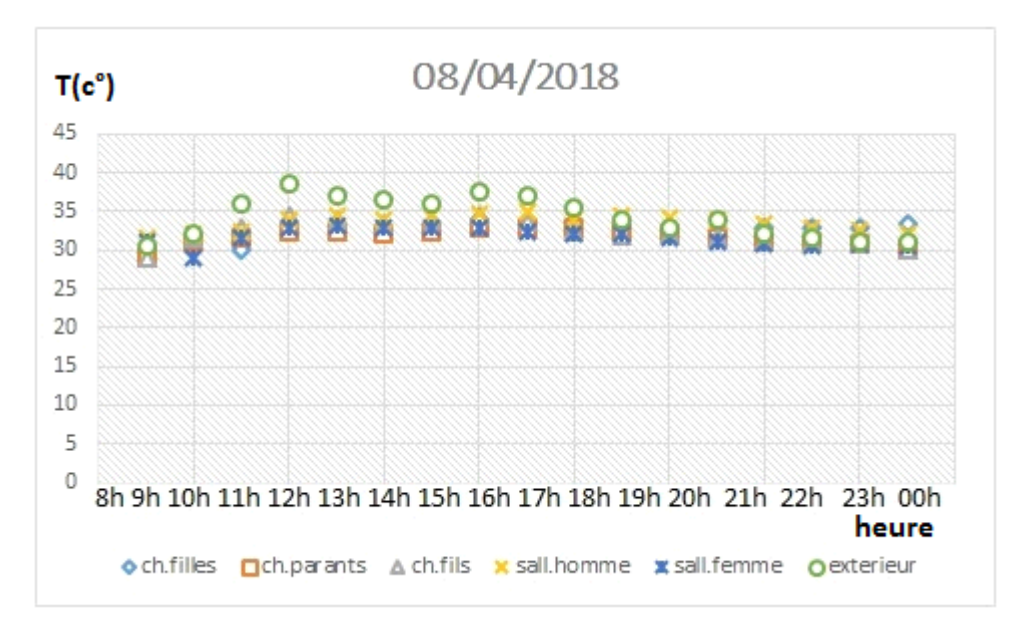

#### **Le 8 avril 2018 :**

**Figure 2.24 :** Évolution des températures à l'intérieur et à l'extérieur de notre cas d'étude par heure.

 Selon les résultats obtenus suite à la prise de mesure effectuée par heure du 07/04/2018 au 08/04/2018, On a remarqué que les températures à l'extérieur varient entre 28° et 38 °. Et les températures à l'intérieur varient entre 29 ° et 34° dans les zones 01(salle des femmes, salle d'hommes, chambre des parents, et la zone 02 (chambre des filles, chambre des garçons) et sont presque constantes, l'écart a été estimé de 3°à 4°.

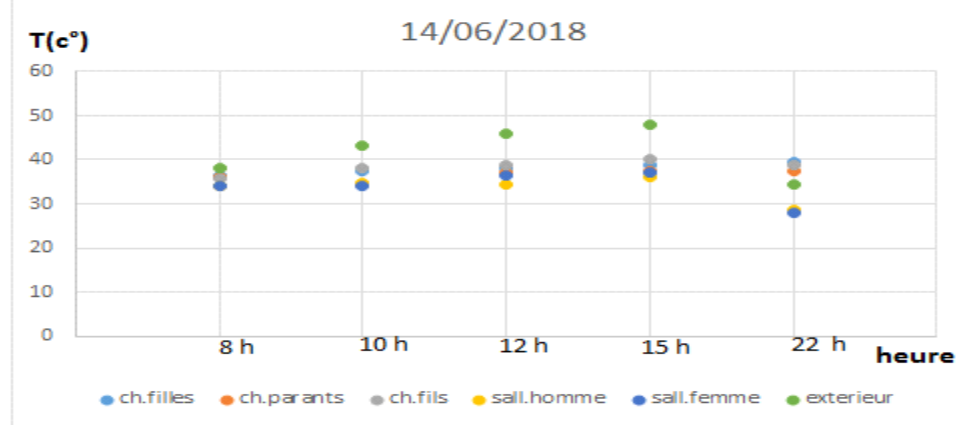

**3.5 Mesures prises pendant le période estival du 14/06/2018 au 15/06/2018 :**

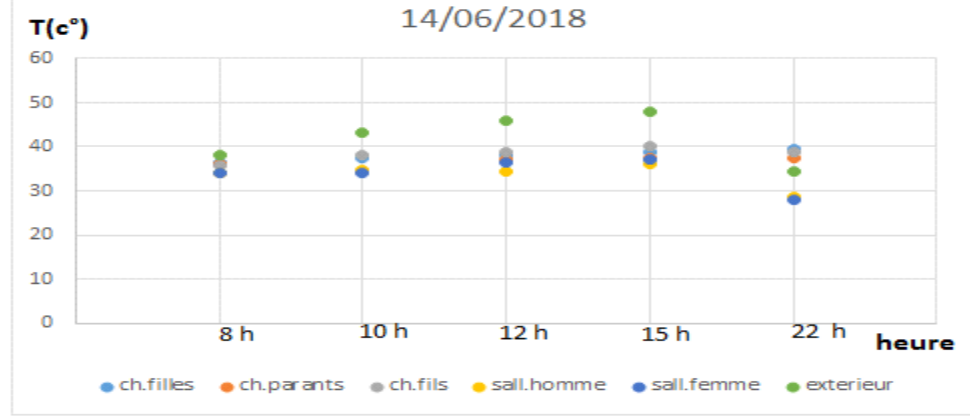

**Le 14/06/2018 :**

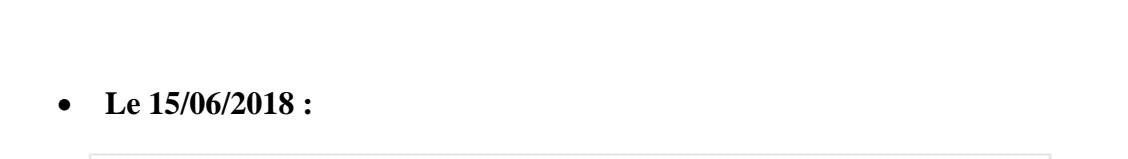

**Figure 2.25** : Évolution des températures à l'intérieur et à l'extérieur de notre cas d'étude.

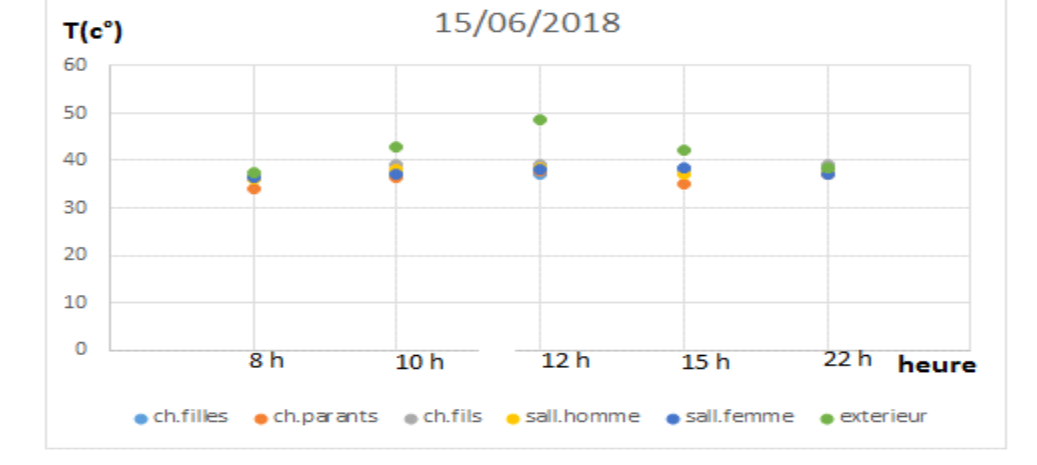

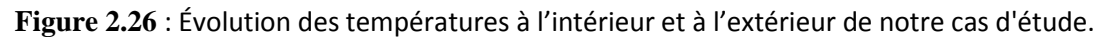

Selon les résultats obtenus suite à la prise de mesure effectuée du 14/06/2018 au 16/06/2018, On a constaté que les températures à l'extérieur varient entre 38°c et 47 °c. Et les températures à l'intérieur varient entre 34 ° et 40° dans les zones 01(salle des femmes, salle d'hommes, chambre des parents, et la zone 02(chambre des filles, chambre des garçons) bien que la composition des éléments constructifs soit différente, car l'adobe est utilisé dans les murs dans la zone 01, et dans la toiture dans la zone 02, l'écart a été estimé à 7°c.

#### **4 Etude statique :**

#### • **Bilan thermique du logement étudié :**

L'exigence règlementaire, sur laquelle s'appuie le (DTR C3-2) consiste à limiter les déperditions calorifiques des logements en fixant un seuil à ne pas dépasser appelé déperditions de référence.

Le DTR a pour objectif de fixer les méthodes de Vérification de la conformité des bâtiments à la règlementation thermique.

La détermination des apports calorifiques des bâtiments.

Afin d'appliquer la réglementation sur notre cas d'étude on a calculé le bilan thermique du logement selon la première composition des éléments constructifs et après traitement de l'enveloppe extérieur (Rappel sur le calcul du bilan thermique annexe1).

#### • **Vérification de la conformité du bâtiment :**

Composition des parois :

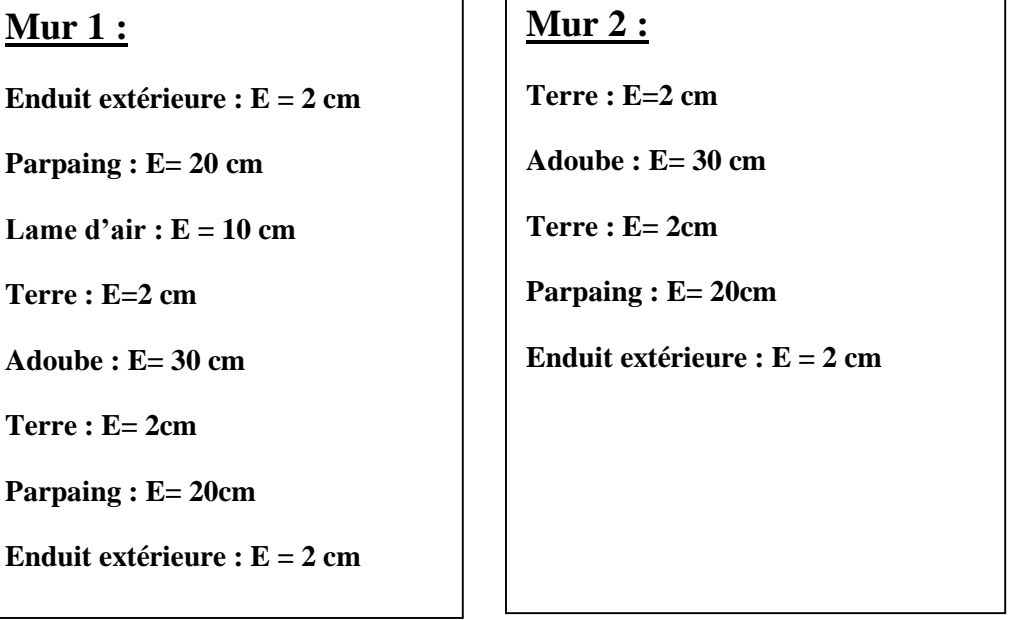

# **Mur 3 et 4 :**

**Enduit extérieure : E = 2 cm** 

**Parpaing : E= 20cm**

**Enduit extérieure : E = 2 cm** 

# **Plancher :**

 $Carredge : E = 2 cm$ 

**Mortier : E = 3 cm** 

**Sable sec : E = 2 cm** 

**Déchet d'adobe : E= 5 cm**

# **Toiture type 1 :**

**Carrelage : E= 2cm**

**Mortier : E= 2cm**

**Déchet d'adobe : E= 4 cm** 

**Mortier gravier : E=15cm** 

**Enduit extérieure : E = 2 cm** 

# **Toiture type 2 :**

**Enduit extérieure : E = 2 cm**

**Mortier gravier : E= 4cm**

**Hourdit de béton : E= 16 cm**

**Enduit extérieure : E = 2 cm**

## • **Calcul du K coefficient de transmission surfacique (w/m2**℃**) selon DTR C (3-2) : Mur 1:**

1/hi+1/he=0.17 m2.c°/w (chapiter 01)………………(1.7).**[4]**

 $R = \sum Ri R = 0.017 + 0.28 + 0.16 + 0.13 + 0.25 + 0.13 + 0.16 + 0.017 + 0.17 = 1.31$  m2.c<sup>o</sup>/w

 $K_1=1/1.31 = k_1 = 0.76$  w/m2<sup>o</sup>C

#### **Pour Mur 2:**

1/hi+1/he=0.22 m2.c°/w (chapter 01)……………………… (1.8) **[4].**

 $R = \sum Ri R = 0.13 + 0.25 + 0.13 + 0.28 + 0.017 + 0.22 = 1.027$  m2.c<sup>o</sup>/w

 $K_2=1/1.027 = k_2 = 0.97$  w/m2<sup>o</sup>C

#### **Pour Mur 3:**

 $1/hi+1/he = 0.17$  m2.c°/w (chapter 01)

 $R = \sum Ri R = 0.017 + 0.28 + 0.017$   $0.17 = 0.484$  m2.c<sup>o</sup>/w

#### K2=1/0.484= **k 2= 2.06 w/m2**℃

 $\mathbf{K}_{\text{mov}} = \frac{\sum K i * Ai}{\sum A_i^2}$  $\sum Ai$  $(29.5*0.76)+(33.5*0.97)+(33.5*2.06)+(29.5*2.06)$  $\frac{(29.5*2)+(33.5*2)}{(29.5*2)+(33.5*2)}$  = **k** moy = 1.46 w/m<sup>2</sup>c<sup>o</sup>

#### **Pour plancher:**

 $1/hi+1/he = 0.34$  m2.c<sup>o</sup>/w………………………………………...(1.9)[4].

 $R = \sum Ri R = 0.01 + 0.02 + 0.03 + 0.04 + 0.34 = 0.44$  m2.c<sup>o</sup>/w

#### $K_2=1/0.44 = k_2 = 2.27$  w/m2<sup>o</sup>C

#### **Pour toitur 1:**

1/hi+1/he = 0.14 m2.c°/w …………………………………..(1.10) [4].

 $R = \sum Ri R = 0.01 + 0.01 + 0.13 + 0.03 + 0.01 + 0.14 = 0.33$  m2.c<sup>o</sup>/w

 $K_2=1/0.33 = k_2 = 3.03$  w/m2<sup>o</sup>C

#### **Pour toiture 2:**

 $1/hi+1/he = 0.14$  m2.c°/w

 $R = \sum R$ i R= 0.01+0.03+ 0.28 +0.01 + 0.14 = 0.47 m2.c°/w

K2=1/0.47= **k 2= 0.47 w/m2**℃

 $\mathbf{K}_{\text{mov}} = \frac{\sum K i * Ai}{\sum A_i}$  $\sqrt{\sum A_i}$  = (.∗.)+(.∗.) .**<sup>=</sup>2.57w/m<sup>2</sup> c°……………………………………. (1.11) [4].**

$$
S_T = (14+12)*2*2.75 = 143
$$
 m<sup>2</sup>

Les surfaces des ouvertures : 6 fenêtres, une porte et une porte fenêtre.

$$
S_{TF} = ((1.2*1.2)*3 = 4.32
$$
 m<sup>2</sup>

 $S_{P1}=0.9*2.1=1.89m^2$ 

 $S_{P2}=0.8*2.1=1.68m^2$ 

**Calcul des surfaces total des ouvertures : S OT**

 $S_{\text{OT}} = 4.32 + 1.89 + 1.68 = 7.89 \text{ m}^2$ 

Calcul surface net du mur :

 $S<sub>NM</sub>=143 - 7.89 = 135.11 m<sup>2</sup>$ 

S1= 144.25-(23.04+8.19) =**113.02** m<sup>2</sup>

 $S2= 144.25 \text{ m}^2$ 

S3= **135.11** m<sup>2</sup>

$$
S4 = 1.89 + 1.68 = 3.57
$$
 m<sup>2</sup>

 $S5 = 4.32$  m<sup>2</sup>

**Déperditions surfaciques du mur extérieur :**

 $D_M = K_{mov} * S_{NM} = 1.46 * 135.11 = 197.26 W$ <sup>o</sup>C

#### **Déperditions de la porte1 :**

Porte en métal opaque  $K=5.8$  W/M<sup>2</sup>. °C

 $D_P=K_P*S_P=5.8*1.89=10.96$  W/<sup>o</sup>C

**Déperditions de la porte 2** : K<sub>P2</sub>=3.5 W/M<sup>2</sup>. $^{\circ}$ C .

DP2= 3.5\*1.68= **5.88 W/ °C.**

**Déperditions de la fenêtre :** kF = 5 W/°C.M<sup>2</sup>

DF=K\*SF=5 \* 4.32=**21.6 W/°C**.

#### **Déperditions surfaciques totales :**

DSMET=D SNM+D SP1+D SP2+D STF= 197.26 +10.96+5.88+21.6= **235.7 W/°C**

#### **Déperdition de plancher :**

 $S_{PB} = 144.25 \text{ m}^2$ , K <sub>pb</sub> = 2.27W/m<sup>2</sup>. °C

$$
D_{\text{Spb}}=K^{*}S=144.25^{*}2.27=327.44 \text{ W}^{\circ} \text{ C}
$$

## **Déperdition de toiture :**

 $S_t = 113.02$  m<sup>2</sup> , k=1.76 W/ m<sup>2</sup>.  $^{\circ}$ C

 $D_t = S^*K = 113.02^*$  2.57 = **290.46 W**/° C.

#### **Les déperditions surfaciques total de la maison :**

 $D_{\text{ST}}=D_{\text{SMET}}+S_{\text{PB}}+S_{\text{PH}}= 235.7 + 327.44 + 290.46 = 853.6 \text{ W} / \text{°C}.$ 

**2- Les déperditions linéiques :** égales à **20%** des déperditions surfaciques.

 $D_{L}=D_{ST}$  \* 20% = 853.6 \* 0.2 = **170.72 W**/ $\circ$  **C**.

 $D_{\text{TOTAL}} = D_{\text{ST}} + D_{\text{L}} = 853.6 + 170.72 = 1024.32$  w/c<sup>°</sup>

• **Calculs des déperditions de référence : Selon DTR D référence = a.S1+ b.S2+ c.S3+ d.S4 +e.S5………………………….(1.12) [4].**

 $a = 2.4$  b= 3.4 c= 1.40 d=3.5 e= 4.5

**D référence = (2.4\*113.02) + (3.4\*144.25) + (1.4\*135.11) + (3.5\*3.57) + (4.32\*4.5) = 982.7 w/c°**

D TOTAL ≤ Déperditions de référence \*1.05

**1024.32 W/c° ≤ 982.78\*1.05**

**1024 .32 W/c° ≤ 1031.91 w/c°**

**Résultat vérifié**

## **3-Déperditions par renouvellement d'air :** DR =0.34\*(Q<sub>V</sub>+Q<sub>S</sub>)

 $Q_y=Max(0.6V_h, Q_{ref})$ 

 $Q$  réf=  $(5Q_{vmin}+Q_{vmax})/6$ 

**Q réf= 132.5 m3/h** 

 $0.6*$  V h= $0.6$   $(14*12)*2.75 = 168 *2.75 = 277.2 \text{m}$ 3/h

#### **Q v= 277.2 m3/h**

 $Q$  s=  $\sum$  (P pi<sup>\*</sup>E vi)

 $Q_s=1.47*(42.84+37.15)=117.58$ 

D<sub>R</sub>= 0.34 (117.58+ 277.2)

**DR= 134.22 w/c°**

## **Calcul Déperdition total :**

#### $D_T=D_{ST}+D_L+D_R$

DT= 853.6 + 170.72 +134.22**= 1158.54 W/° C.**

#### **Calcul de coefficient de déperditions volumique : 0 .5 ≤G.**

 $D_t = G$ . V. $\Delta t$  = donc  $G = D_t / V$ .  $\Delta t$  alors  $G = 1158.58 / 462 \times 5 = 0.50$  alors notre logement est bien isolé.

## **5. Conclusion**

Dans ce chapitre, nous avons présenté les résultats expérimentaux ainsi que l'étude statique qui nous a permis de vérifier la conformité de notre cas d'étude par rapport au DTR C3.2, dont le but d'étudier le comportement thermique durant toute l'année, nous avons opté pour la simulation thermique dynamique qui sera présenté dans le chapitre suivant

## **Introduction :**

La simulation thermique dynamique (STD) à l'aide du logiciel pléiades+comfie, nous a permis d'étudier le comportement thermique de notre cas d'étude durant les périodes ; estivale et hivernale.

**1 Présentation du logiciel :**

#### **1.1 PLEIADES+ COMFIE (version 2.3) :**

- **PLEIADES :** est le module de préparation de la saisie grâce à des bibliothèques d'éléments et de composition préenregistrées, la possibilité de créer des compositions et des vitrages.
- **COMFIE :** le logiciel repose sur le moteur de calcul Confie développe par le laboratoire des Mines de paris, Il calcule de façon précise et rapide les flux thermiques entre zones thermiques à partir du descriptif du bâtiment, de son environnement et des occupants et en tenant compte de l'influence de l'inertie sur les besoins de chauffage et sur le confort. Il est indispensable de savoir utiliser pleiade+comfie avant de passer à Alcyone, car ce dernier ne fait que générer un pré projet qu'il faudra ouvrir avec pléiade.
- **Alcyone 1.0 :** est un module de saisie graphique qui permet de dessiner le bâtiment à partir d'un plan 2D, de lui associer des masques proches, des compositions, des vitrages, de les découper en zones thermique.
- **Métronome 7 :** sert à créer et générer la station metéorologique.

#### **2.2 Processus d'application des logiciels :**

Sous logiciel métronome 7 :

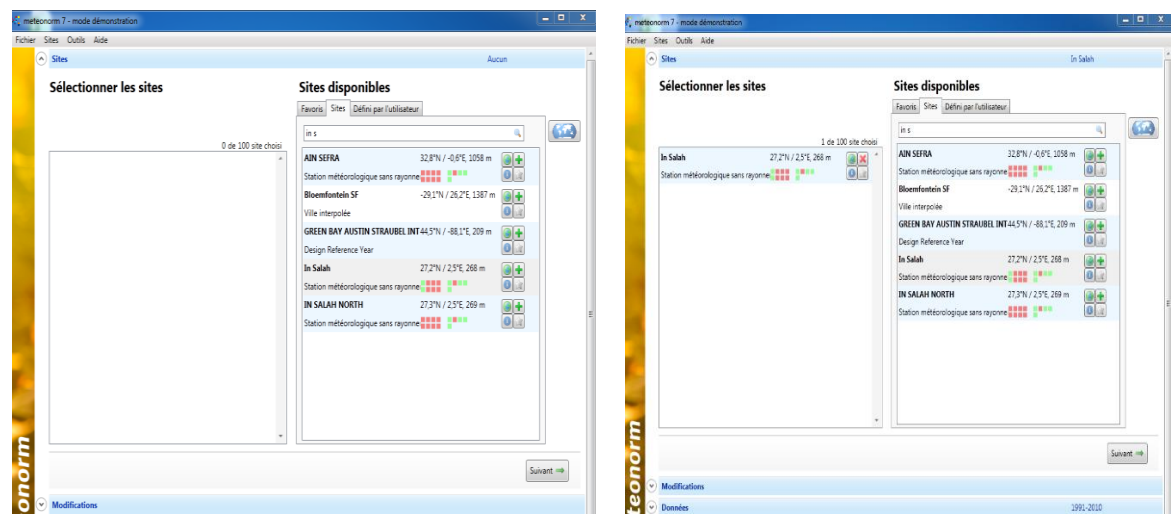

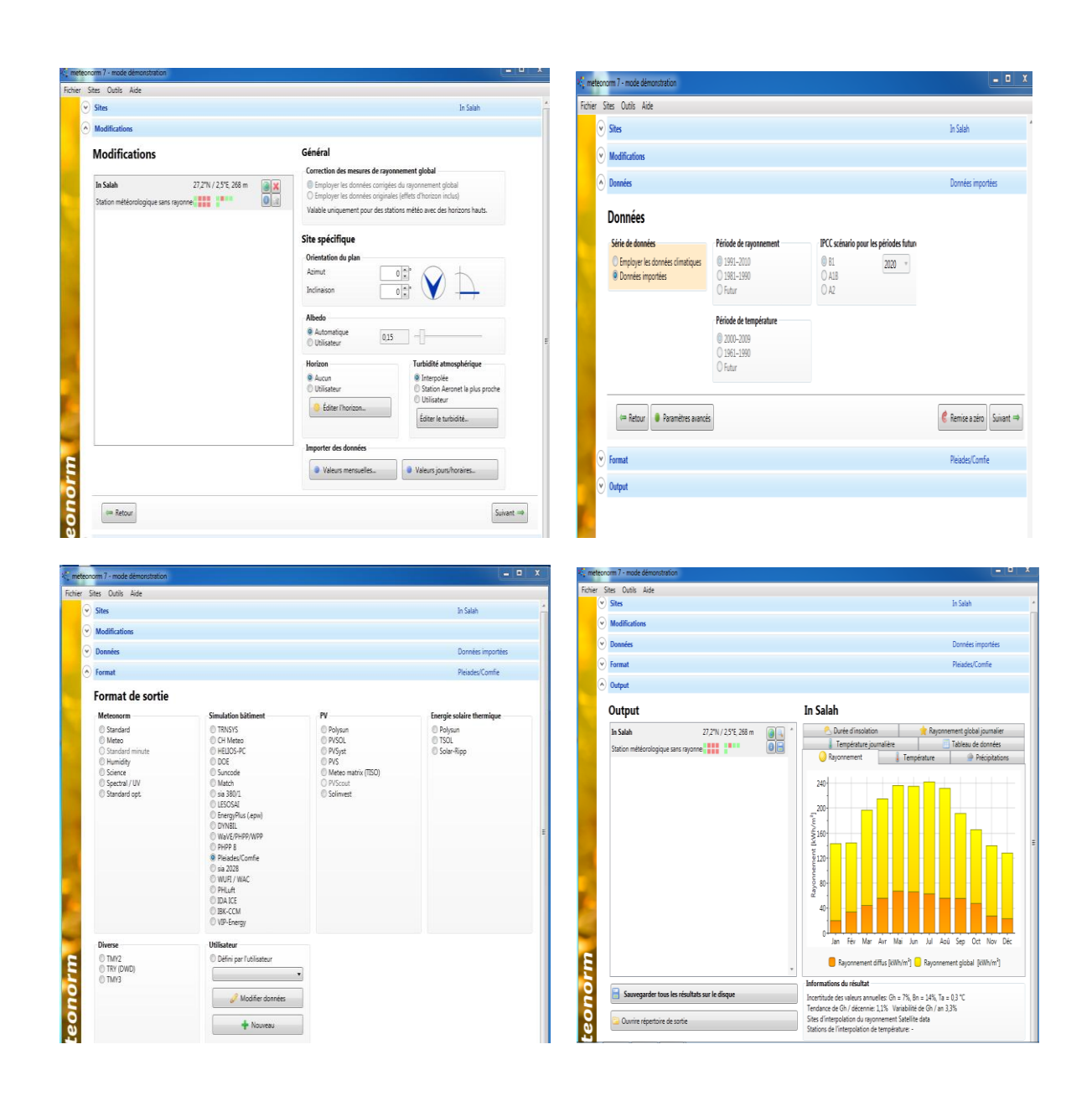

**Figure 3.1**: Création d'un fichier météo sous Métronome.[24]

#### **1.3 Création du fichier météorologique :**

#### **1.3.1 Sous pléiade :**

## **1.3.1.1 Composition des éléments constructifs :**

#### **Composition des murs :**

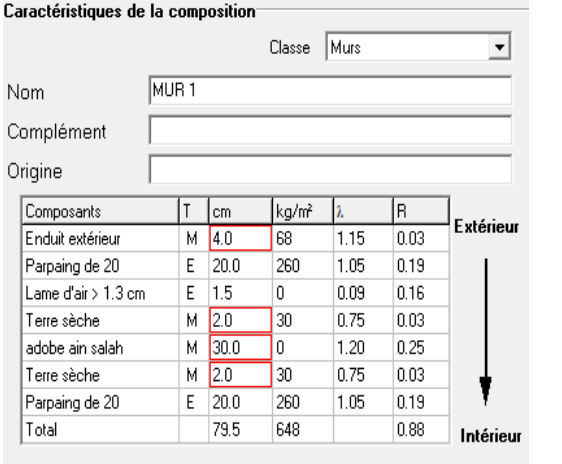

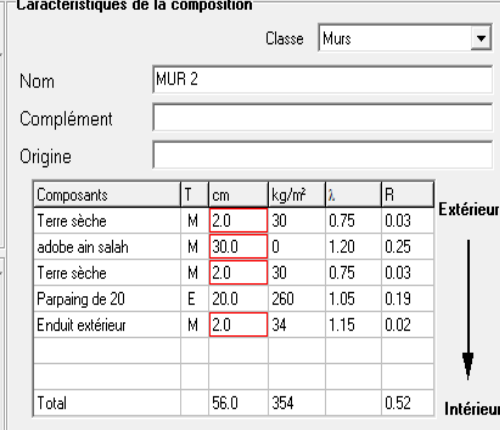

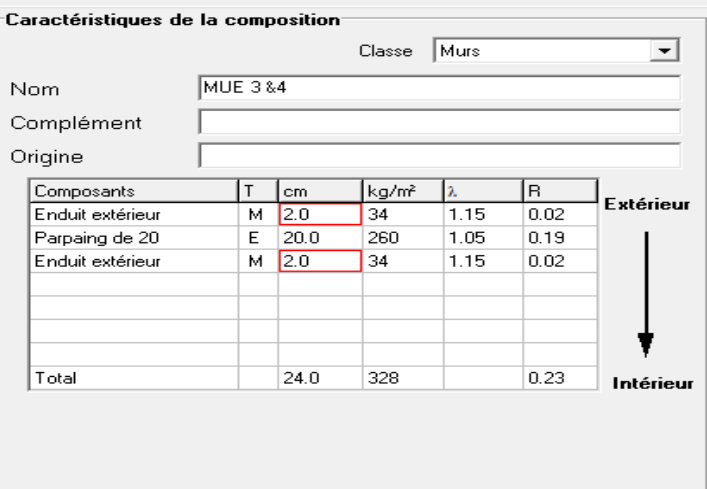

**Figure 3.2** : les Compositions des Murs.

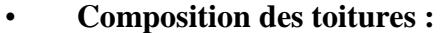

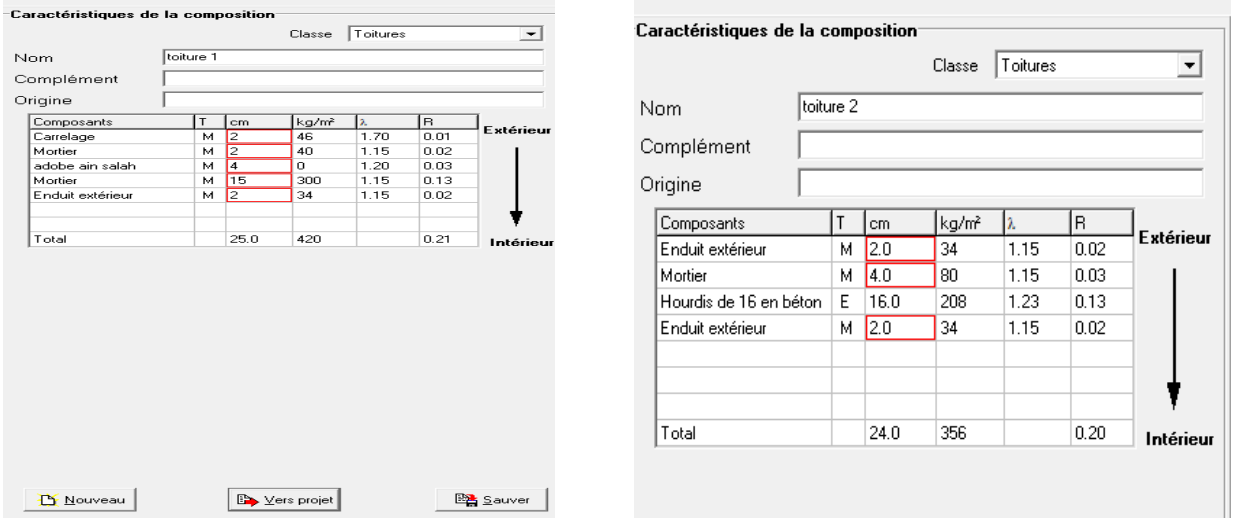

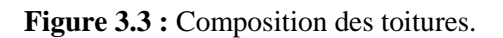

# • **Composition de plancher :**

|            | Caractéristiques de la composition <sup>.</sup> |          |   |        |                   |                |      |                                                                                                    |
|------------|-------------------------------------------------|----------|---|--------|-------------------|----------------|------|----------------------------------------------------------------------------------------------------|
|            |                                                 |          |   | Classe | Planchers         | ▼              |      |                                                                                                    |
| Nom        |                                                 | plancher |   |        |                   |                |      |                                                                                                    |
| Complément |                                                 |          |   |        |                   |                |      | the contract of the contract of the contract of the contract of the contract of the contract of the contract of |
| Origine    |                                                 |          |   |        |                   |                |      |                                                                                                    |
| Composants |                                                 |          | т | cm.    | kg/m <sup>2</sup> | $\mathbf{Z}_n$ | R    |                                                                                                    |
|            | Carrelage                                       |          | м | 2.0    | 46                | 1.70           | 0.01 | Extérieur                                                                                                    |
| Mortier    |                                                 |          | м | 3.0    | 60                | 1.15           | 0.03 |                                                                                                    |
| sabel sec  |                                                 |          | м | 2.0    | 26                | 0.60           | 0.03 |                                                                                                    |
|            | adobe ain salah                                 |          | м | 15.    | 48                | 1.20           | 0.04 |                                                                                                    |
|            |                                                 |          |   |        |                   |                |      |                                                                                                    |
| Total      |                                                 |          |   | 12.0   | 180               |                | 0.11 | Intérieur                                                                                                    |

**Figure 3.4 : Compositions du plancher.** 

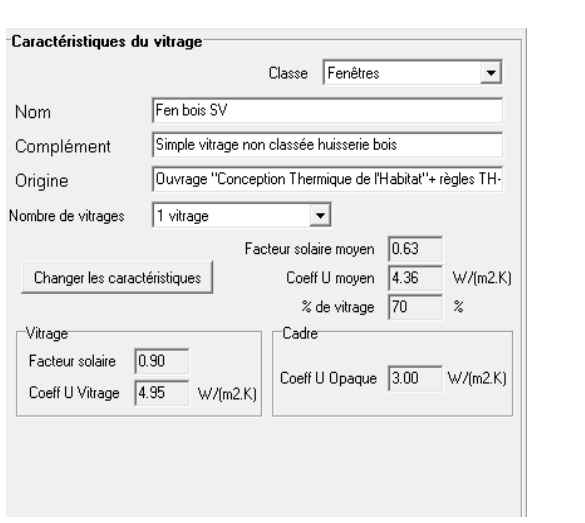

• **Type d'ouvertures :**

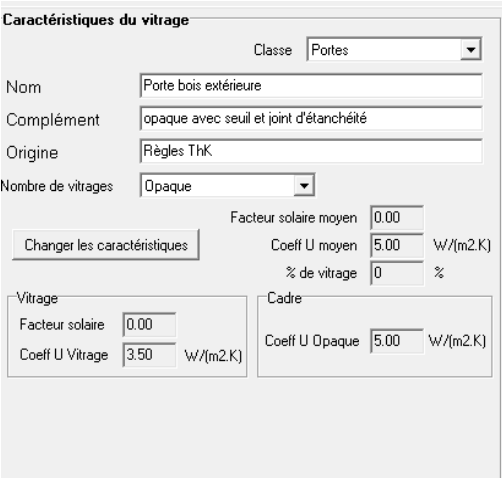

**Figure 3.5 :** Caractéristique de la fenêtre **Figure 3.6 :** Caractéristique de la porte

#### **1.3.1.2 Identification de la station météorologique :**

Cette étape permet d'utiliser les paramètres météorologiques de la région étudiée.

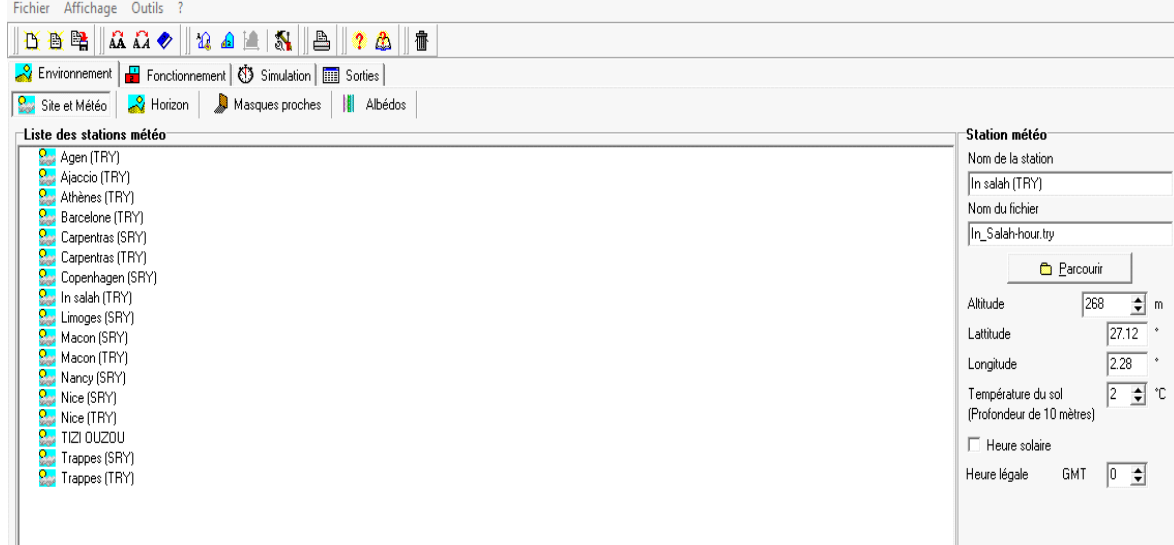

**Figure 3.7 :** Identification de la station météorologique sous pléiades.

#### **1.3.2 Sous alcyone :**

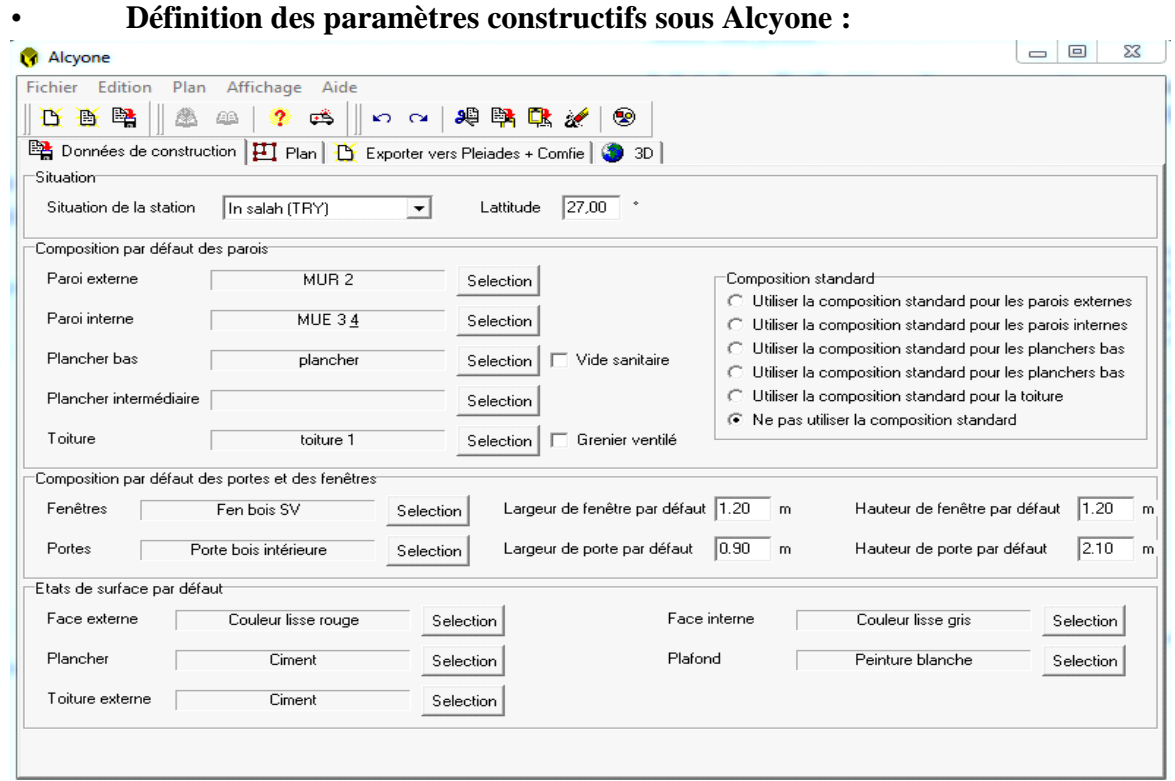

 **Figure 3.8 :** Insertion des éléments constructifs sous Alcyone.

#### **1.3.2.1 Dessin du plan sous Alcyone 1.0 :**

- Caractéristiques des murs.
- Caractéristiques des ouvrants.
- Identification des pièces.
- Identification des zones.

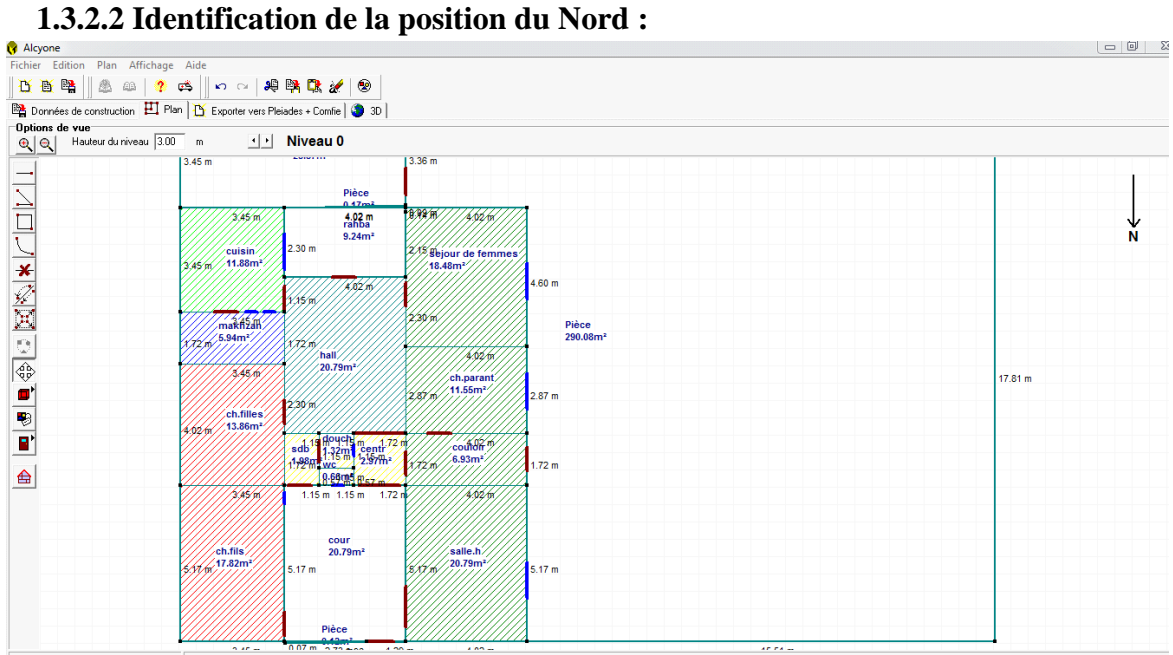

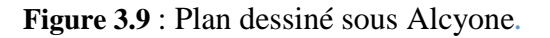

#### **1.3.2.3 Volumétrie dessinée sous Alcyone :**

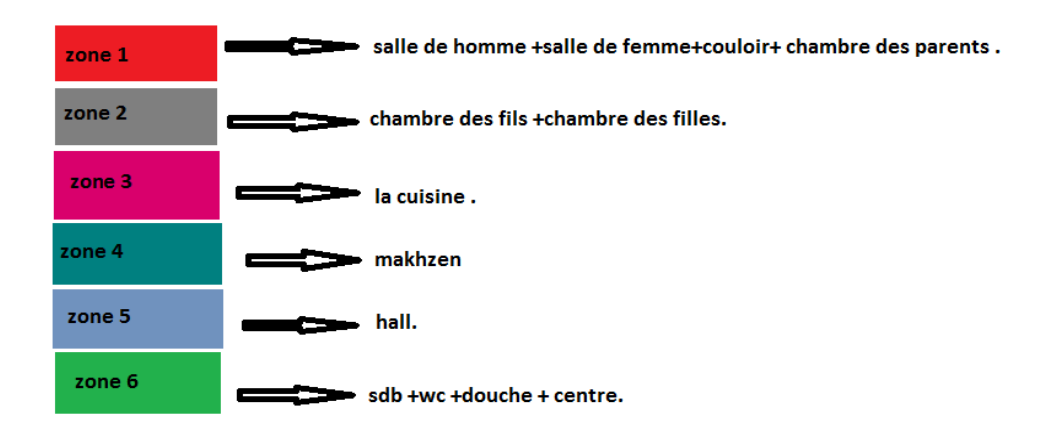

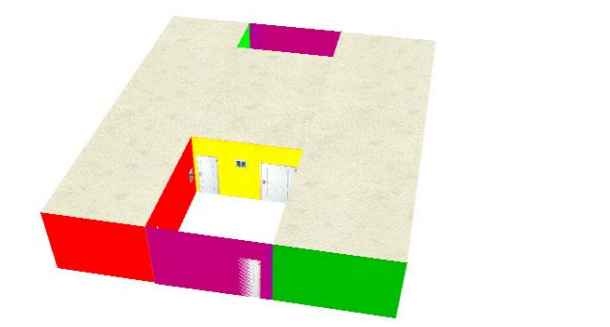

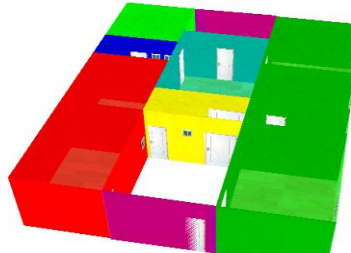

**Figure 3 .10 :** volumétrie du cas d'étude.

## **1.3.2.4 Exporter vers pléiade :**

#### • **Sous pléiades :**

Dans le cadre de cette étude des scénarios de fonctionnement ont été intégrés.

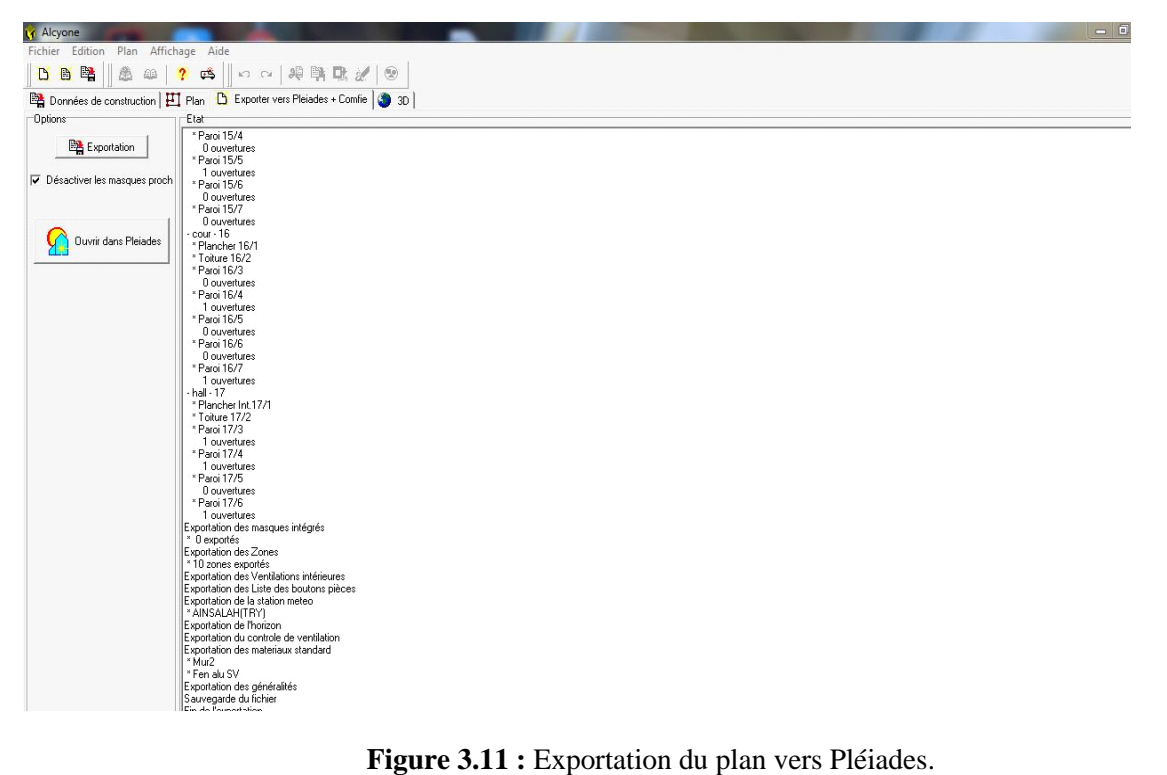

#### **1.3.3 Définition des scenarios de fonctionnement :**

- Scenario d'occupation.
- Scenario de Ventilation.
- Scenario de puissance dissipée.
- Scenario de consigne de thermostat.
- Scenario d'occultation.

#### **1.3.3.1 Scenario d'occupation :**

 Le scénario d'occupation permet de déterminer le nombre d'utilisateurs du logement ainsi que le taux de fréquentation de l'espace par heure.

 Le but de ce scenario est de déterminer les apports internes produits par les occupants de l'habitat étudié.

Pour notre simulation, nous avons décidé d'affecter des scenarios d'occupation différents pour chaque zone selon l'occupation de l'espace par heure :

Nombre d'occupants : 07 personnes.

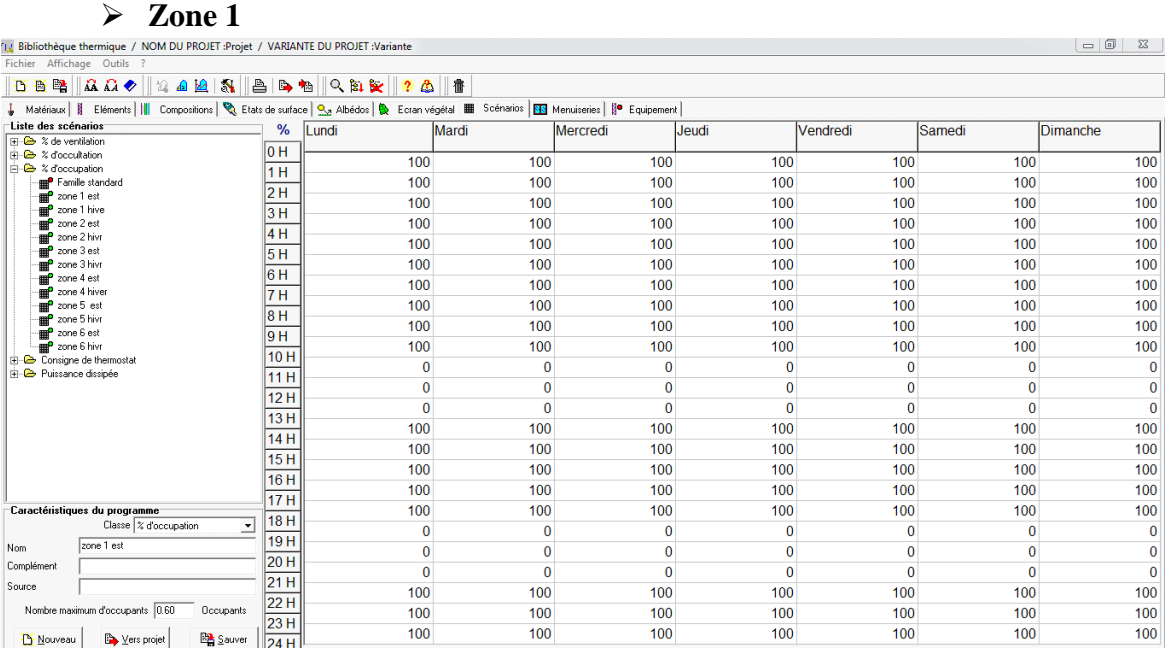

#### **1.3.3.1.1 Scenario d'occupation pendant la période estivale :**

 **Figure 3.12 :** occupation de zone 1 période estivale.

## **Zone 2.**

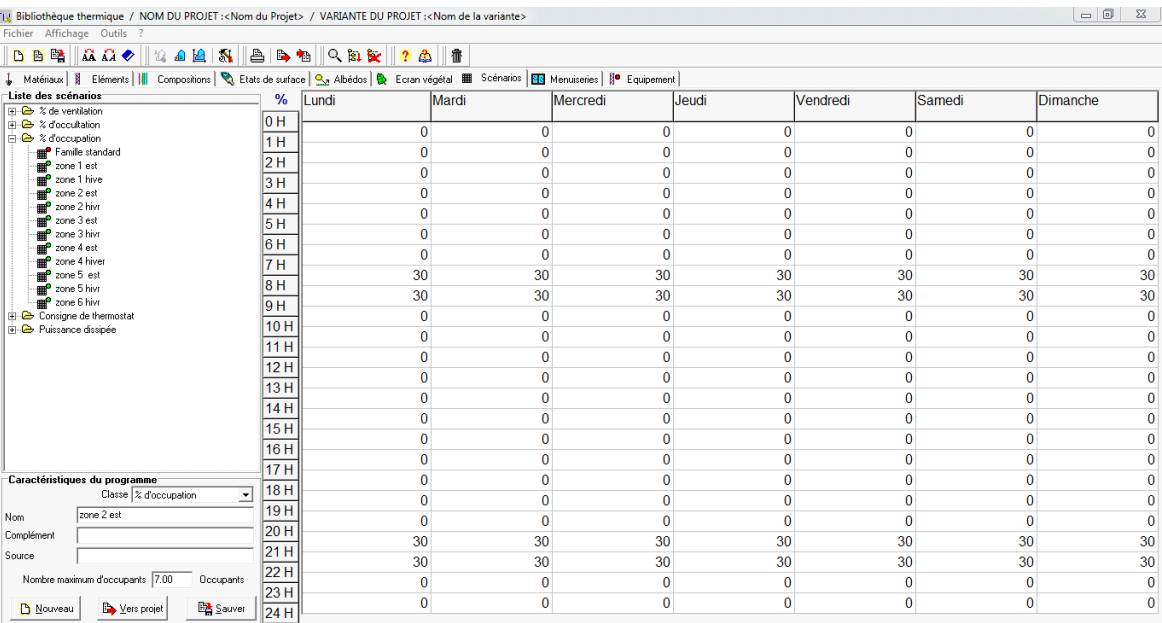

#### **Figure 3.13 :** occupation de zone 2 période estivale.

## **Zone 3**

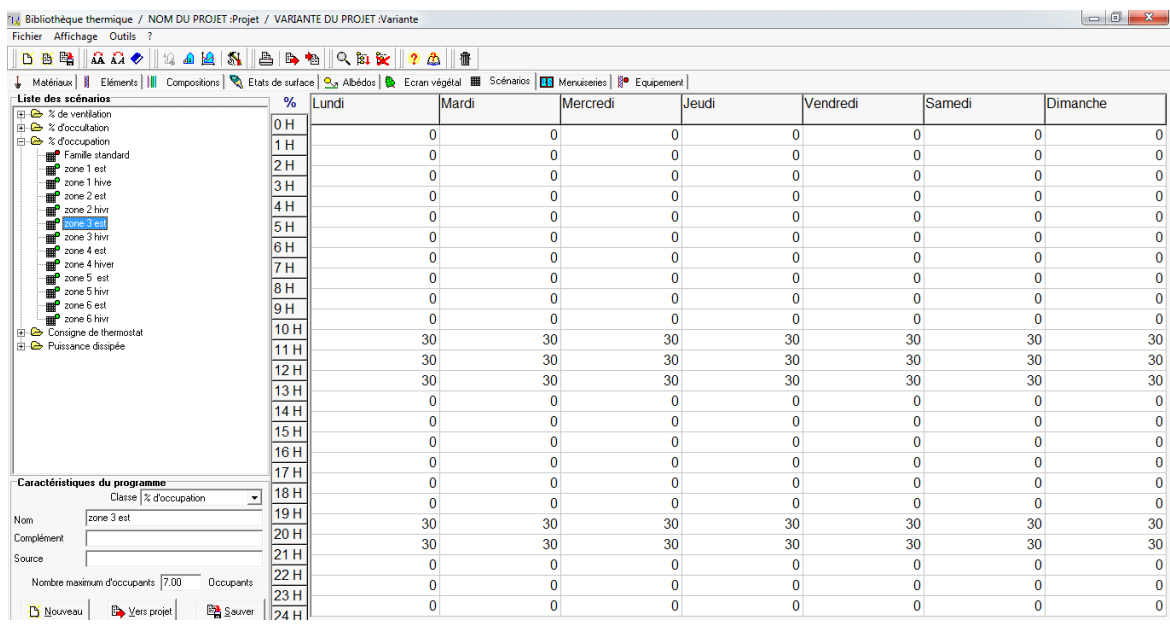

**Figure 3.14 :** occupation de zone 3 période estivale.

## $\geqslant$  **Zone 4**

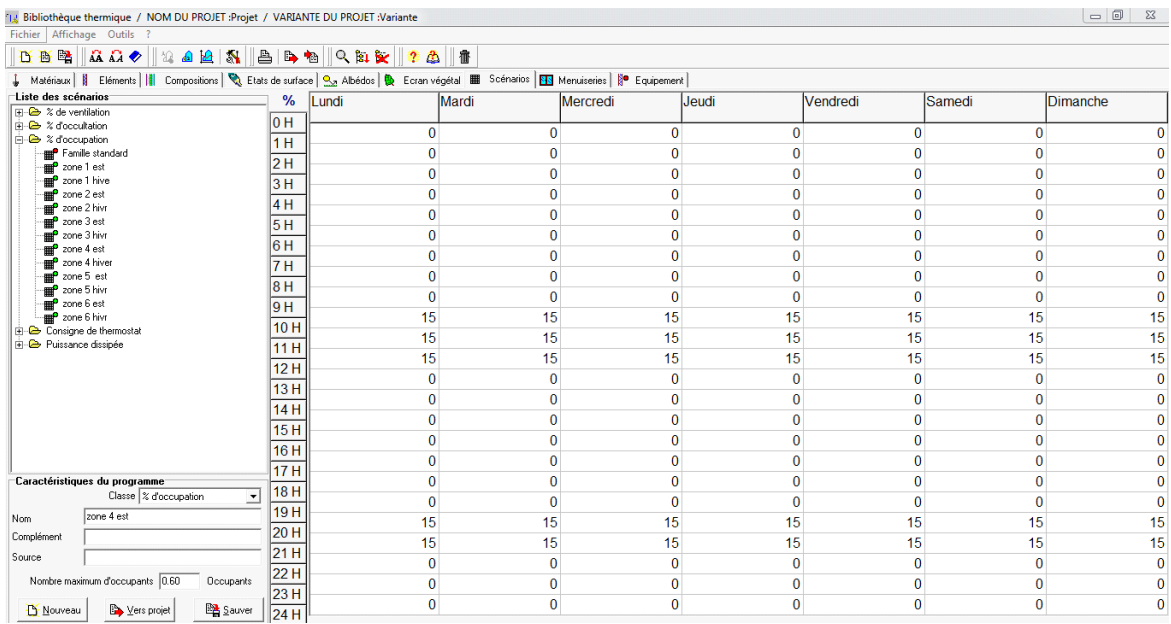

 **Figure 3.15 :** occupation de zone 4 période estivale.

#### **Zone 5**

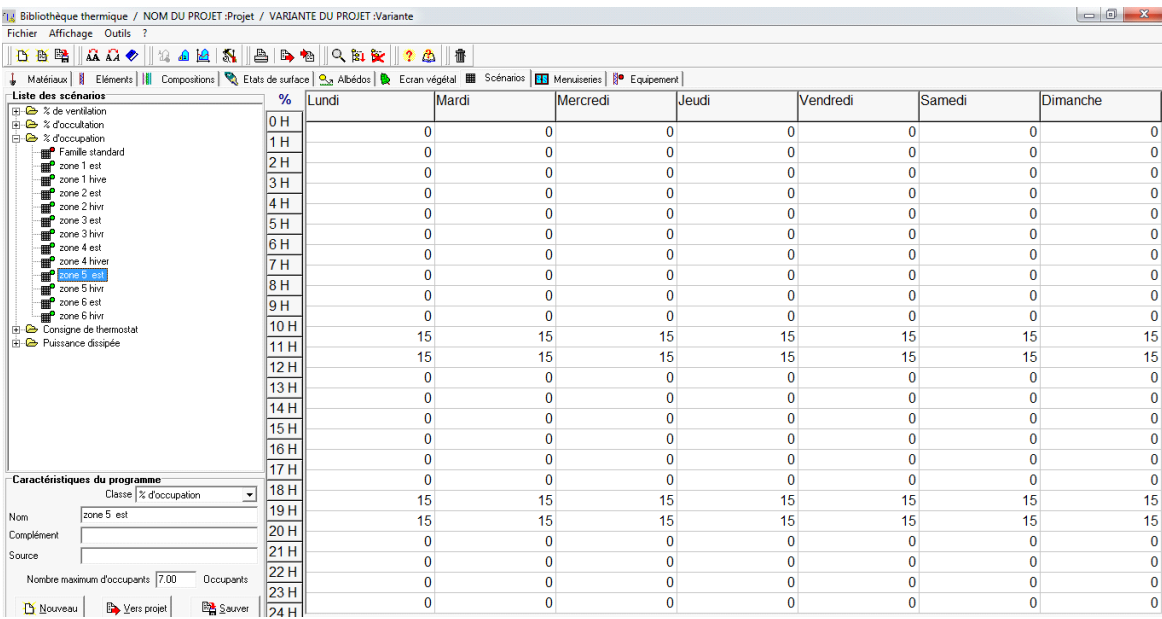

 **Figure 3.16 :** occupation de zone hall période estivale.

#### $\geqslant$  **Zone** 6

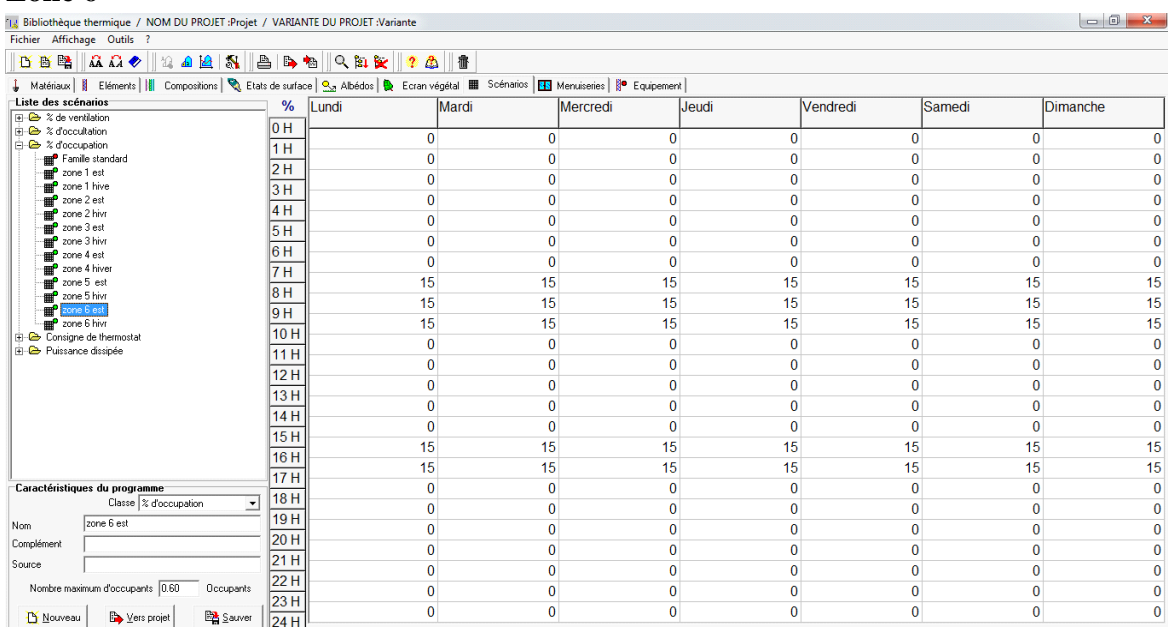

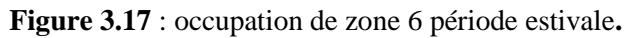

# **1.3.3.1.2 Scenario d'occupation pendant la période hivernale :**

#### $\geqslant$  Zone 1

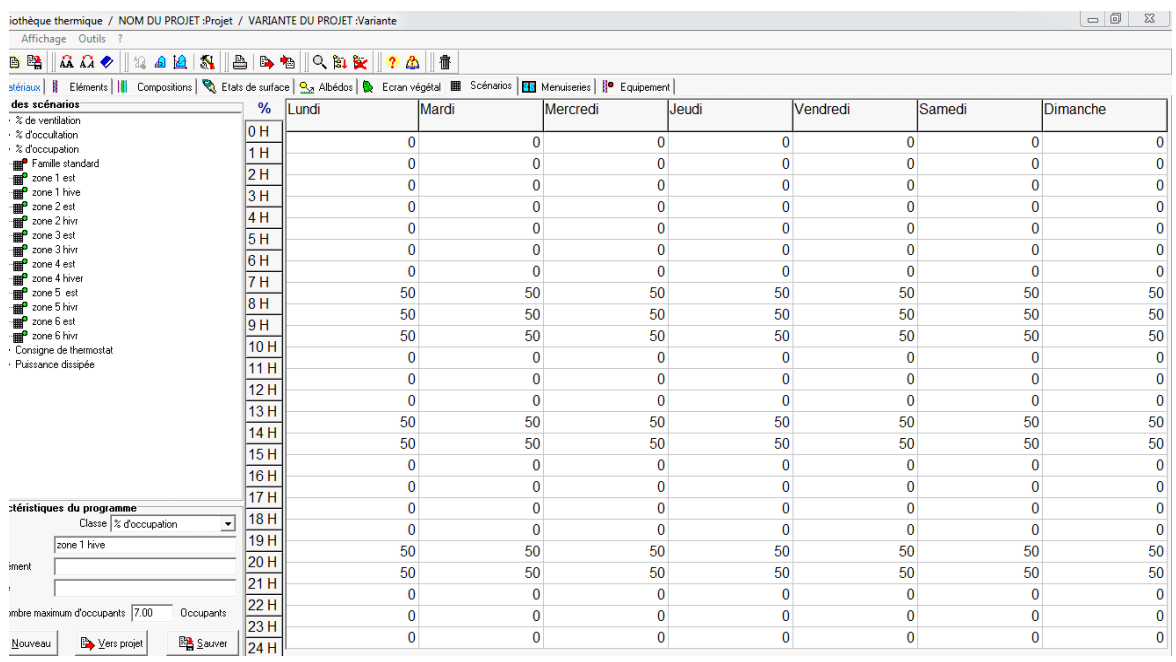

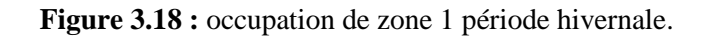
### **1.3.3.1.3 Scenario de ventilation :**

 Ce scenario permet de déterminer la fréquence d'ouverture des portes et des fenêtres. On propose un débit de ventilation 0.6 du volume habitable dans la période hivernale et pendant la période estivale.

### • **Scenario de ventilation pendant la période estivale :**

 $\geqslant$  Zone 1

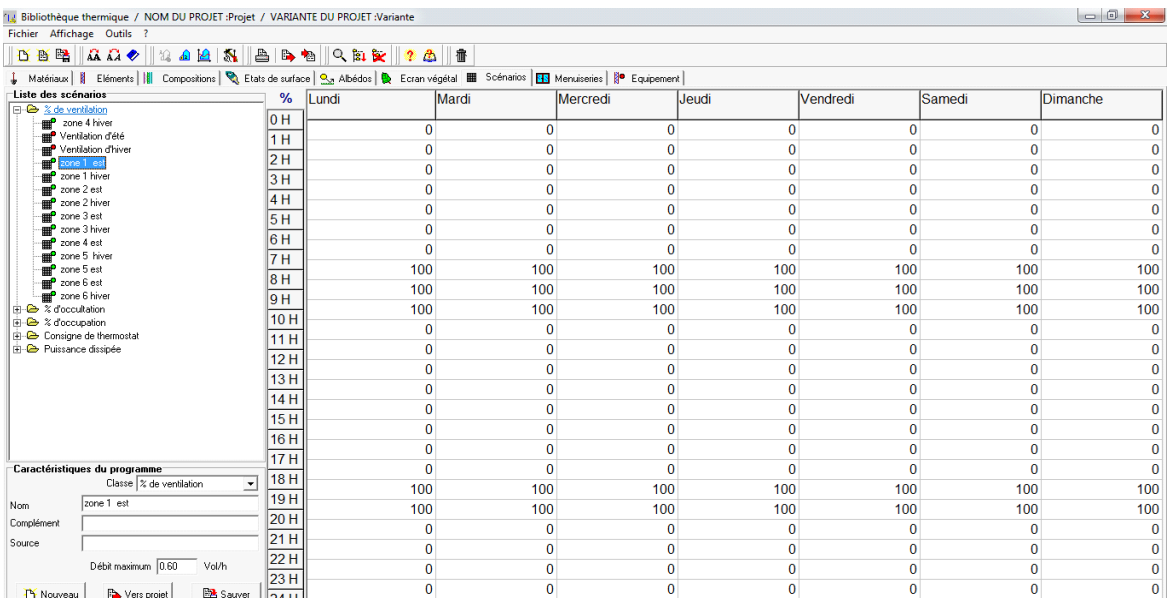

**Figure 3.19 :** ventilation de zone 01 période estivale.

### **Zone 2**

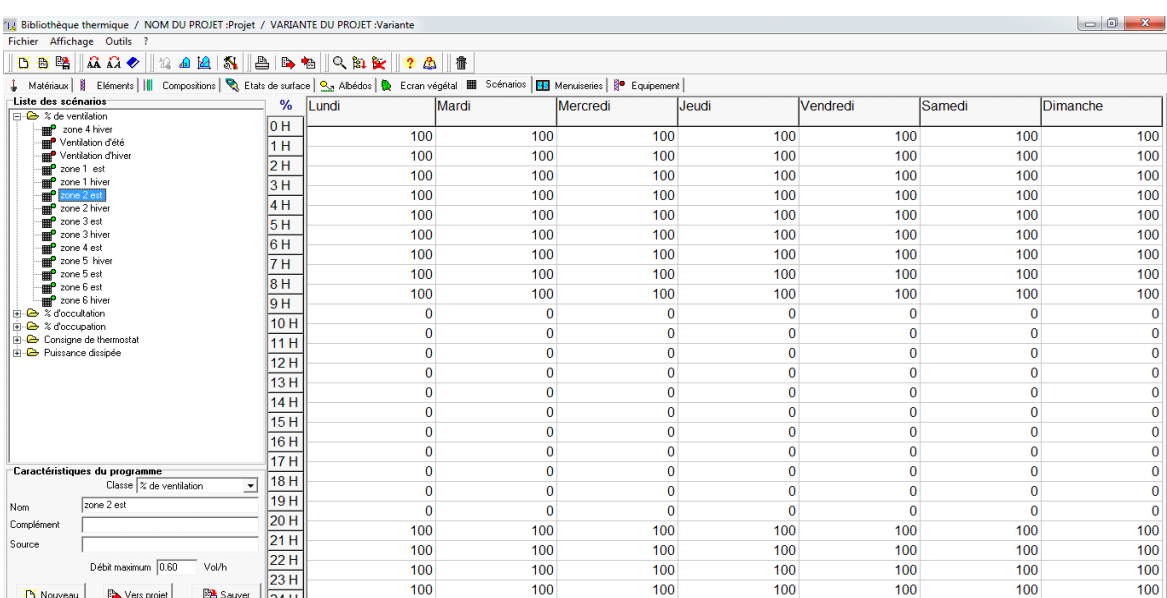

**Figure 3.20** : ventilation de la zone 02 période estivale.

### **Zone 3**

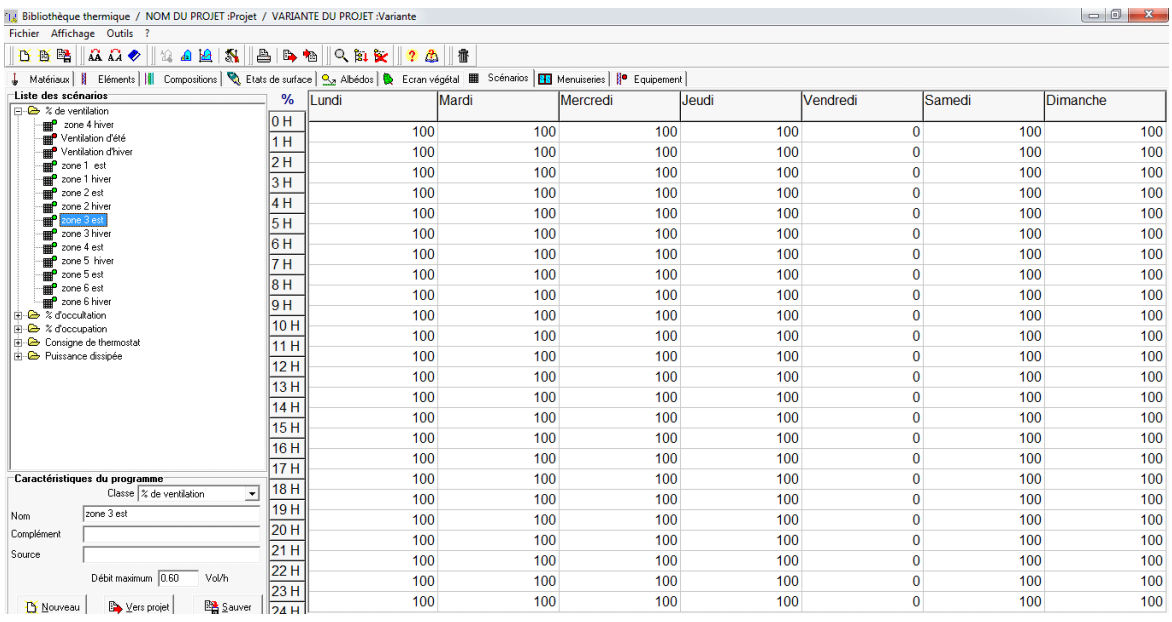

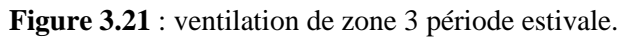

### $\geqslant$  **Zone** 4

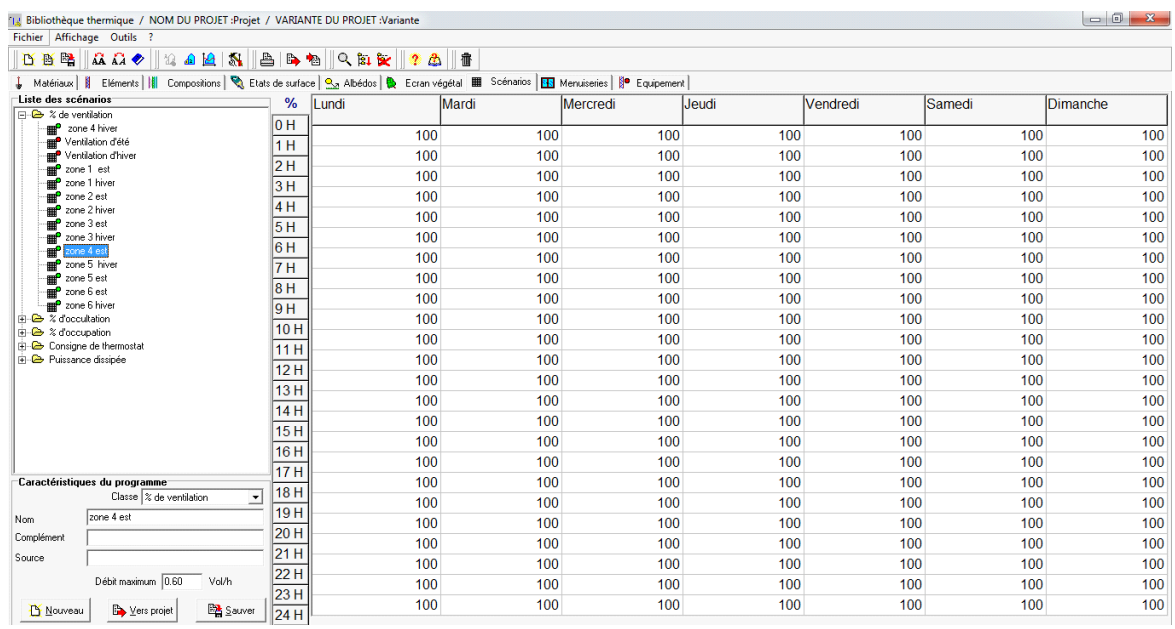

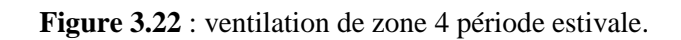

### $\geqslant$  **Zone 5**

| [1] Bibliothèque thermique / NOM DU PROJET : Projet / VARIANTE DU PROJET : Variante |       |                       |              |                 |          |                 |              | $= 0$<br>$\Sigma$ |
|-------------------------------------------------------------------------------------|-------|-----------------------|--------------|-----------------|----------|-----------------|--------------|-------------------|
| Fichier Affichage Outils ?                                                          |       |                       |              |                 |          |                 |              |                   |
| 日西区<br>$\mathbb{R} \mathbb{R}$<br>$\mathbb{R}$ a let $\mathbb{N}$                   | a b-a | $\sim$ 1 $\sim$<br>20 | 播            |                 |          |                 |              |                   |
|                                                                                     |       |                       |              |                 |          |                 |              |                   |
| Liste des scénarios                                                                 | %     | Lundi                 | Mardi        | <b>Mercredi</b> | Jeudi    | <b>Vendredi</b> | Samedi       | Dimanche          |
| $\Box$ $\leftrightarrow$ % de ventilation<br>20ne 4 hiver                           | 0 H   |                       |              |                 |          |                 |              |                   |
| <b>THE</b> Ventilation d'été                                                        | 1H    | 80                    | 80           | 80              | 80       | 80              | 80           | 80                |
| <b>P</b> Ventilation d'hiver                                                        |       | 80                    | 80           | 80              | 80       | 80              | 80           | 80                |
| zone 1 est                                                                          | 2H    | 80                    | 80           | 80              | 80       | 80              | 80           | 80                |
| zone 1 hiver<br>zone 2 est                                                          | 3H    | 80                    | 80           | 80              | 80       | 80              | 80           | 80                |
| zone 2 hiver                                                                        | 4H    | 80                    | 80           | 80              | 80       | 80              | 80           |                   |
| e zone 3 est                                                                        | 5H    |                       |              |                 |          |                 |              | 80                |
| zone 3 hiver<br>zone 4 est                                                          | 6H    | 80                    | 80           | 80              | 80       | 80              | 80           | 80                |
| ge zone 5 hiver                                                                     | 7H    | 80                    | 80           | 80              | 80       | 80              | 80           | 80                |
| zone 5 est                                                                          |       | $\bf{0}$              | 0            | $\bf{0}$        | 0        | $\bf{0}$        | 0            | 0                 |
| <sup>2</sup> zone 6 est<br>end <sup>o</sup> zone 6 hiver                            | 8H    | $\Omega$              | 0            | $\Omega$        | $\bf{0}$ | $\mathbf{0}$    | $\bf{0}$     | $\bf{0}$          |
| $\overline{+}\rightarrow \overline{\times}$ d'occultation                           | 9H    | $\bf{0}$              | 0            | $\bf{0}$        | $\bf{0}$ | $\bf{0}$        | $\bf{0}$     | $\bf{0}$          |
| <b>E-</b> % d'occupation                                                            | 10H   | $\Omega$              | 0            | $\Omega$        | $\bf{0}$ | $\mathbf{0}$    | $\bf{0}$     | $\bf{0}$          |
| Consigne de thermostat                                                              | 11 H  |                       |              |                 |          |                 |              |                   |
| <b>E</b> Puissance dissipée                                                         | 12H   | $\bf{0}$              | 0            | $\Omega$        | $\bf{0}$ | $\bf{0}$        | $\bf{0}$     | $\mathbf{0}$      |
|                                                                                     | 13H   | $\Omega$              | $\mathbf{0}$ | n               | $\bf{0}$ | $\mathbf{0}$    | $\bf{0}$     | $\bf{0}$          |
|                                                                                     | 14 H  | $\bf{0}$              | 0            | $\Omega$        | $\bf{0}$ | $\bf{0}$        | $\bf{0}$     | 0                 |
|                                                                                     |       | $\mathbf{0}$          | $\mathbf{0}$ | $\Omega$        | $\bf{0}$ | $\mathbf{0}$    | $\bf{0}$     | $\bf{0}$          |
|                                                                                     | 15H   | $\bf{0}$              | 0            | $\Omega$        | $\bf{0}$ | $\bf{0}$        | $\bf{0}$     | 0                 |
|                                                                                     | 16H   | $\theta$              | $\mathbf{0}$ | n               | $\bf{0}$ | $\mathbf{0}$    | $\bf{0}$     | $\bf{0}$          |
| Caractéristiques du programme                                                       | 17 H  | $\bf{0}$              | 0            | $\bf{0}$        | $\bf{0}$ | $\bf{0}$        | $\bf{0}$     | 0                 |
| Classe   % de ventilation<br>$\pmb{\cdot}$                                          | 18H   | $\Omega$              | $\mathbf{0}$ | $\Omega$        | $\bf{0}$ | $\mathbf{0}$    | $\bf{0}$     | $\mathbf{0}$      |
| zone 5 est<br>Nom                                                                   | 19H   | $\mathbf{0}$          | 0            | $\Omega$        | $\bf{0}$ | $\mathbf{0}$    | $\bf{0}$     | $\mathbf{0}$      |
| Complément                                                                          | 20 H  | 80                    | 80           | 80              | 80       | 80              | 80           | 80                |
| Source                                                                              | 21 H  | 80                    | 80           | 80              | 80       | 80              | 80           | 80                |
| Débit maximum 0.60<br>Vol/h                                                         | 22H   | $\Omega$              | $\mathbf{0}$ | $\Omega$        | $\bf{0}$ | $\mathbf{0}$    | $\bf{0}$     | $\mathbf{0}$      |
|                                                                                     | 23H   |                       |              |                 |          |                 |              |                   |
| <b>BA</b> Sauver<br>Lers projet<br><b>B</b> Nouveau                                 | 24H   | $\mathbf{0}$          | 0            | $\Omega$        | $\bf{0}$ | $\mathbf{0}$    | $\mathbf{0}$ | $\bf{0}$          |

 **Figure 3.23** : ventilation de la zone 5 période estivale.

### $\geqslant$  Zone 6

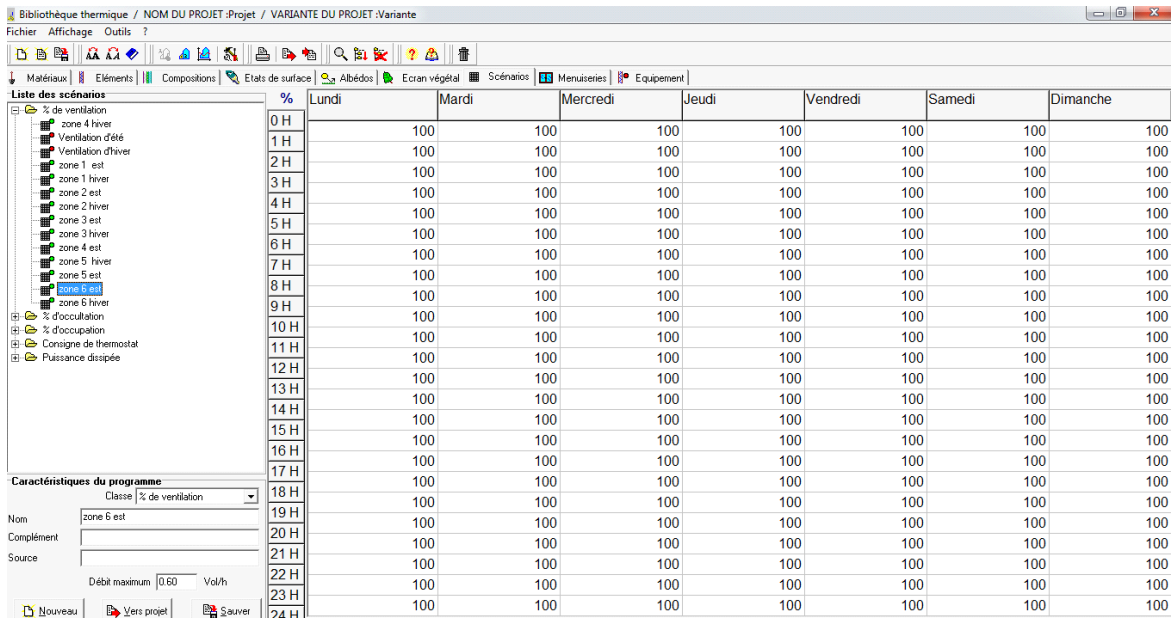

 **Figure 3.24** : ventilation de zone 06 période estivale.

### **1.3.3.1.3 Scenario de ventilation pendant la période hivernale :**

### $\geqslant$  Zone 02

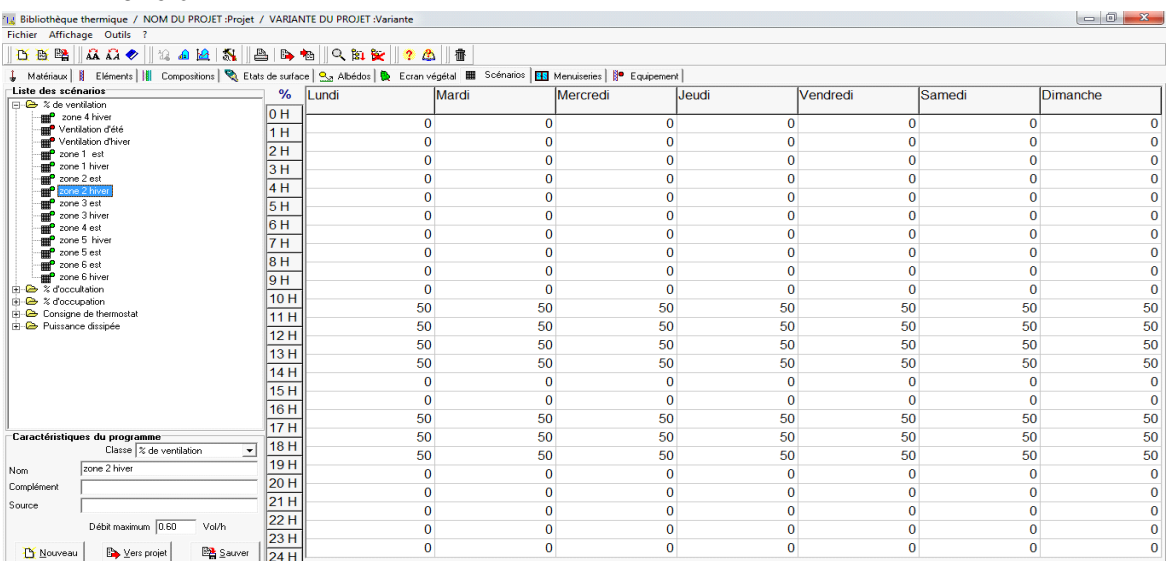

**Figure 3.25** : ventilation de la zone 02 durant la période hivernale.

### **1.3.3.1.4 Scenario de puissance dissipée :**

 Ce scenario permet de déterminer la chaleur émise par les appareils électriques pour la simulation thermique dynamique et toujours dans le but d'identifier les apports internes.

### • **Scenario de puissance dissipée pendant la période estivale :**

### $\geqslant$  Zone 01 :

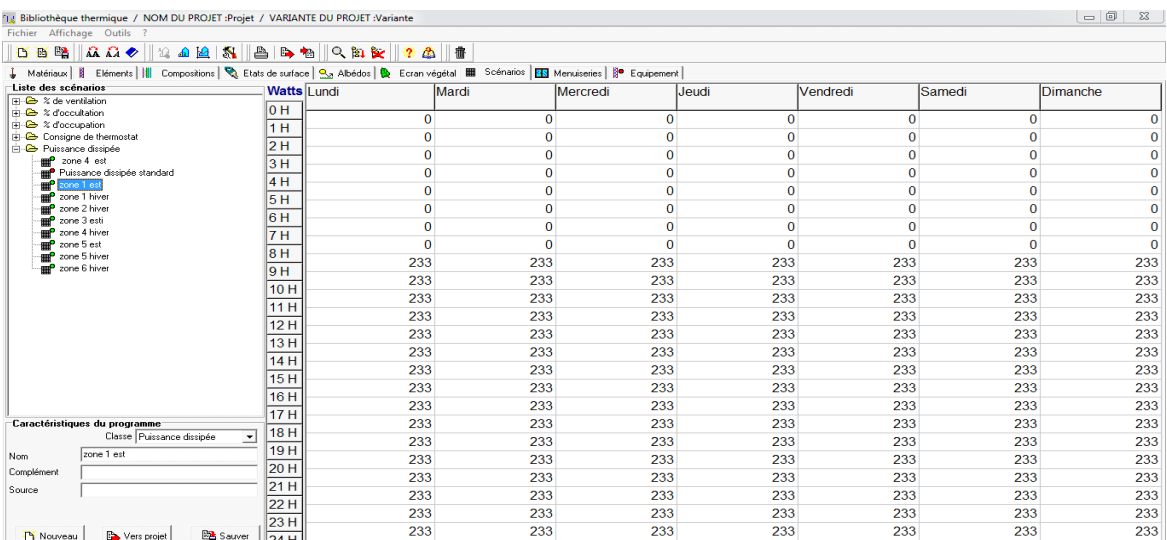

**Figure 3.26** : puissance dissipée de zone 1 période estival.

### **Zone 02 :**

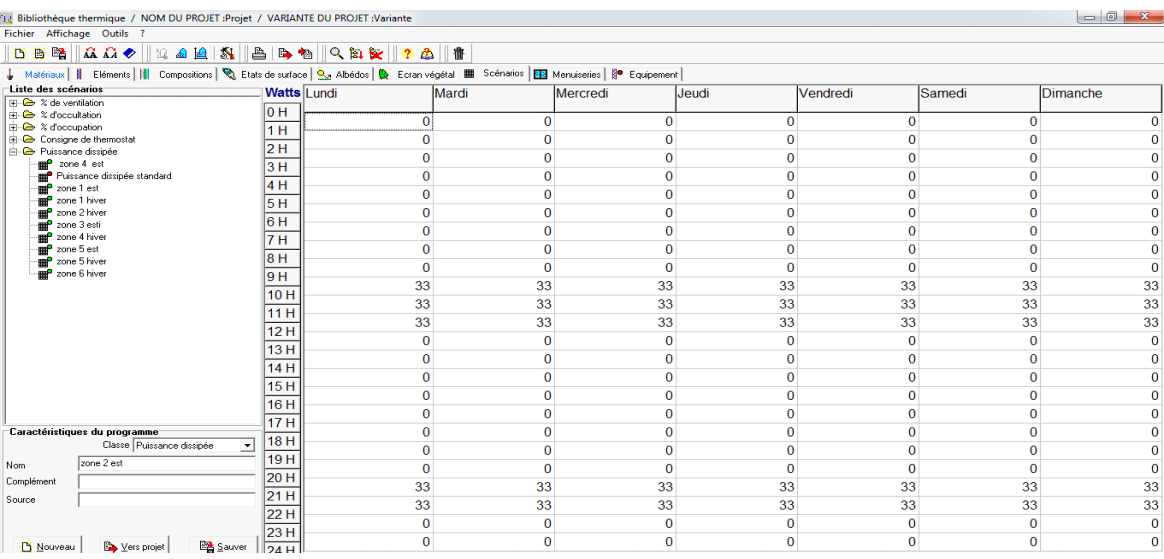

**Figure 3.27** : puissance dissipée dans la zone 02 durant la période estivale.

### $\geqslant$  **Zone** 3

| $\begin{array}{c c c c c} \hline \multicolumn{1}{c }{\mathbf{0}} & \multicolumn{1}{c }{\mathbf{X}} \end{array}$<br>'Is Bibliothèque thermique / NOM DU PROJET : Projet / VARIANTE DU PROJET : Variante |                                                       |                    |              |              |              |              |              |              |              |
|----------------------------------------------------------------------------------------------------|-------------------------------------------------------|--------------------|--------------|--------------|--------------|--------------|--------------|--------------|--------------|
| Fichier Affichage Outils ?                                                                                                    |                                                       |                    |              |              |              |              |              |              |              |
| 凸画路<br>AA<br>台门包<br>畬<br>$\mathbb{R}$ a $\mathbf{2}$ $\mathbf{3}$<br>$Q_{\rm B}$ or $\sim$<br>魯<br>$\mathbf{r}$                                                                                        |                                                       |                    |              |              |              |              |              |              |              |
| ↓ Matériaux       Eléments         Compositions   ● Etats de surface   ● Abédos   ● Ecran végétal       Scénarios   ES Menuiseries       ● Equipement                                                  |                                                       |                    |              |              |              |              |              |              |              |
| Liste des scénarios                                                                                                    |                                                       | <b>Watts Lundi</b> |              | Mardi        | Mercredi     | Jeudi        | Vendredi     | Samedi       | Dimanche     |
| $\overline{+}\rightarrow$ % de ventilation                                                                                                    |                                                       | 10 H               |              |              |              |              |              |              |              |
| P-2 % d'occultation<br>iii- <sup>2</sup> % d'occupation                                                                                                    |                                                       |                    | $\mathbf 0$  | $\Omega$     | $\Omega$     | $\mathbf{0}$ | $\mathbf 0$  | $\mathbf 0$  |              |
| Consigne de thermostat                                                                                                    |                                                       | 1H                 | $\Omega$     | $\Omega$     | $\Omega$     | $\mathbf 0$  | $\mathbf 0$  | $\mathbf{0}$ | n            |
| <b>Di-</b> Puissance dissipée                                                                                                    |                                                       | 2H                 |              |              |              |              |              |              |              |
| <sup>2</sup> zone 4 est                                                                                                    |                                                       | 3H                 | $\Omega$     | $\mathbf{0}$ | $\Omega$     | $\Omega$     | $\bf{0}$     | $\mathbf{0}$ | n            |
|                                                                                                    | <b>THE</b> Puissance dissipée standard                | 4H                 | $\Omega$     | 0            | $\Omega$     | $\Omega$     | $\bf{0}$     | $\Omega$     |              |
| zone 1 est<br>₩<br><sub>an</sub> P zone 1 hiver                                                                                                    |                                                       |                    | $\Omega$     | $\bf{0}$     | $\Omega$     | $\mathbf 0$  | $\bf{0}$     | 0            | 0            |
| zone 2 est                                                                                                    |                                                       | 5H                 | $\Omega$     | 0            | $\Omega$     | $\Omega$     | $\mathbf{0}$ | $\mathbf{0}$ | n            |
| zone 2 hiver<br>冊                                                                                                    |                                                       | 6 H                |              |              |              |              |              |              |              |
| pne 3 es                                                                                                    |                                                       | 7 H                | $\mathbf{0}$ | $\bf{0}$     | $\mathbf{0}$ | $\mathbf{0}$ | $\bf{0}$     | $\bf{0}$     | 0            |
|                                                                                                    | zone 4 hiver                                          | 8H                 | $\mathbf{0}$ | $\bf{0}$     | $\bf{0}$     | $\mathbf{0}$ | $\bf{0}$     | 0            | $\bf{0}$     |
| zone 5 est<br>zone 5 hiver                                                                                                    |                                                       |                    | $\bf{0}$     | $\bf{0}$     | $\Omega$     | $\mathbf{0}$ | $\bf{0}$     | $\bf{0}$     | $\bf{0}$     |
| zone 6 hiver                                                                                                    |                                                       | 9H                 | 450          | 450          | 450          | 450          | 450          | 450          | 450          |
|                                                                                                    |                                                       | 10H                |              |              |              |              |              |              |              |
|                                                                                                    |                                                       | 11 H               | 450          | 450          | 450          | 450          | 450          | 450          | 450          |
|                                                                                                    |                                                       | 12H                | 450          | 450          | 450          | 450          | 450          | 450          | 450          |
|                                                                                                    |                                                       |                    | 450          | 450          | 450          | 450          | 450          | 450          | 450          |
|                                                                                                    |                                                       | 13H                | 450          | 450          | 450          | 450          | 450          | 450          | 450          |
|                                                                                                    |                                                       | 14H                | 450          | 450          | 450          | 450          | 450          | 450          | 450          |
|                                                                                                    |                                                       | 15H                | $\bf{0}$     | $\bf{0}$     | $\Omega$     | $\mathbf 0$  | $\mathbf 0$  | 0            | $\mathbf{0}$ |
|                                                                                                    |                                                       | 16H                | $\Omega$     | $\Omega$     | $\Omega$     | $\mathbf 0$  | $\mathbf 0$  | $\bf{0}$     | $\Omega$     |
|                                                                                                    | Caractéristiques du programme                         | 17H                | $\Omega$     | $\Omega$     | $\Omega$     | $\mathbf 0$  | $\mathbf 0$  | $\mathbf 0$  | $\mathbf{0}$ |
|                                                                                                    | Classe Puissance dissipée<br>$\overline{\phantom{a}}$ | 18H                |              |              |              |              |              |              |              |
|                                                                                                    |                                                       | <b>19H</b>         | $\Omega$     | $\Omega$     | $\Omega$     | $\mathbf{0}$ | $\mathbf 0$  | $\mathbf{0}$ | $\mathbf{0}$ |
| Nom                                                                                                    | zone 3 esti                                           |                    | $\Omega$     | $\Omega$     | $\Omega$     | $\Omega$     | $\Omega$     | $\Omega$     | $\mathbf{0}$ |
| Complément                                                                                                    |                                                       | 20 H               | 450          | 450          | 450          | 450          | 450          | 450          | 450          |
| Source                                                                                                    |                                                       | 21 H               | 450          | 450          | 450          | 450          | 450          | 450          | 450          |
|                                                                                                    |                                                       | 22 H               | 450          | 450          | 450          | 450          | 450          | 450          | 450          |
| <b>B</b> Nouveau                                                                                                    | <b>BA</b> Sauver<br>Vers projet                       | 23H                | 450          | 450          | 450          | 450          | 450          | 450          | 450          |
|                                                                                                    |                                                       | 24 H               |              |              |              |              |              |              |              |

**Figure 3.28** : puissance dissipée dans la zone 03 durant la période estivale.

### **Zone 4**

| 12 Bibliothèque thermique / NOM DU PROJET : Projet / VARIANTE DU PROJET : Variante                                                        |                    |              |          |          |              |                 |                    |          |
|----------------------------------------------------------------------------------------------------|--------------------|--------------|----------|----------|--------------|-----------------|--------------------|----------|
| Fichier Affichage Outils ?                                                                                                    |                    |              |          |          |              |                 |                    |          |
| 日画略 なひゃ<br>$\mathbf{B}$ by the $\mathbf{B}$<br>24 8<br>$\parallel$ 10 $\parallel$ 20 $\parallel$ 5 $\parallel$<br>$Q$ a $\mathbf{k}$      |                    |              |          |          |              |                 |                    |          |
| ↓ Matériaux   B Eléments   H Compositions   S Etats de surface   S Abédos   B Ecran végétal   B Scénarios   ES Menuiseries   B Equipement |                    |              |          |          |              |                 |                    |          |
| Liste des scénarios                                                                                                    | <b>Watts Lundi</b> | Mardi        |          | Mercredi | Jeudi        | <b>Vendredi</b> | Samedi<br>Dimanche |          |
| <b>E</b> & de ventilation<br><b>E</b> % d'occultation                                                                                     | lo H               |              |          |          |              |                 |                    |          |
| E- <sup>2</sup> % d'occupation                                                                                                    | 1 H                | $\bf{0}$     | $\Omega$ | $\Omega$ | $\bf{0}$     | $\mathbf{0}$    | $\bf{0}$           |          |
| <b>B</b> Consigne de thermostat                                                                                                    |                    | $\bf{0}$     | $\Omega$ | $\Omega$ | $\bf{0}$     | $\mathbf{0}$    | $\bf{0}$           |          |
| <b>E</b> -C Puissance dissipée                                                                                                    | 2H                 | $\Omega$     | $\Omega$ | $\Omega$ | $\bf{0}$     | $\bf{0}$        | $\bf{0}$           |          |
| 20ne 4 est                                                                                                    | 3 H                |              |          |          |              |                 |                    |          |
| Puissance dissipée standard<br><b>EP</b> zone 1 est                                                                                       | 4H                 | $\Omega$     | o        | $\Omega$ | $\bf{0}$     | $\mathbf{0}$    | $\bf{0}$           |          |
| 200e 1 hiver                                                                                                    | 5 H                | $\Omega$     | $\Omega$ | $\Omega$ | $\bf{0}$     | $\bf{0}$        | $\mathbf{0}$       | $\Omega$ |
| zone 2 est                                                                                                    | 16 H               | $\Omega$     | 0        | $\bf{0}$ | $\bf{0}$     | $\bf{0}$        | $\bf{0}$           | $\Omega$ |
| mp <sup>2</sup> zone 2 hiver<br>20me 3 esti                                                                                               |                    | $\Omega$     | $\Omega$ | $\Omega$ | $\bf{0}$     | $\mathbf{0}$    | $\mathbf{0}$       | $\Omega$ |
| zone 4 hiver<br>₩                                                                                                    | 7 <sub>H</sub>     | $\Omega$     | 0        | $\bf{0}$ | $\bf{0}$     | $\mathbf 0$     | $\bf{0}$           | $\Omega$ |
| <sub>a</sub> <sup>p</sup> zone 5 est<br>200e 5 hiver                                                                                      | 18 H               | $\Omega$     | $\Omega$ | $\Omega$ | $\bf{0}$     | $\bf{0}$        | $\mathbf{0}$       | $\bf{0}$ |
| ge zone 6 hiver                                                                                                    | 9 H                | 15           | 15       | 15       | 15           | 15              | 15                 | 15       |
|                                                                                                    | 10H                | 33           | 33       | 33       | 33           | 33              | 33                 | 33       |
|                                                                                                    | 11 H               | 33           | 33       | 33       | 33           | 33              | 33                 | 33       |
|                                                                                                    | 12H                | 33           | 33       | 33       | 33           | 33              | 33                 | 33       |
|                                                                                                    | 13H                | $\bf{0}$     | 0        | $\bf{0}$ | $\bf{0}$     | $\bf{0}$        | $\mathbf{0}$       | $\bf{0}$ |
|                                                                                                    | 14 H               | $\Omega$     | $\Omega$ | $\Omega$ | $\bf{0}$     | $\mathbf{0}$    | $\mathbf{0}$       | n        |
|                                                                                                    | 15H                | $\Omega$     | $\Omega$ | $\Omega$ | $\bf{0}$     | $\mathbf{0}$    | $\bf{0}$           | $\Omega$ |
|                                                                                                    | 16 H               | $\Omega$     | $\Omega$ | $\Omega$ | $\bf{0}$     | $\mathbf{0}$    | $\bf{0}$           | $\Omega$ |
| Caractéristiques du programme                                                                                                    | 17H                | $\Omega$     | $\Omega$ | $\Omega$ | $\bf{0}$     | $\bf{0}$        | $\bf{0}$           | $\bf{0}$ |
| Classe Puissance dissipée<br>$\overline{\phantom{a}}$                                                                                     | 18H                | 33           | 33       | 33       | 33           | 33              | 33                 | 33       |
| zone 4 est<br>Nom                                                                                                    | 19 <sub>H</sub>    | 33           | 33       | 33       | 33           | 33              | 33                 | 33       |
| Complément                                                                                                    | 20H                | 33           | 33       | 33       | 33           | 33              | 33                 | 33       |
| Source                                                                                                    | 21H                | 33           | 33       | 33       | 33           | 33              | 33                 | 33       |
|                                                                                                    | 22H                | $\bf{0}$     | 0        | $\bf{0}$ | $\mathbf{0}$ | $\bf{0}$        | $\mathbf{0}$       | $\bf{0}$ |
| <b>BA</b> Sauver<br>Les projet<br><b>D</b> Nouveau                                                                                        | 23H<br>24 H        | $\mathbf{0}$ | $\Omega$ | $\Omega$ | $\mathbf{0}$ | $\mathbf{0}$    | $\mathbf{0}$       | $\bf{0}$ |

**Figure 3.29** : puissance dissipée dans la zone 04 durant la période estivale.

### **Zone 5**

| "[J] Bibliothèque thermique / NOM DU PROJET : Projet / VARIANTE DU PROJET : Variante                                                          |                    |                                         |       |          |       |          |        | $-0$<br>$-x$ |
|----------------------------------------------------------------------------------------------------|--------------------|-----------------------------------------|-------|----------|-------|----------|--------|--------------|
| Fichier Affichage Outils                                                                                                    |                    |                                         |       |          |       |          |        |              |
| $\mathbb{R} \mathbb{R}$<br>凸凸图<br>100 AD 120<br>$\mathbf{N}$                                                                                  | <b>AD</b>          | $\alpha$ and $\alpha$<br>2 <sup>2</sup> | 番     |          |       |          |        |              |
| ↓ Matériaux   B Eléments        Compositions   S Etats de surface   S Abédos   B Ecran végétal      Scénarios   ES Menuiseries   B Equipement |                    |                                         |       |          |       |          |        |              |
| Liste des scénarios                                                                                                    | <b>Watts Lundi</b> |                                         | Mardi | Mercredi | Jeudi | Vendredi | Samedi | Dimanche     |
| $\Box$ $\triangle$ % de ventilation                                                                                                    | lo H               |                                         |       |          |       |          |        |              |
| 图 2 % d'occultation<br><b>E</b> % d'occupation                                                                                                |                    | 77                                      | 77    | 77       | 77    | 77       | 77     | 77           |
| <b>E</b> Consigne de thermostat                                                                                                    | 1 H                | 77                                      | 77    | 77       | 77    | 77       | 77     | 77           |
| <b>E</b> -C Puissance dissipée                                                                                                    | 2 H                |                                         |       |          |       |          |        |              |
| <sup>2</sup> zone 4 est                                                                                                    | 3H                 | 77                                      | 77    | 77       | 77    | 77       | 77     | 77           |
| m <sup>e</sup> Puissance dissipée standard                                                                                                    |                    | 77                                      | 77    | 77       | 77    | 77       | 77     | 77           |
| emp <sup>2</sup> zone 1 est                                                                                                    | 4 H                | 77                                      | 77    | 77       | 77    | 77       | 77     | 77           |
| 200e 1 hiver<br>em <sup>p</sup> zone 2 est                                                                                                    | 5 H                | 77                                      | 77    | 77       | 77    | 77       | 77     | 77           |
| 200e 2 hiver                                                                                                    | 16 H               |                                         |       |          |       |          |        |              |
| <b>EP</b> zone 3 esti                                                                                                    | 7 H                | 77                                      | 77    | 77       | 77    | 77       | 77     | 77           |
| <b>EP</b> zone 4 hiver                                                                                                    |                    | 77                                      | 77    | 77       | 77    | 77       | 77     | 77           |
| one 5 est                                                                                                    | 18 H               | 77                                      | 77    | 77       | 77    | 77       | 77     | 77           |
| zone 5 hiver<br>ema <sup>o</sup> zone 6 hiver                                                                                                 | 9 H                | 77                                      | 77    | 77       | 77    | 77       | 77     | 77           |
|                                                                                                    | 10H                |                                         |       |          |       |          |        |              |
|                                                                                                    | 11 H               | 100                                     | 100   | 100      | 100   | 100      | 100    | 100          |
|                                                                                                    | 12H                | 100                                     | 100   | 100      | 100   | 100      | 100    | 100          |
|                                                                                                    |                    | 77                                      | 77    | 77       | 77    | 77       | 77     | 77           |
|                                                                                                    | 13H                | 77                                      | 77    | 77       | 77    | 77       | 77     | 77           |
|                                                                                                    | 14 H               | 77                                      | 77    | 77       | 77    | 77       | 77     | 77           |
|                                                                                                    | 15H                | 77                                      | 77    |          |       |          |        |              |
|                                                                                                    | 16H                |                                         |       | 77       | 77    | 77       | 77     | 77           |
|                                                                                                    | 17H                | 77                                      | 77    | 77       | 77    | 77       | 77     | 77           |
| Caractéristiques du programme                                                                                                    |                    | 77                                      | 77    | 77       | 77    | 77       | 77     | 77           |
| Classe Puissance dissipée<br>$\overline{\phantom{a}}$                                                                                         | <b>18H</b>         | 100                                     | 100   | 100      | 100   | 100      | 100    | 100          |
| zone 5 est<br>Nom                                                                                                    | 19 <sub>H</sub>    | 100                                     | 100   | 100      | 100   | 100      | 100    | 100          |
| Complément                                                                                                    | 20 H               | 100                                     | 100   | 100      | 100   | 100      | 100    | 100          |
| Source                                                                                                    | 21H                |                                         |       |          |       |          |        |              |
|                                                                                                    | 22H                | 100                                     | 100   | 100      | 100   | 100      | 100    | 100          |
|                                                                                                    | 23H                | 100                                     | 100   | 100      | 100   | 100      | 100    | 100          |
| <b>BA</b> Sauver<br>Vers projet<br><b>TY</b> Nouveau                                                                                          | 24H                | 100                                     | 100   | 100      | 100   | 100      | 100    | 100          |

**Figure 3.30** : puissance dissipée dans la zone 05 durant la période estivale.

### **1.3.3.1.5 Scenario de d'occultation :**

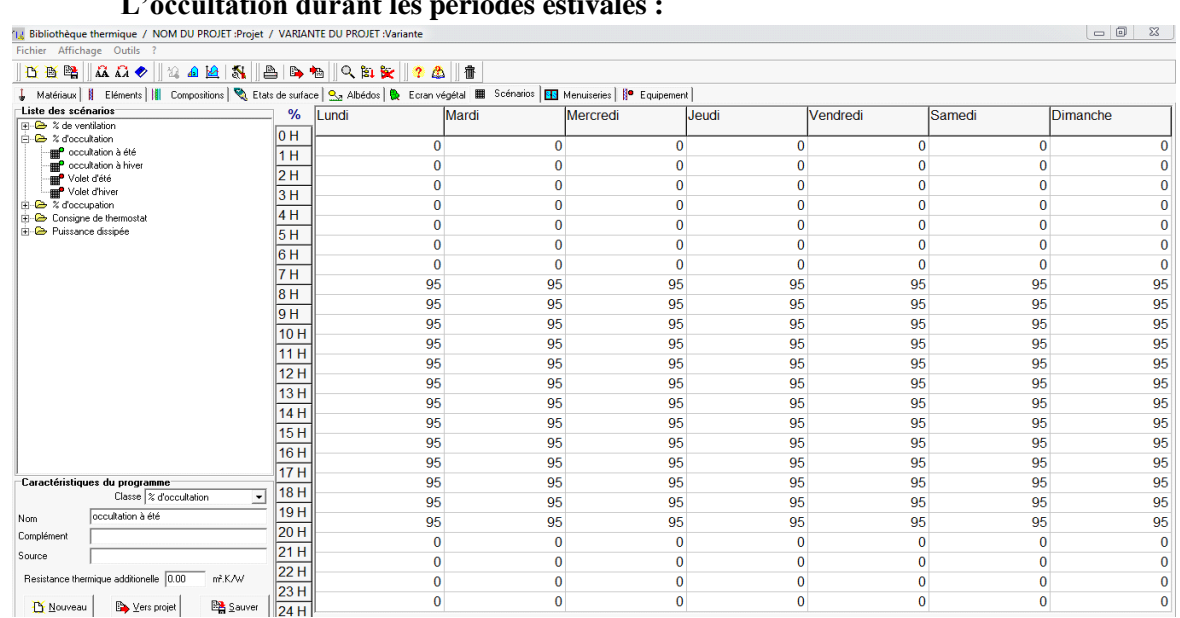

### • **L'occultation durant les périodes estivales :**

**Figure 3.31 :** occultation en été.

### **L'occultation durant la période hivernale :**

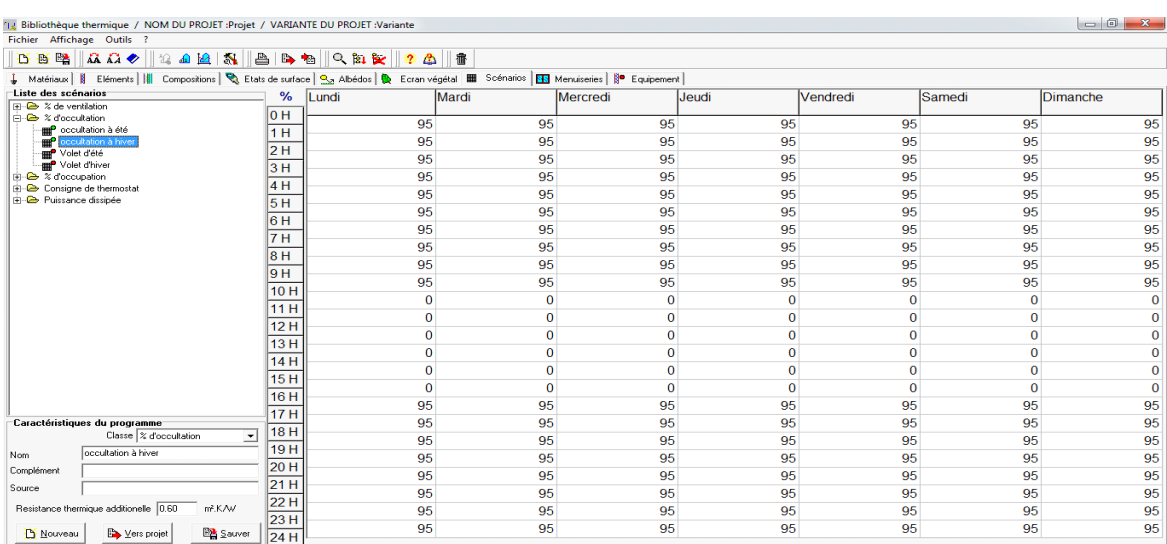

**Figure 3.32 : occultation en hiver.** 

### **1.3.3.1.6 Scenario de consigne de thermostat :**

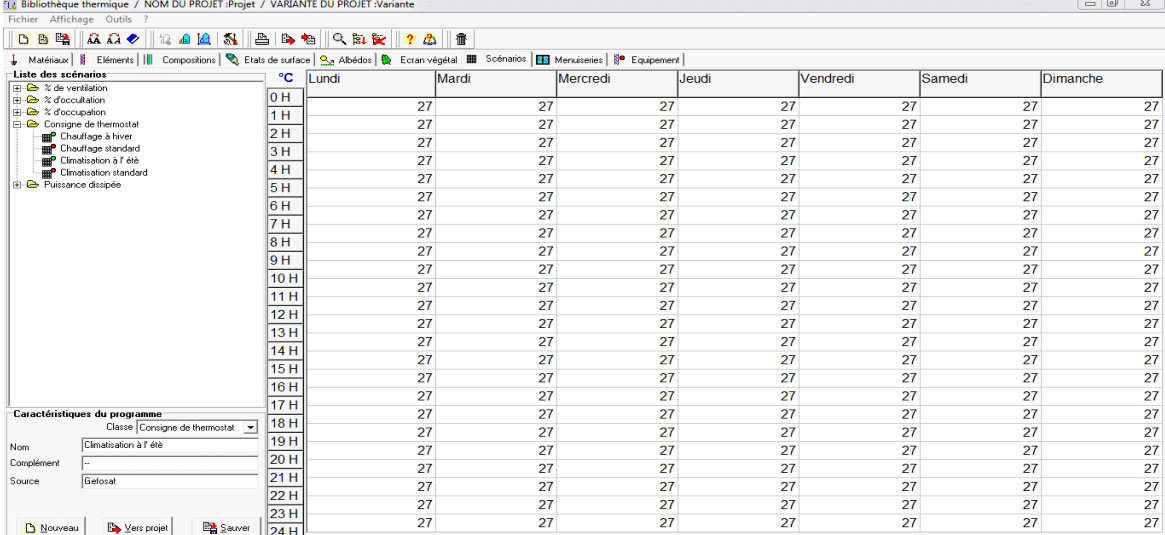

**Climatisation en été : la température a été fixée à 27°c durant la période estivale** 

**Figure 3.33** : climatisation en été.

### **•** Chauffage en hiver : la température a été fixée à 19°c durant la période hivernale **confinement la période** hivernale 12 Bibliothèque thermi

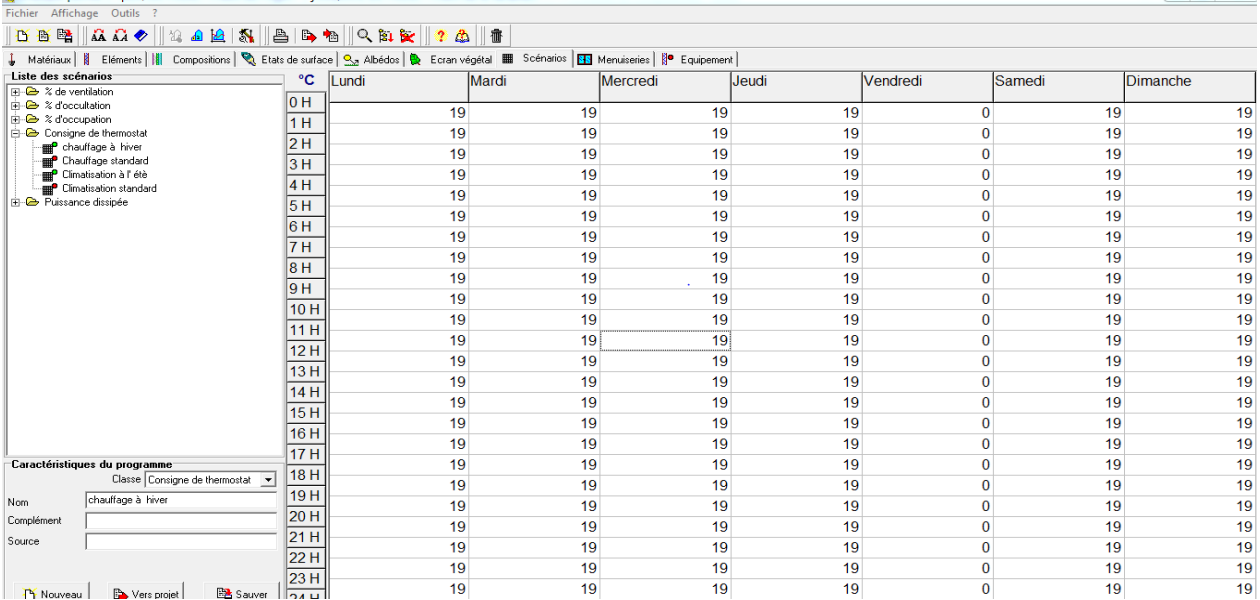

**Figure 3.34** : chauffage en hiver.

### **1.4 Fonctionnement des Zones thermiques :**

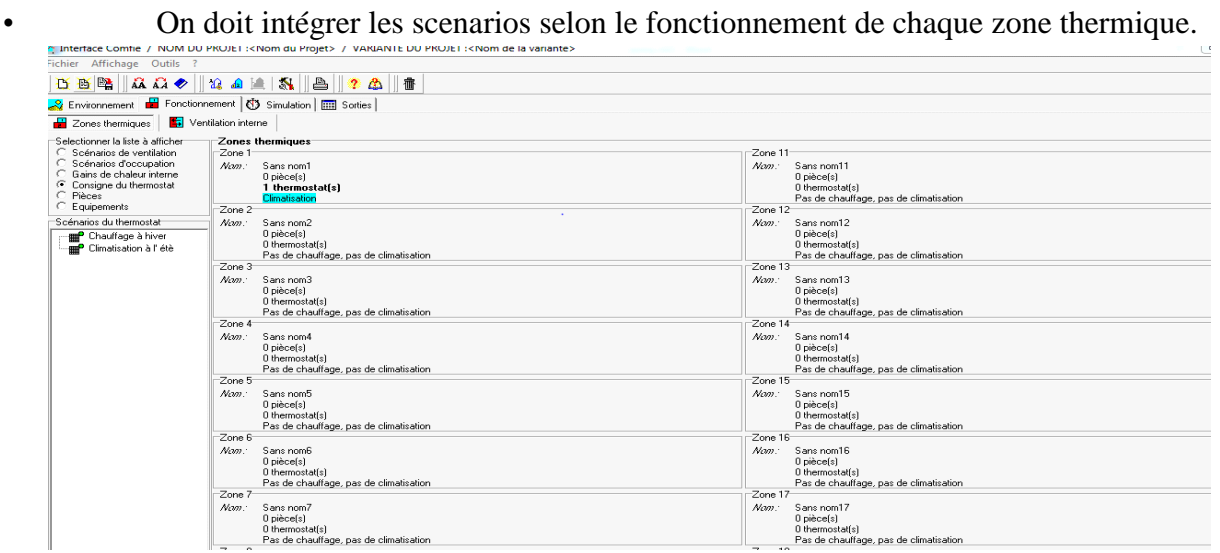

**Figure 3.35 :** Intégration des scénarios selon le fonctionnement des espaces.

### **1.5 Lancement de la simulation :**

Pour finir il ne reste plus qu'à lancer une simulation, les résultats seront affichés dans le chapitre suivant.

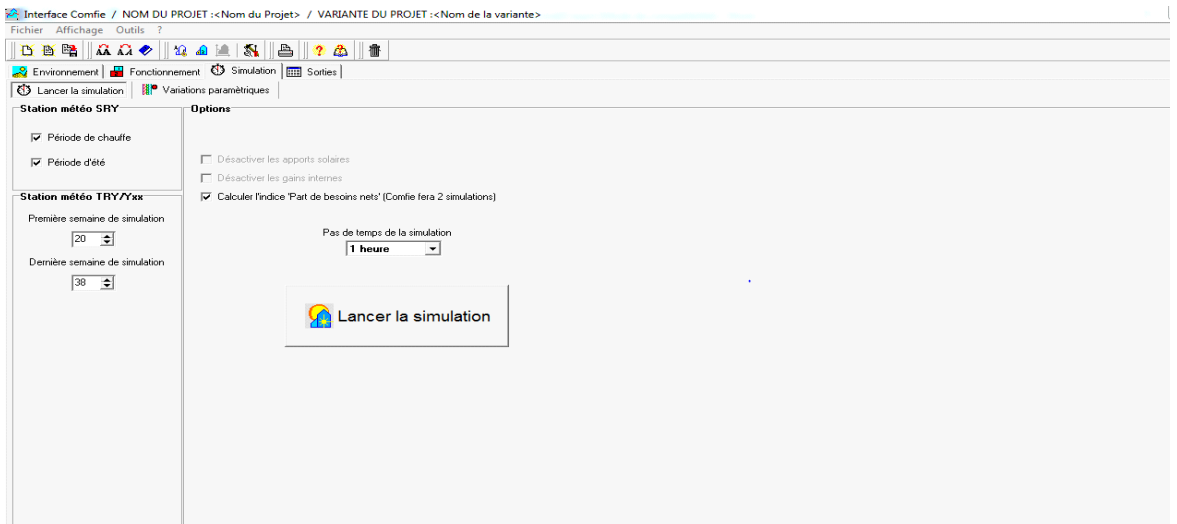

**Figure 3.36 :** Lancement de la simulation.

### **1.6 Conclusion :**

Dont le but d'évaluer l'impact des matériaux de construction utilisés dans l'habitat moderne de la région d'In Saleh sur le confort thermique ainsi que la consommation énergétique, plusieurs simulations ont été faites durant toute l'année, les résultats obtenus seront présentés dans le chapitre suivant.

### **Introduction :**

 Dans ce chapitre nous présentons les résultats et les discussions obtenus après les simulations qui ont été faites sur plusieurs variantes afin d'améliorer les performances énergétiques de notre cas d'étude.

**1. Simulation estivale sans consigne de thermostat :**

### **Scenarios de fonctionnement intégrés :**

- Scenario d'occupation.
- Scenario de ventilation
- Scenario de puissance dissipée.
- Scenario d'occultation.

### **1.1 Simulation estivale :**

34 331  $\frac{1}{2}$ 

23/07-00

**1.1.1 Simulation estivale sans consigne de thermostat variante 01 : Toiture avec des déchets d'adobe : Voici** ci-dessous les résultats obtenus après lancement de simulation avec Pleiades+comfie.

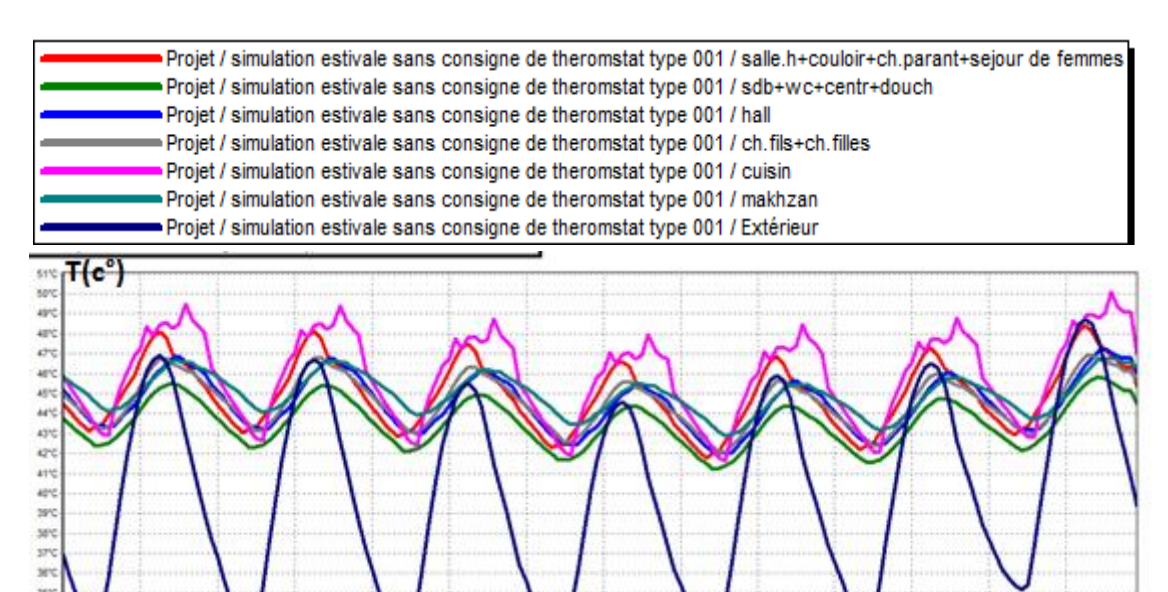

**Server jour** 23/67-12 2407-00 2407-12 25/07-00 25/07-12 2642-00 26/07-12 27/07-00 27/07-12 26/07-00 2607-12 29/07-00

 **Graphe 4.1 :** Simulation estivale sans consigne de thermostat variante 01.

### **1.1.2 Simulation estivale sans consigne de thermostat variante 02 : Toiture en parpaing** Voici ci-dessous les résultats obtenus après lancement de simulation avec Pleiades+comfie.

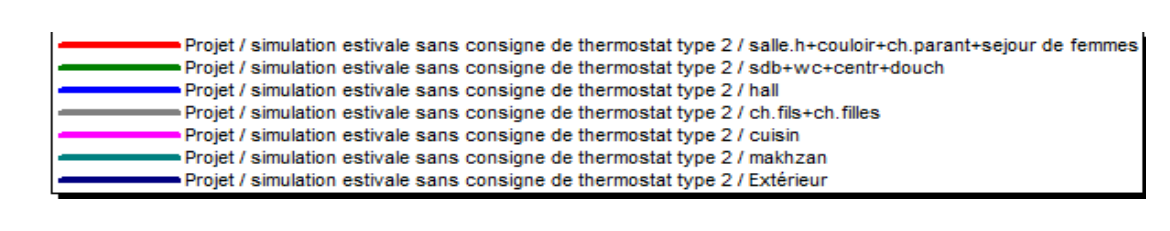

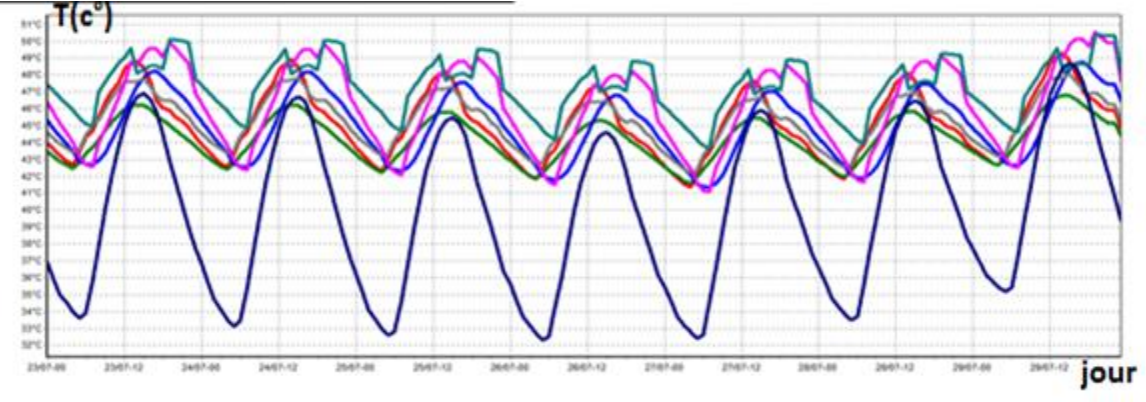

**Graphe 4.2 :** Simulation estivale sans consigne de thermostat variante 02.

**1.1.3 Simulation estivale sans consigne de thermostat après renforcement de l'isolation :** On ajoute une isolation en **polystyrène** avec une épaisseur, **E = 5 cm** dans la toiture en parpaing.

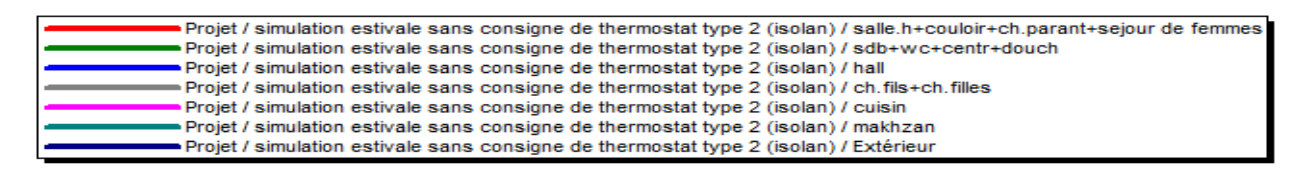

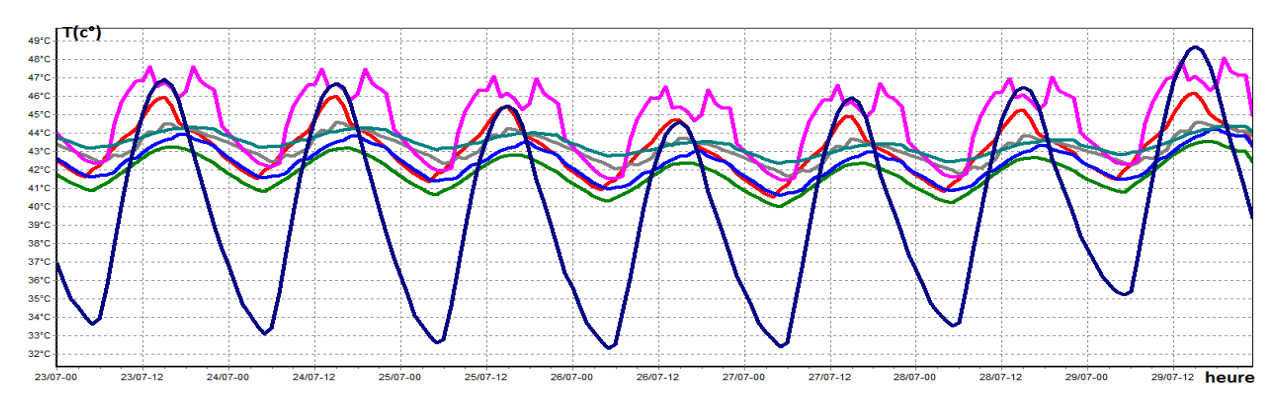

**Graphe 4.3 :** Simulation estivale sans consigne de thermostat variant 03.

### **1.1.4 Simulation estivale sans consigne de thermostat après renforcement de l'isolation : varient 04**

Une simulation a été faite après isolation de la toiture avec pétiole de palmier.

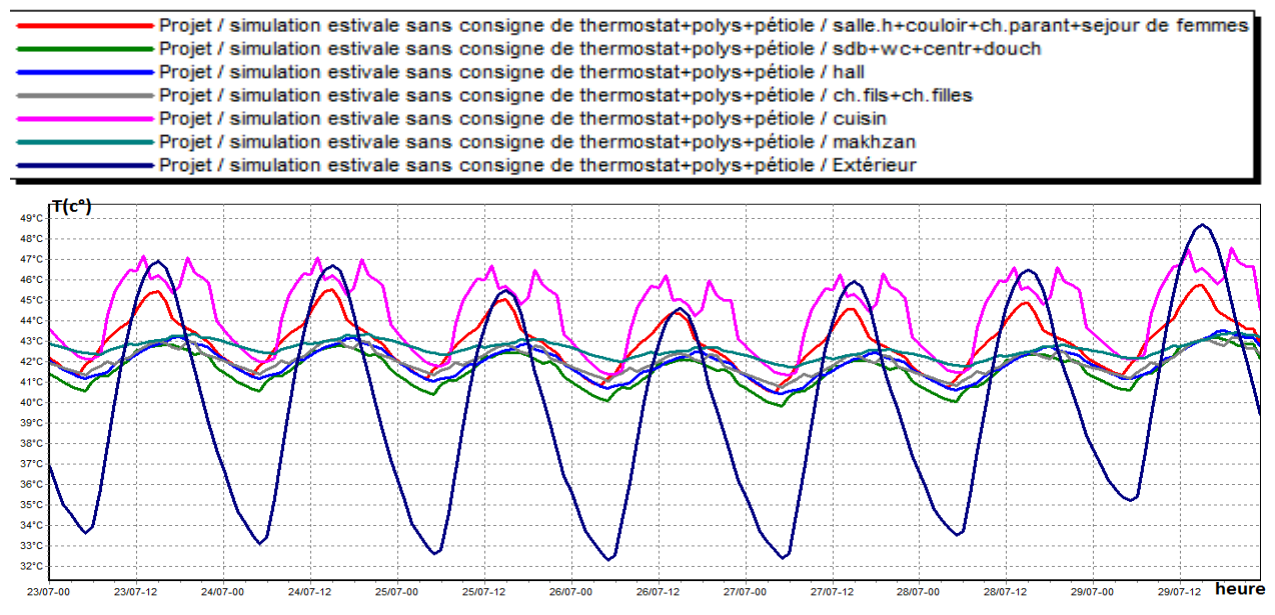

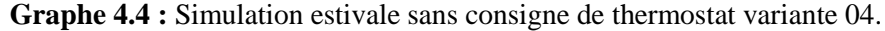

Selon les résultats obtenus, on a constaté que les températures extérieures varient de 34°c à 48°c.

Dans la zone 01 dont les murs sont en parpaing, les températures intérieures dans la variante 01 et 02 sont supérieures à celles de l'extérieure(voir graphe 4.1,4.2) et peuvent atteindre jusqu'à 49°c,alors que dans la variante 03 après intégration de l'isolation les températures ont diminué l'écart a été estimé à 3°c(voir graphe 4.3),mais dans la zone 02 dont les murs sont en adobe les températures varient de 44°c à 46°c(voir graphe 4.1),l'écart a été estimé à 3°c, alors que dans la variante 02 les températures ont augmenté dans cette zone et peuvent atteindre jusqu'à 48°c(voir figure (4.2); et ça est du à l'utilisation du parpaing en toiture, mais après renforcement de l'isolation les températures ont diminué et sont devenues presque constantes, l'écart a été estimé de 5°c à 6°c (voir graphe 4.3,4.4).

Afin d'améliorer la performance énergétique de notre cas d'étude, nous avons proposé la pose du pétiole de palmier sur la surface de la toiture durant la période estivale et ce qui a permis de réduire les températures surtout dans la zone 02,l'écart a été estimé de 7°c à 8°c (voir graphe 4.4).

### **1.2 Simulation estivale avec consigne de thermostat : Scenarios de fonctionnement intégrés :**

- Scenario d'occupation.
- Scenario de ventilation
- Scenario de puissance dissipée.
- Scenario d'occultation.
- Scenario de thermostat.

### **1.2.1 Simulation estivale avec consigne de thermostat variante 01 :**

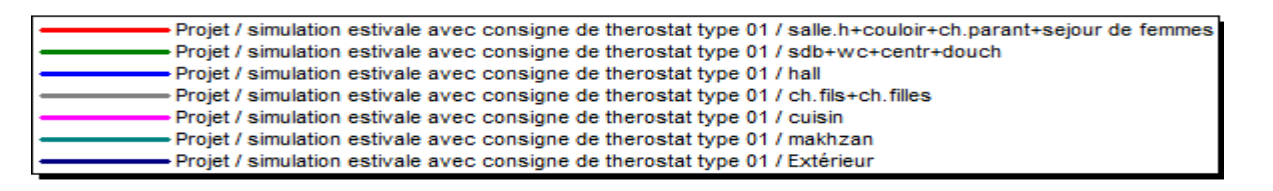

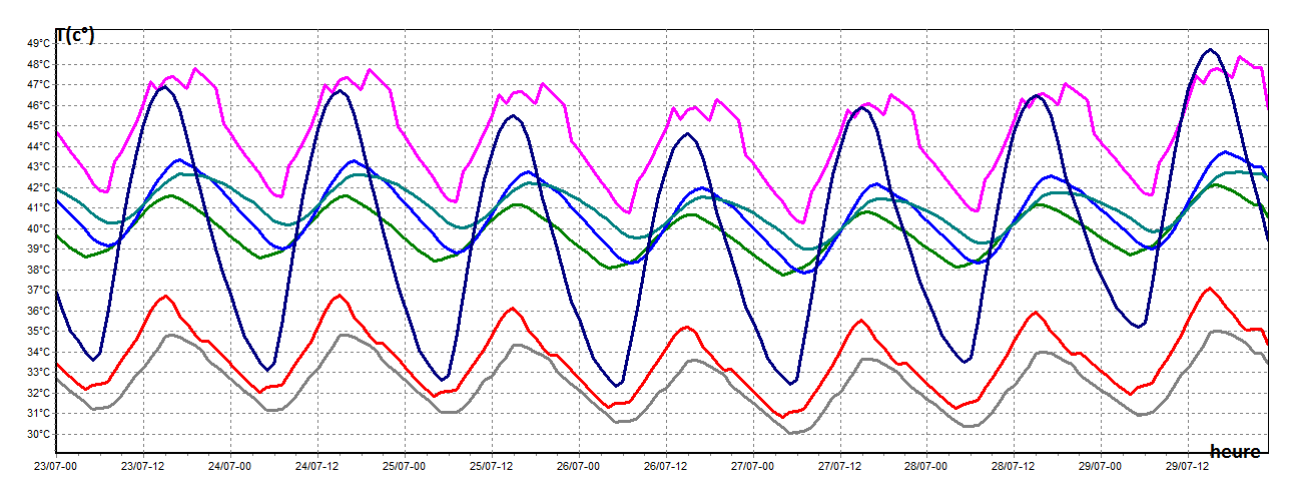

**Graphe 4.5 :** Simulation estivale avec consigne de thermostat variante 01.

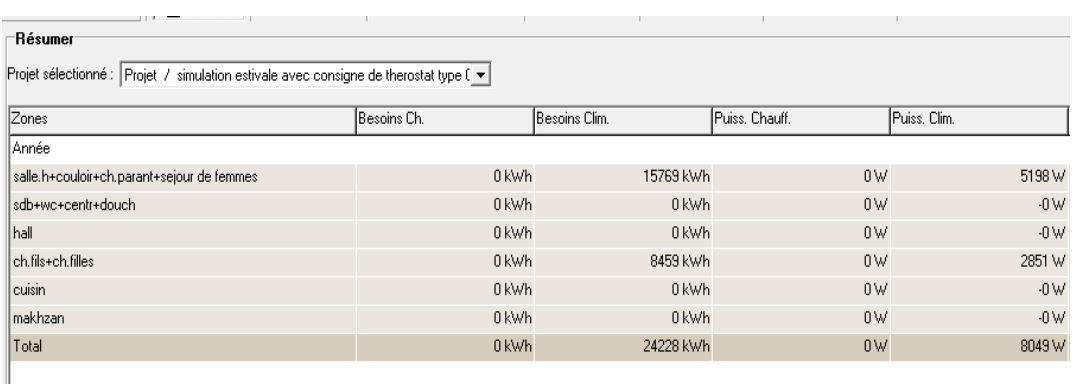

**Tableau 4.1 :** Besoin en climatisation variante 01.

### **1.2.2 Simulation estivale avec consigne de thermostat varient 02 :**

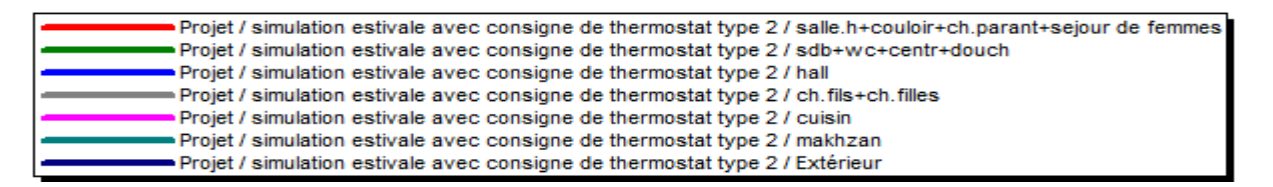

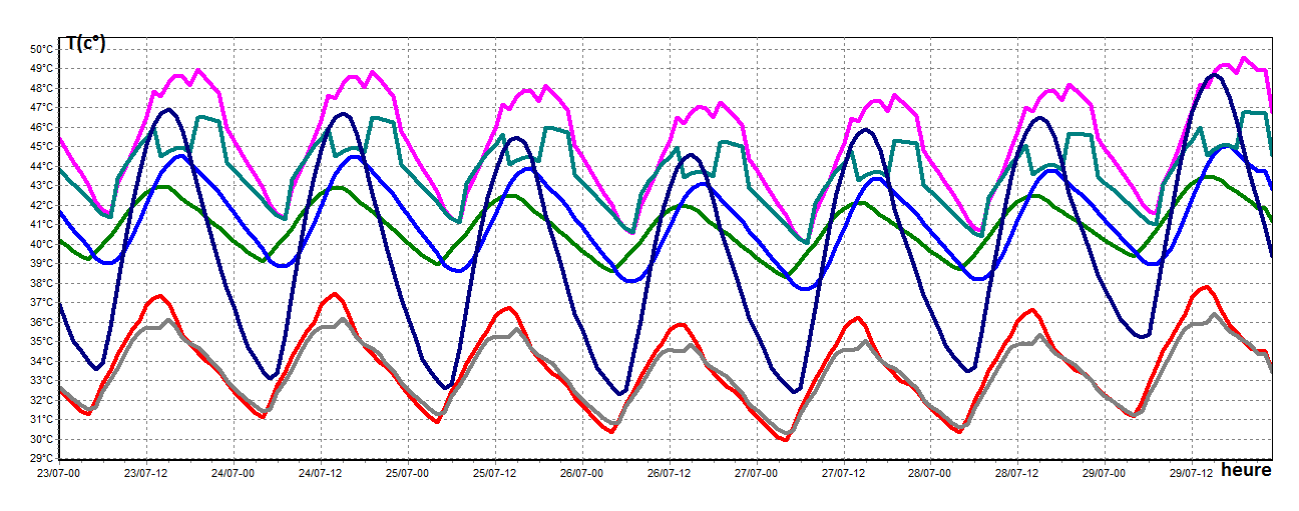

**Graphe 4.6 :** Simulation estivale avec consigne de thermostat variante 02.

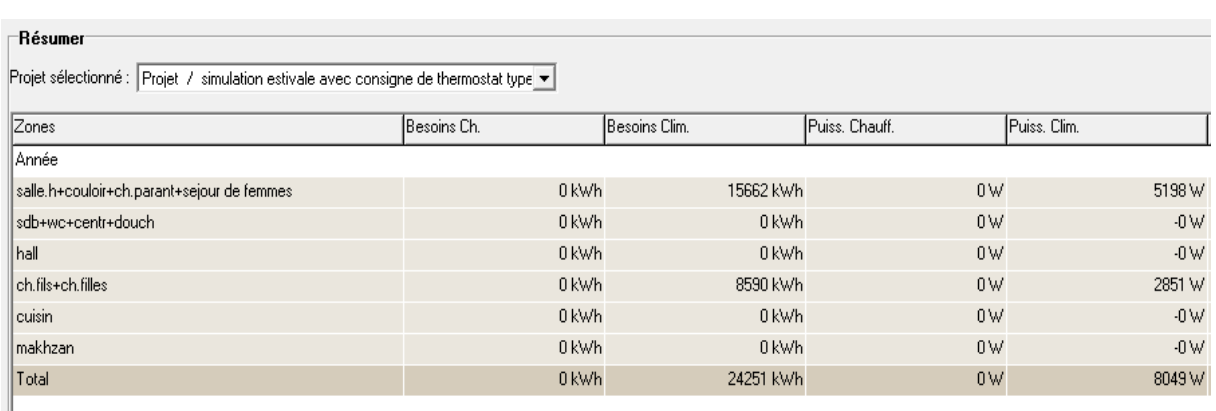

**Tableau 4.2 :** Besoin en climatisation variante 02.

**1.2.3 Simulation estivale avec consigne de thermostat après renforcement : varient 03** On ajoute une isolation en **polystyrène** avec une épaisseur, **E = 5 cm** dans la toiture en parpaing.

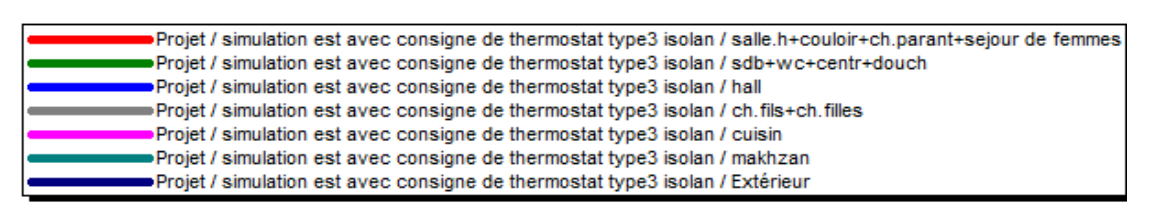

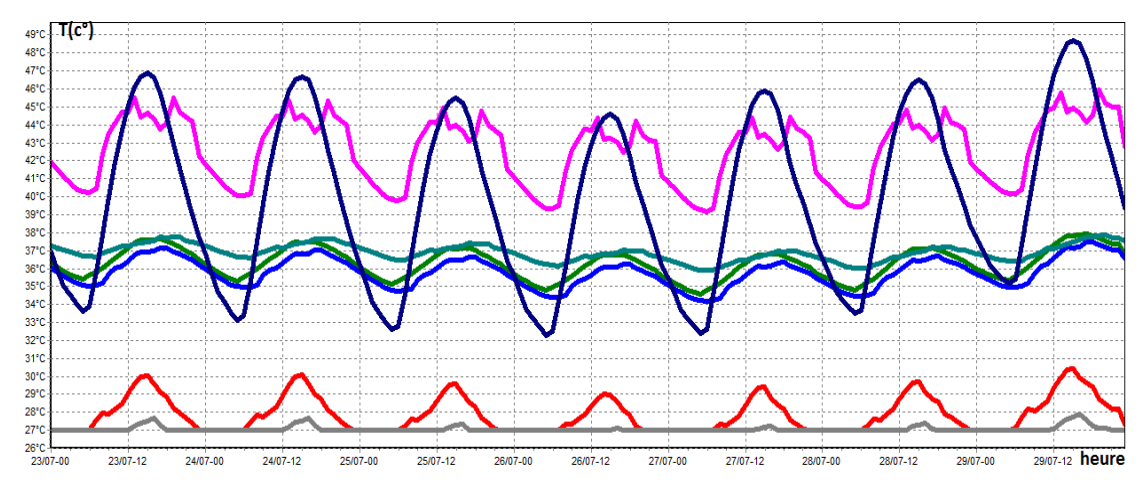

**Graphe 4.7** : Simulation estivale avec consigne de thermostat variante\$ 03.

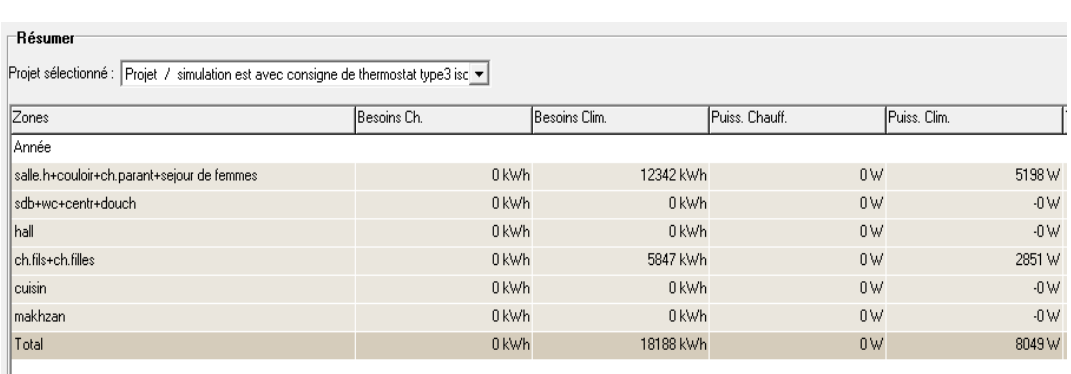

**Tableau 4.3 :** Besoin en climatisation variante 03.

### **1.2.4 Simulation estivale avec consigne de thermostat après renforcement : varient 04.**

On a ajouté une isolation en **pétiole de palmier** avec une épaisseur, **E = 5 cm** dans la toiture en parpaing.

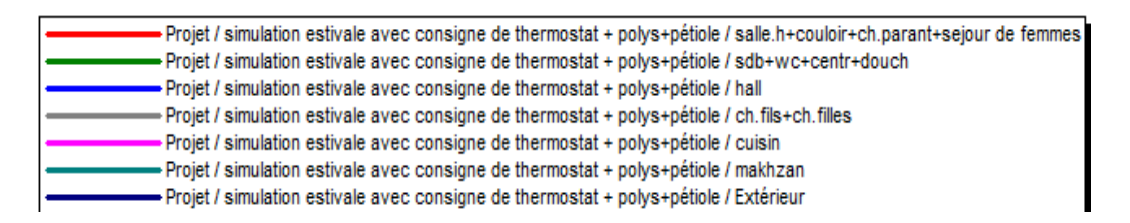

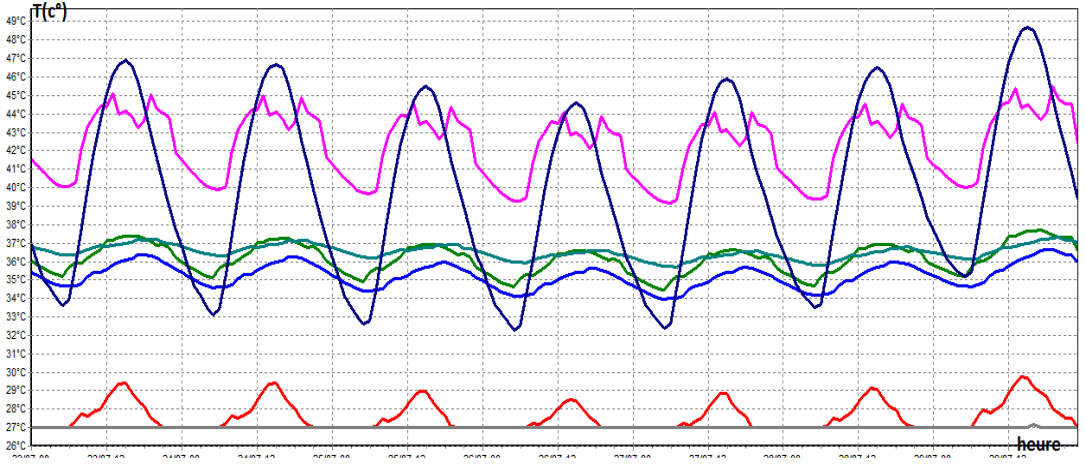

**Graphe 4.8 :** Simulation estivale avec consigne de thermostat variante 04.

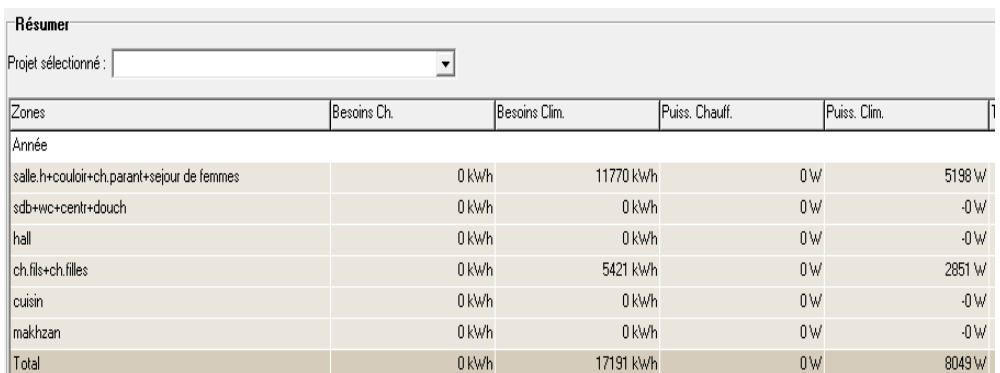

**Tableau 4.4 :** Besoin en climatisation variante 04.

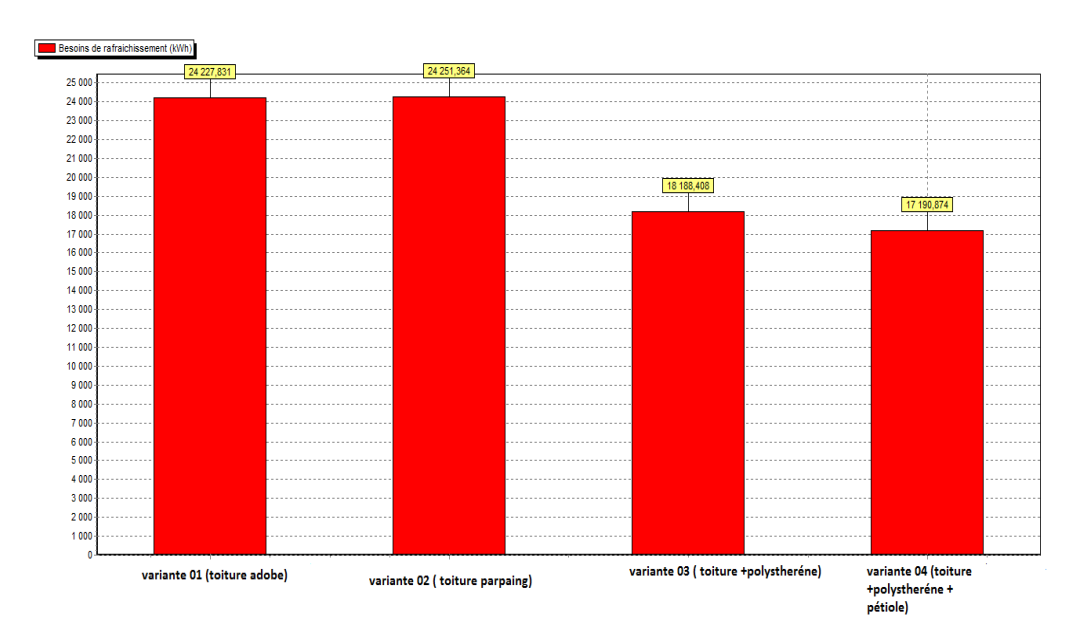

### **Comparaison des résultats obtenus :**

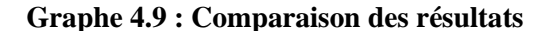

D'après les résultats obtenus, et après intégration de la consigne de thermostat les températures ont diminué et le confort est atteint dans les quatre variantes, la consommation a été estimée à **24228Kwh**(voir tableau 4.1) dans la variante 01 dont la toiture est en adobe, et à **24251Kwh**(voir tableau 4.2) dans la variante 02 dont la toiture est en parpaing, alors que dans la variante 03 les besoins ont été estimés à **18188Kwh**(voir tableau 4.3) ,est ça est du à l'intégration de l'isolation dans la toiture, le taux de réduction de consommation a été estimé à **25%.**

\*La pose du pétiole du palmier durant la période éstivale,a permis de réduire la consommation jusqu'à 17191Kwh(voir Tableau 4.4).

### **1.3 Simulation hivernale sans consigne de thermostat :**

### **1.3.1 Simulation hivernale sans consigne de thermostat type 01 :**

Voici ci-dessous les résultats obtenus après lancement de simulation avec Pleiades+comfie.

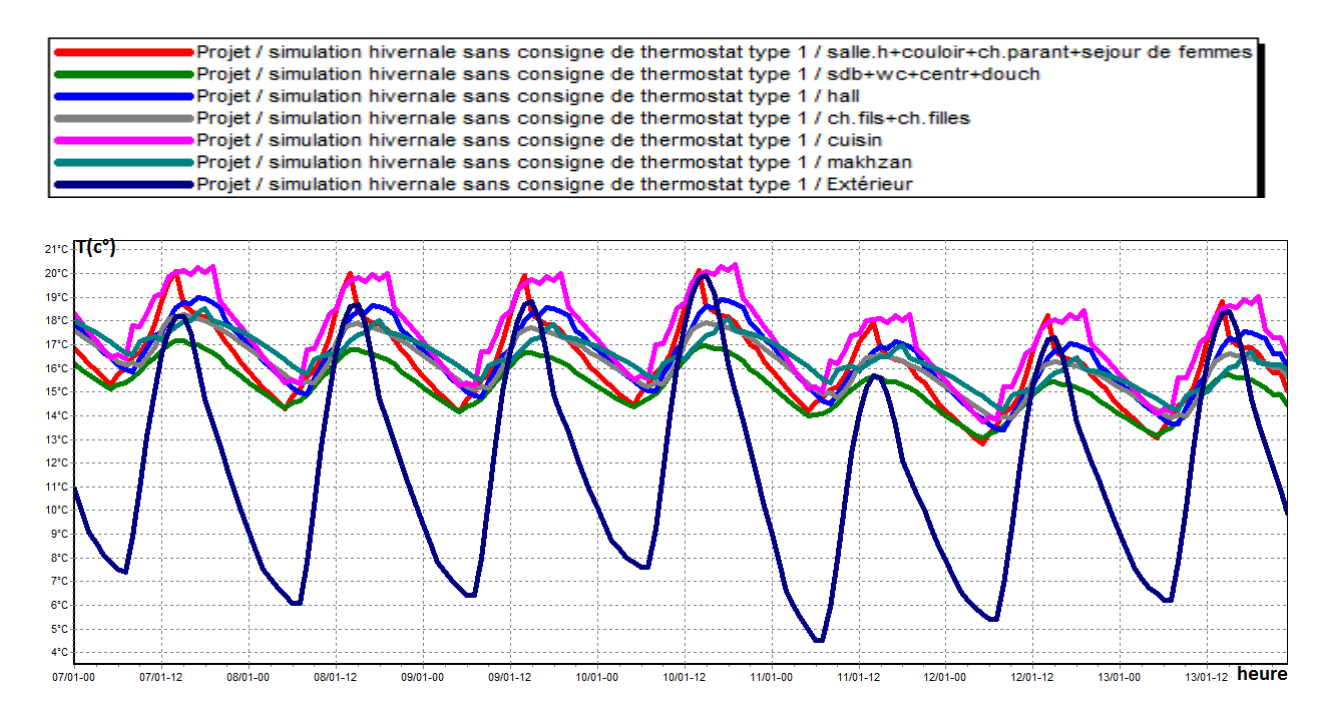

**Graphe 4.10 :** Simulation hivernale sans consigne de thermostat type 01.

 Selon la visualisation graphique, on a remarqué que les températures extérieures varient de 6°c à 19°c .Dans la zone 01 dont les murs sont en parpaing, les températures intérieures dans la variante 01(voire graphe) varient de 16°c à 20°c,et dans la variante 02 varient de 13°c à 20°c,de même dans la zone 02 dont les murs sont en adobe, les températures intérieures dans la variante 01varient de 17°c à 19°c et dans la variante 02 varient de 16°c à 20°c,les deux variantes s'adaptent aux conditions climatiques durant la période hivernale du à l'utilisation de l'adobe soit en toiture ou dans les murs .

### **1.3.2 Simulation hivernale sans consigne de thermostat type 02 :**

Voici ci-dessous les résultats obtenus après lancement de simulation avec Pleiades+comfie.

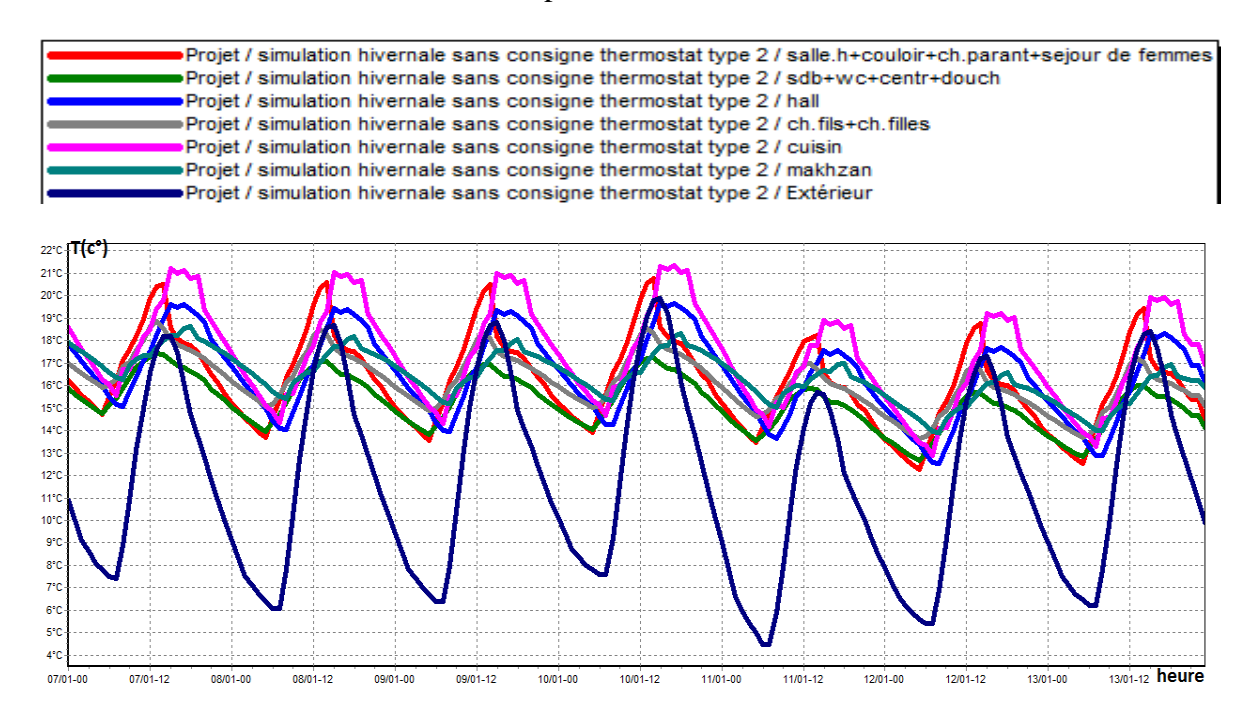

**Graphe 4.11 :** Simulation hivernale sans consigne de thermostat type 02.

Selon la visualisation graphique, on remarque que les températures extérieures varient de 6°c à  $19^{\circ}$ c.

Dans la zone 01 dont les murs sont en parpaing, les températures intérieures dans la

variante 01(voire graphe) varient de 16°c à 20°c,et dans la variante 02 varient de 13°c à 20°c,de même dans la zone 02 dont les murs sont en adobe, les températures intérieures dans la variante 01varient de 17°c à 19°c et dans la variante 02 varient de 16°c à 20°c,les deux variantes s'adaptent aux conditions climatiques durant la période hivernale du à l'utilisation de l'adobe soit en toiture ou dans les murs .

### **Simulation hivernale avec consigne de thermostat type 01 :**

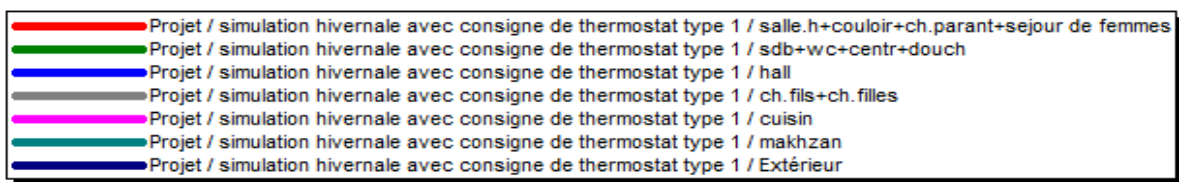

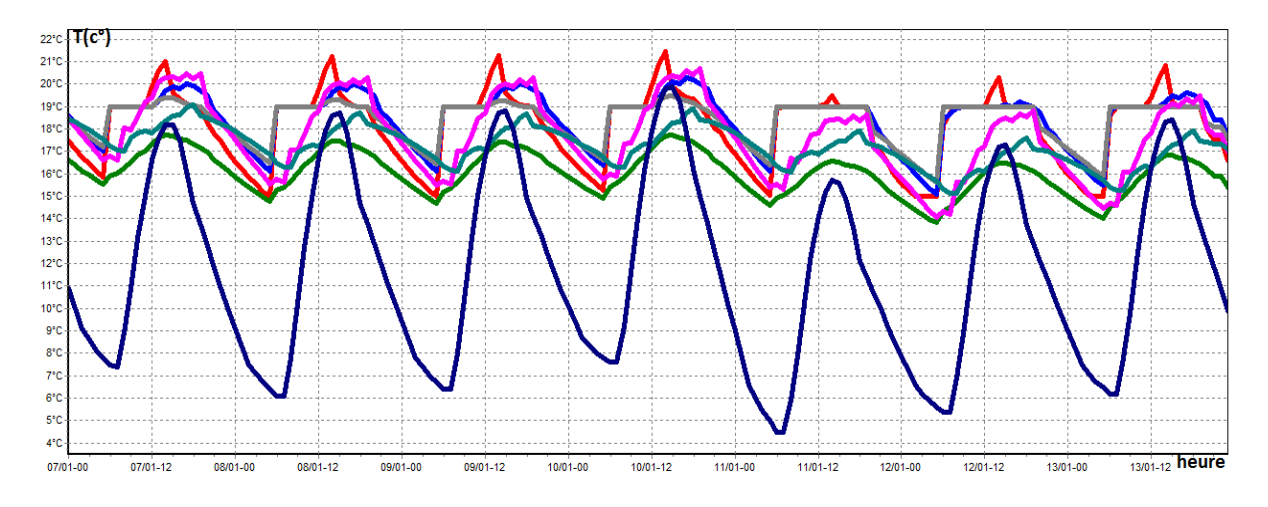

**Graphe 4.12** : Simulation hivernale avec consigne de thermostat type 01.

| Résumer                                                                            |             |                   |                |  |  |  |  |  |
|------------------------------------------------------------------------------------|-------------|-------------------|----------------|--|--|--|--|--|
| Projet sélectionné : Projet / simulation hivemale avec consigne de thermostat type |             |                   |                |  |  |  |  |  |
| Zones                                                                              | Besoins Ch. | Besains Clim.     | Puiss. Chauff. |  |  |  |  |  |
| Année                                                                              |             |                   |                |  |  |  |  |  |
| salle.h+couloir+ch.parant+sejour de femmes                                         | 559 kWh     | 0 <sub>k</sub> Wh | 5198 W         |  |  |  |  |  |
| sdb+wc+centr+douch                                                                 | 0 kWh       | 0 <sub>k</sub> Wh | 0W             |  |  |  |  |  |
| hall                                                                               | 230 kWh     | 0 <sub>k</sub> Wh | 1871 W         |  |  |  |  |  |
| ch ils+ch files                                                                    | 350 kWh     | 0 <sub>kWh</sub>  | 2849 W         |  |  |  |  |  |
| cuisin                                                                             | 0 kWh       | 0 kWh             | 0 <sub>W</sub> |  |  |  |  |  |
| makhzan                                                                            | 0 kWh       | 0 kWh             | 0 <sub>W</sub> |  |  |  |  |  |
| Total                                                                              | 1139 kWh    | 0 <sub>k</sub> Wh | 9918W          |  |  |  |  |  |

 **Tableau 4.5 :** Besoin en chauffage variante 01.

### **1.3.3 Simulation hivernale avec consigne de thermostat type 02 :**

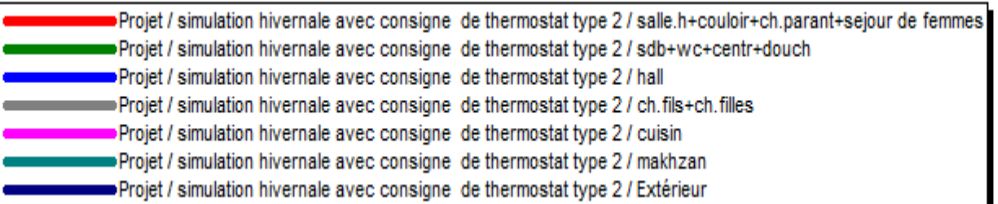

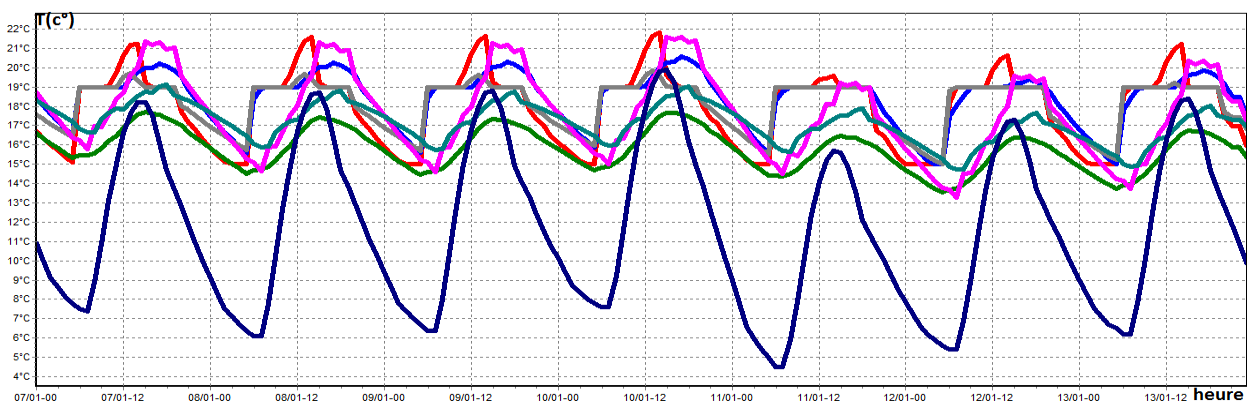

**Graphe 4.12** : Simulation hivernale avec consigne de thermostat type 02.

| Projet sélectionné : Projet / simulation hivernale avec consigne de thermostatity $\mathbf{v}$ |                  |                                                                                                  |  |  |  |  |  |  |  |
|------------------------------------------------------------------------------------------------|------------------|--------------------------------------------------------------------------------------------------|--|--|--|--|--|--|--|
| Besoins Ch.                                                                                    |                  | Puiss. Chauff.                                                                                   |  |  |  |  |  |  |  |
|                                                                                                |                  |                                                                                                  |  |  |  |  |  |  |  |
|                                                                                                | 0 <sub>kWh</sub> | 5198W                                                                                            |  |  |  |  |  |  |  |
|                                                                                                | 0 kWh            | 0 <sub>W</sub>                                                                                   |  |  |  |  |  |  |  |
|                                                                                                | 0 kWh            | 1871 W                                                                                           |  |  |  |  |  |  |  |
|                                                                                                | 0 <sub>kWh</sub> | 2851 W                                                                                           |  |  |  |  |  |  |  |
|                                                                                                | 0 kWh            | 0W                                                                                               |  |  |  |  |  |  |  |
|                                                                                                | 0 kWh            | 0 <sub>w</sub>                                                                                   |  |  |  |  |  |  |  |
|                                                                                                | 0 kWh            | 9920 W                                                                                           |  |  |  |  |  |  |  |
|                                                                                                |                  | Besoins Clim.<br>479 kWh<br>0 kWh<br>262 kWh<br>260 kWh<br>0 <sub>kWh</sub><br>0 kWh<br>1001 kWh |  |  |  |  |  |  |  |

**Tableau 4.6 :** Besoin en chauffage variante 02.

D'après les résultats obtenus, et après intégration de la consigne de thermostat les températures ont augmenté dans les zones 01, 02, le confort est atteint dans la maison, les besoins en chauffage ont été estimés à **1139 kWh** dans la variante 01(voir tableau 4.5), et à**1001 kWh** (voir tableau 4.6)**, les** besoins ont diminué dans la zone 01, car cette zone possède des ouvertures qui donnent sur un espace extérieur.

### **1.4 Conclusion :**

Selon les résultats obtenus lors de cette étude, on a constaté que la maison avec toiture en adobe réponds mieux aux conditions climatiques de la région aride de In Saleh par rapport à la maison avec toiture en parpaing, mais l'intégration de l'isolation dans la toiture en parpaing a permis d'améliorer le confort à l'intérieur des différentes zones, l'écart a été estime de 4°cà 5°c,ce qui a pu réduire la consommation énergétique pour la climatisation, le taux de réduction a été estime à **25%.**

L'intégration de l'isolation en toiture permet d'améliorer la performance énergétique de la maison moderne de la région d'In Saleh.

### **Conclusion générale :**

Afin d'étudier le comportement thermique d'une maison moderne située dans une zone aride précisément à In Saleh, on a proposé une méthodologie basée sur une étude expérimentale et la simulation numérique à l'aide d'un outil de simulation, logiciel Pléiades +Comfie 2.3.

Notre objectif est d'étudier l'impact de l'utilisation des matériaux de construction

Sur le confort thermique ainsi que la consommation énergétique dans un habitat de la ville d'In-Saleh

Afin d'atteindre notre objectif, le travail a été divise en deux parties, la première partie l'étude théorique qui nous a permis de tirer les recommandations nécessaires pour notre recherche ; la deuxième partie est la partie étude thermique qui comprend trois parties.

La première partie comprend la présentation de la ville et du cas d'étude sa composition, distribution intérieure et ses matériaux de construction, une étude expérimentale repose sur prises de températures à l'intérieur du cas d'étude pendant trois périodes de l'année ; hivernale, estivale et printemps.

La deuxième partie comprend l'étude statique qui a permis de vérifier la conformité et calculer le bilan thermique.

La troisième partie comprend la simulation dynamique à l'aide du logiciel Pléiades +Comfie '2.3' qui prend en considération les conditions météorologique de la région, des simulations ont été faites pendant la période hivernale, estivale, les simulations ont été faites sur plusieurs variante, avec toiture en parpaing, toiture en adobe et toiture en parpaing avec isolation.

A travers cette recherche, on a approuvé l'impact de l'utilisation des matériaux de construction sur l'évolution des températures, et sur la consommation energetique,le renforcement avec isolation de la toiture nous a permis d'atteindre un écart de 4°c et de réduire 25% de la consommation par rapport à une maison avec toiture en parpaing.

 Finalement on conclue à partir de ce travail, que la maison avec matériaux locaux s'adapte aux conditions climatiques par rapport à la maison en parpaing, cette dernière peut être améliorée par un renforcement de la toiture.

### **Les références :**

**[1]** Estéban Emilio Montenegro Iturra. p164 (2011) **: « Impact de la configuration des bâtiments scolaires sur leur performance lumineuse, thermique et énergétique. » Thèse de doctorat Faculté des études supérieures de l'Université Laval. Canada.** 

**[2]** Bruant, M. France. [1997] : **« Développement et paramétrages de contrôleurs flous multicritères du confort d'ambiance », in Conception en bâtiment et techniques urbaines, I.N.S.A (Institut National des Sciences Appliquées) de Lyon**.

**[3]** Les **essentiels de l'habitat, Introduction à la physique des Bâtiment** (2012).

**[4]** DTR **document technique réglementaire C3.2 Réglementation thermique des Bâtiments d'habitation** (2007).

**[5]** Document **énergie plus 2012.**

**[6]** Melle **Hamel Khalissa « confort thermique » cours.**

**[7]** FERNANDEZ P., LAVIGNE P, 2010 **: Changement d'attitude pour concevoir un cadre bâti bioclimatique : une contribution au développement durable, techniques de construction », CTQ 13, éditions du moniteur.**

**[8]** Adeline Guerriat, (juin 2006) **:** *La maison passive – Introduction pour les architectes et les futurs maîtres d'ouvrage***, 36 et Daniel Quenard, « Le bâtiment à énergie positive ».**

**[9]** Stéphane THIERS [2008] **: BILANS ÉNERGÉTIQUES ET ENVIRONNEMENTAUX DE BÂTIMENTS À ÉNERGIE POSITIVE.**

**[10]** Abidallah Chafia [2017] : **Etude thermique d'une maison traditionnelle cas d'In Salah.**

**[11] Guide de l'efficacité énergétique 2012**

**[12] L'importance de l'isolation thermique 2013**

**[13] Guide de l'isolation 2012**

**[14] Boursas abderrahmane « Etude de l'efficacité énergétique d'un bâtiment d'habitation à l'aide d'un logiciel de simulation » 2006.**

**[15] Site internet de la Plate-forme Maison Passive asbl [\(www.maisonpassive.be\)](http://www.maisonpassive.be/).**

### **[16]** S. ABDOU et M. BOUMAZA [2004] **: INVESTIGATION SUR L'INTEGRATION CLIMATIQUE DANS LA MAISON TRADITIONNELLE DU KSAR DE OUARGLA.**

**[17]** A. Mokhtari, K. Brahimi et R. Benziada [2008] **: Architecture et confort thermique dans les zones arides Application au cas de la ville de Béchar** 

**[18]** N. Fezzioui, M. Benyamine, N. Tadj, B. Draoui et S. Larbi [2012] **: Performance énergétique d'une maison à patio dans le contexte maghrébin (Algérie, Maroc, Tunisie et Libye).**

**[19]** S. Semahi et B. Djebri [2013] : **La conception des logements à haute performance énergétique (HPE) en Algérie - Proposition d'un outil d'aide à la conception dans les zones arides et semiarides.** 

### **Les références :**

**[20]** Abdelmadjid DOBBI, Noureddine HASSINI, Belaid ABDERRAHMANI et Ahcène BOUABDALLAH [2015**] : Type d'habitation et consommation d'énergie dans le sud Algérien.**

**[21]** Madi Kabore.[2015] **: Enjeux de la simulation pour l'étude des performances énergétiques des bâtiments en Afrique sub-saharienne.**

**[22]** Baba Assma [2017] : **Etude thermique d'une maison traditionnelle cas de Tamanrasset.**

**[23]** Guide pour une construction Eco- énergétique Auteur Dr Astrid Denker Dr. S.M.K. El HassarGrp. D'experts spécialiste en efficacité énergétique et durabilité sous la directionde Dr.-Ing Saad Baradiy.

[24] logiciel méteonom version 7.

[25] logiciel pleiades +comfie 2.3.

[26] logiciel alcyone.

### **Introduction Générale**

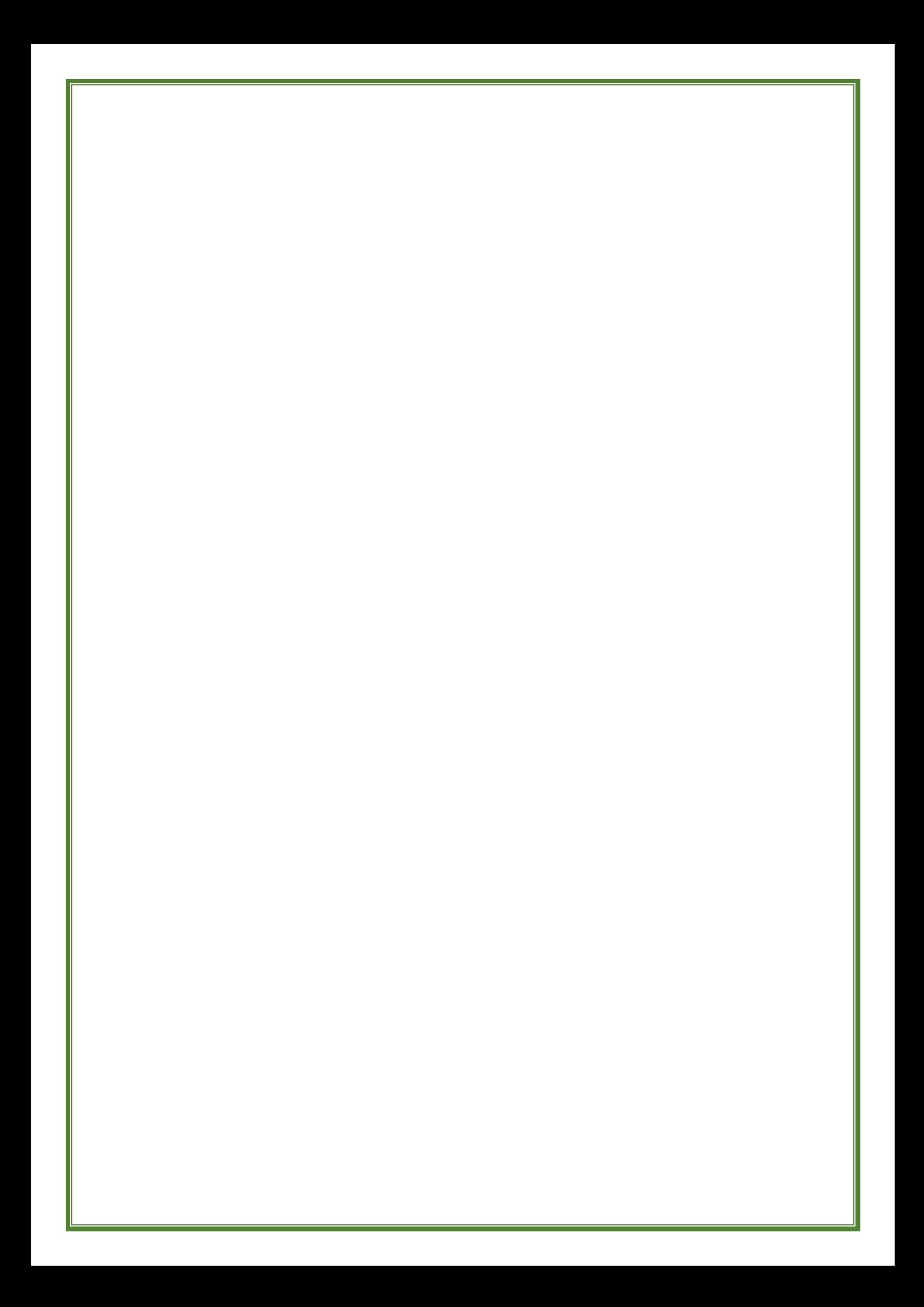

### **Chapitre I Recherche bibliographique et état de l'art.**

## **Chapitre II Présentation cas d'étude.**

### **Chapitre III Logiciels et étapes de simulation.**

### **Chapitre IV Résultats et discussions.**

# **Conclusion générale**